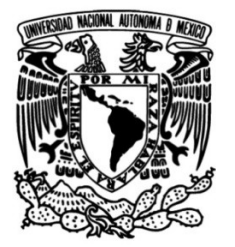

## **UNIVERSIDAD NACIONAL AUTÓNOMA DE MÉXICO**

#### **FACULTAD DE INGENIERÍA**

### **MODELADO TERMO-MECÁNICO DE UN ONDULADOR SUPERCONDUCTOR PARA LÁSERES DE ELECTRONES LIBRES**

Que para obtener el título de **TESIS**

**Ingeniero Mecánico**

**P R E S E N T A** Guillermo Alejandro Barraza Montiel

### **DIRECTOR DE TESIS**

Dr. Frederic Trillaud Pighi

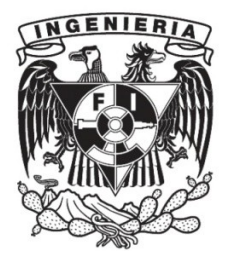

**Ciudad Universitaria, Cd. Mx., 2017**

A mi madre y a mi hermana:

María del Rosario Montiel Ibarra y Alejandra Barraza Montiel.

Por el apoyo incondicional a lo largo de mi trayectoria académica y en cada decisión que he tomado en mi vida. Por enseñarme que para alcanzar mis metas es necesario tiempo, pero sobre todo esfuerzo y perseverancia.

Por eso y más, *jgracias!*.

# Agradecimientos y Reconocimientos

Al Dr. Frederic Trillaud, director de esta tesis. Por la experiencia, el tiempo y la paciencia brindados durante el desarrollo del trabajo.

Al Dr. Fernando Velázquez Villegas, por brindar su conocimiento en el área de la Mecánica Computacional y apoyándome en todo momento a lo largo de esta trayectoria.

A todos mis sinodales que se tomaron el tiempo de leer este trabajo. Sus aportaciones al mismo son muy apreciadas.

A mis amigos de la Facultad de Ingeniería, por estar presentes en las buenas y, sobre todo, en las malas. Sus palabras de aliento hicieron de esta travesía una experiencia más amena.

También, mi director de tesis y yo, quisiéramos agradecer el apoyo financiero a DGA-PA a través del fondo PAPIIT 2017 #TA100617 que lleva por nombre: "Diseño de ondulador superconductor para láseres de electrones libres de nueva generación"

Quisiéramos agradecer al Dr. Ganeswar Mishra y a la Dra. Mona Ghelot de la Escuela de F´ısica de la Universidad de DEVI AHILYA VISHWAVIDYALAYA, Indore, India por el apoyo en la realización de este trabajo.Este trabajo es parte del Memorándum de Entendimiento #40538-248-26-I-15 entre DAVV y el Instituto de Ingeniería de la UNAM, firmado en 2015.

## Declaración de autenticidad

Por la presente declaro que, salvo cuando se haga referencia específica al trabajo de otras personas, el contenido de esta tesis es original y no se ha presentado total o parcialmente para su consideración para cualquier otro título o grado en esta o cualquier otra Universidad. Esta tesis es resultado de mi propio trabajo y no incluye nada que sea el resultado de algún trabajo realizado en colaboración, salvo que se indique específicamente en el texto.

Guillermo Alejandro Barraza Montiel. México, Cd. Mx., 2017

## Resumen

Un ondulador superconductor es el corazón de los láseres de electrones libres (láser de materia). En este trabajo a partir del rediseño conceptual de un ondulador superconductor se implementa un modelo termo-mecánico que se resuelve mediante el análisis de elementos finitos.

Se realiza un análisis térmico-estructural transitorio para determinar el estado de esfuerzos en función de la velocidad de enfriamiento del ondulador. Para lograr dicho propósito se implementa un modelo térmico paramétrico no lineal, en el cual se varía el tiempo que tarda el ondulador en alcanzar una temperatura de 4.2 K, considerando una temperatura inicial de 300 K. Igualmente, se comparan los modelos considerando resistencias térmicas entre el polo y las bobinas, con aquellos en los que no se presenta resistencia. Se observa que para los casos donde hay resistencia térmica el Ondulador tarda más tiempo en llegar al estado estacionario. Para el análisis estructural se implementa un modelo de elasticidad lineal y se incorporan los resultados determinados en la simulación térmica. Se compara el esfuerzo máximo experimentado en dos casos extremos: el de enfriamiento de mayor rapidez contra el de menor rapidez. Se encuentra que, para el modelo implementado, los esfuerzos no presentan dependencia con la velocidad de enfriamiento.

También, se obtiene la separación que debe existir entre las bobinas y el polo al momento que el sistema alcanza el estado estacionario. Para esto se escogen resortes entre las bobinas y el polo, con una rigidez de 1 N/m. Esta rigidez es seleccionada con la finalidad de encontrar el desprendimiento de las bobinas en el instante que ya no hay adhesión entre éstas y el polo. Se encuentra la elongación de los resortes, siendo del orden de 50  $\mu$ m. Esta elongación debe compensarse aplicando una carga compresiva alrededor de las bobinas, previa a que el ondulador sea enfriado. Esta carga no es calculada en el presente. La simulación térmica se realiza con  $Code\_Aster$  y, posteriormente, se compara con ANSYS®. Para ello se utilizan mallas con distintos números de elementos, obteniendo diferencias en temperaturas menores a los 0.5 K en cada instante. La simulación mecánica con acople térmico se lleva a cabo completamente en ANSYS®.

# ´ Indice general

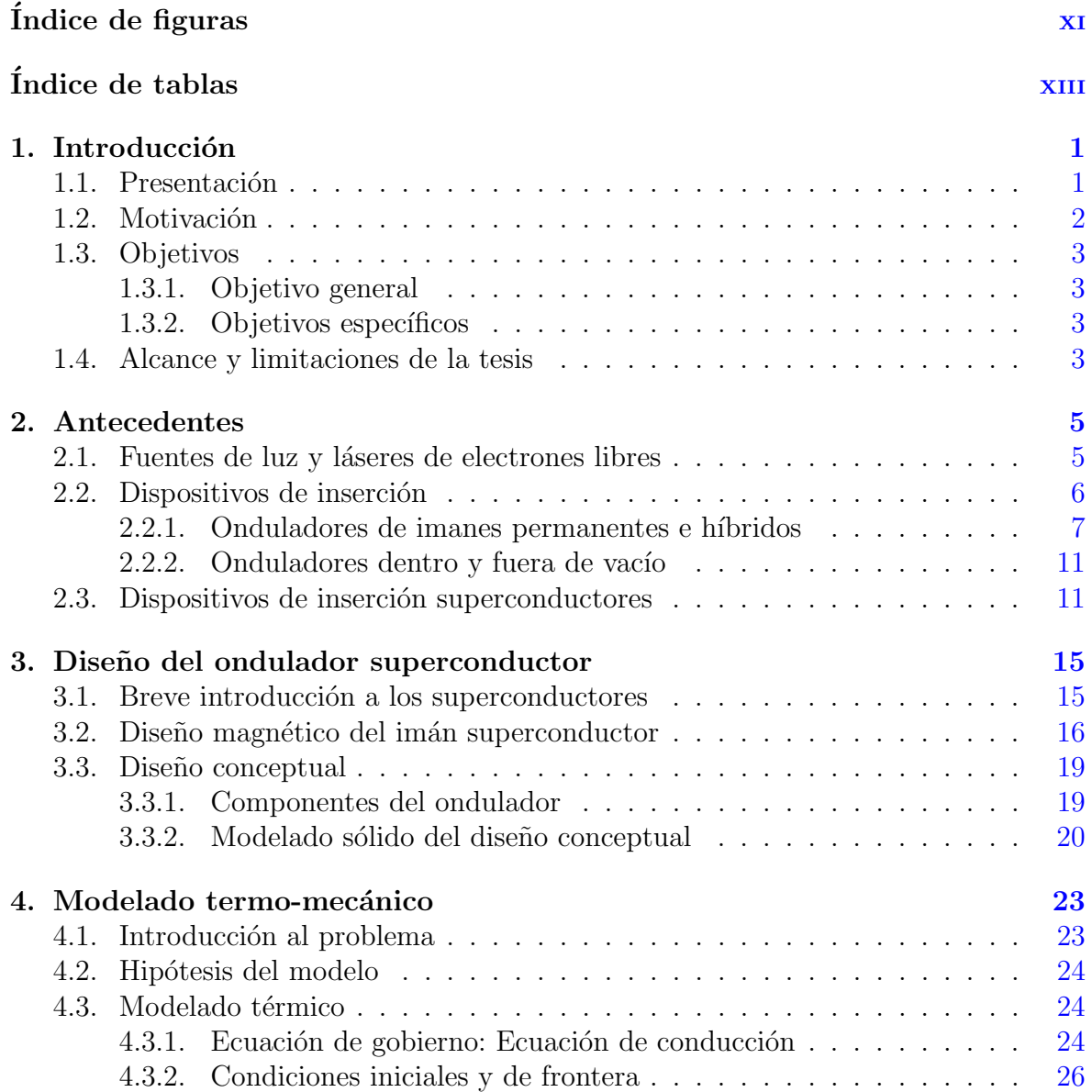

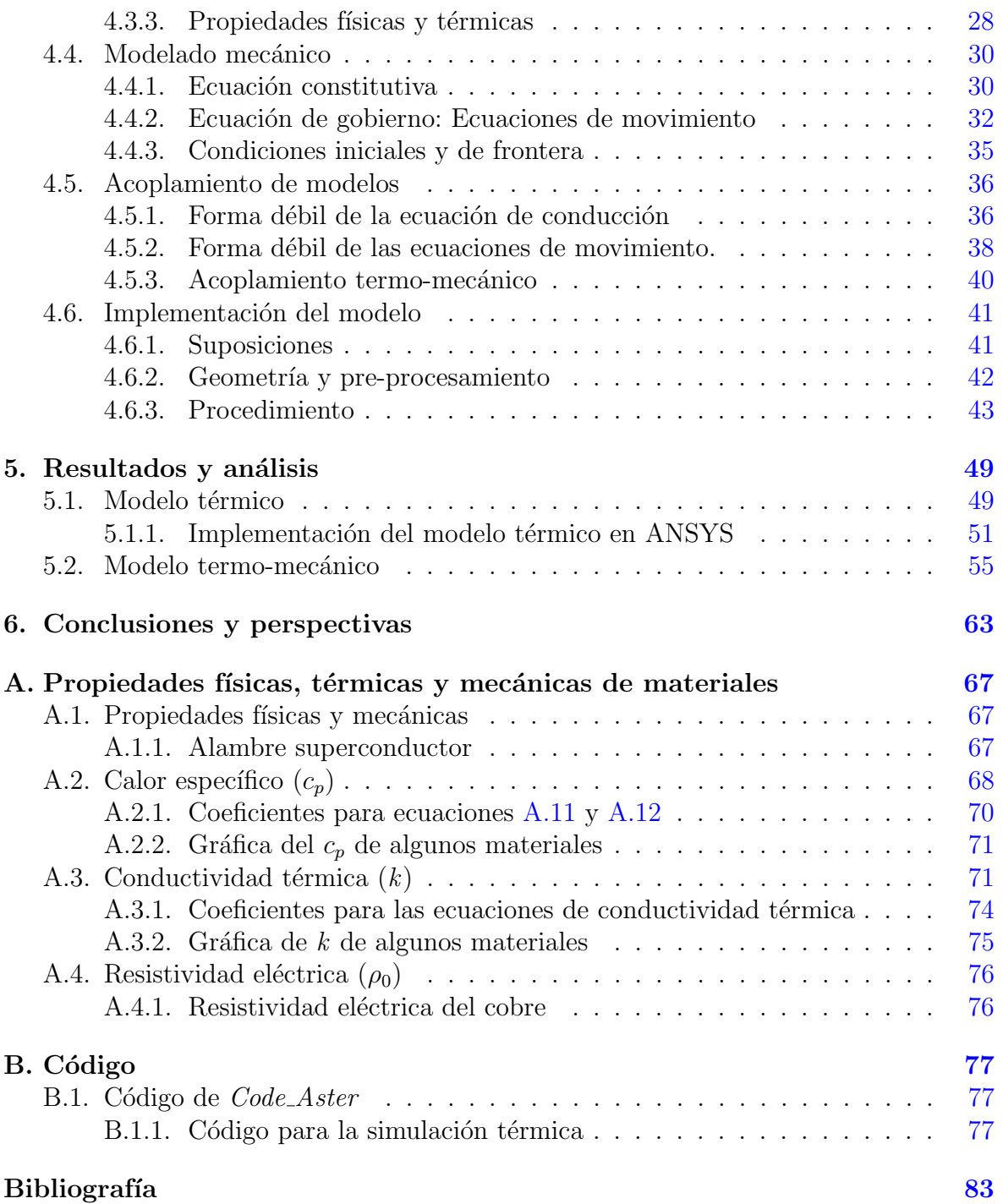

# ´ Indice de figuras

<span id="page-12-0"></span>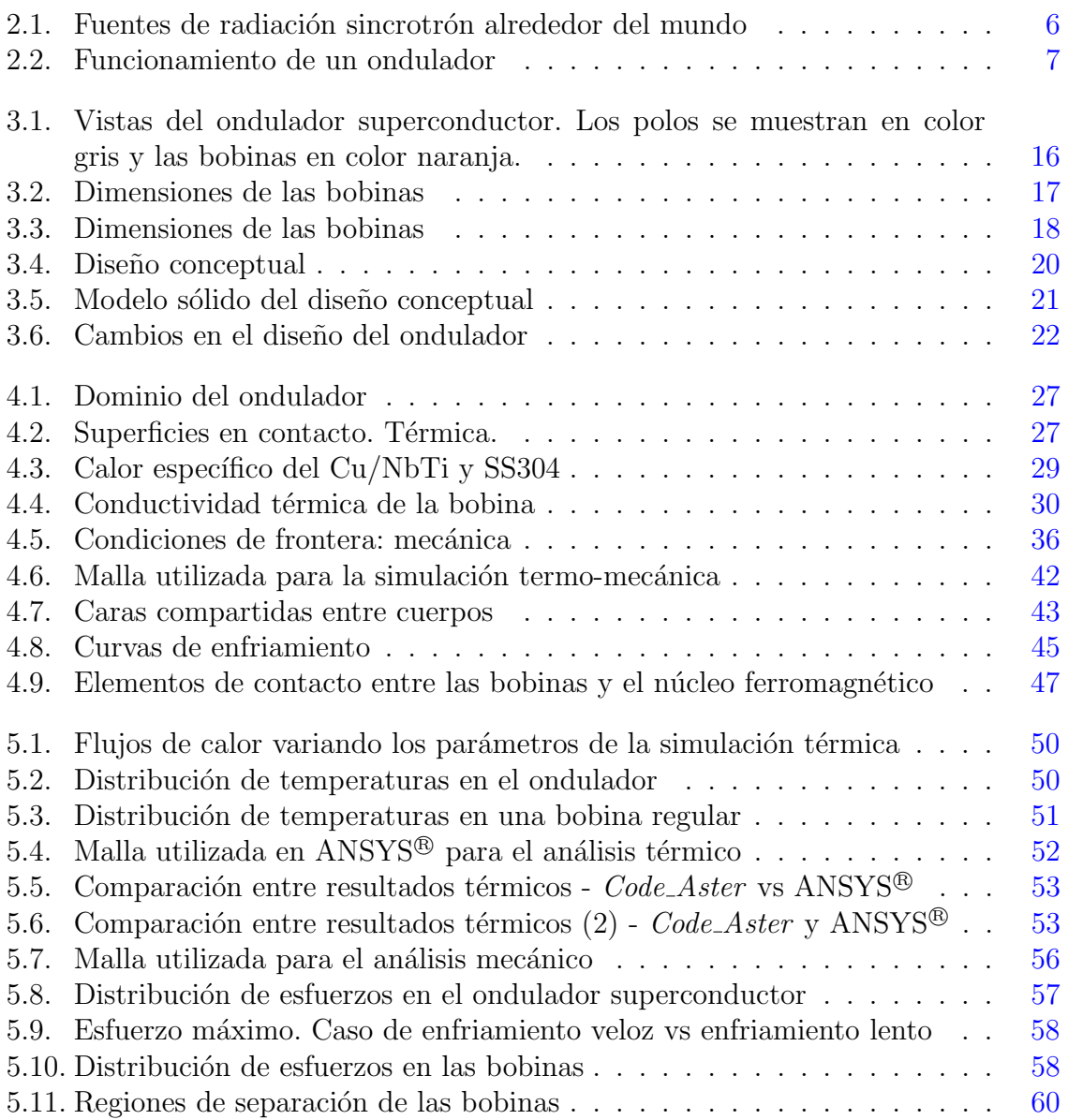

#### ÍNDICE DE FIGURAS

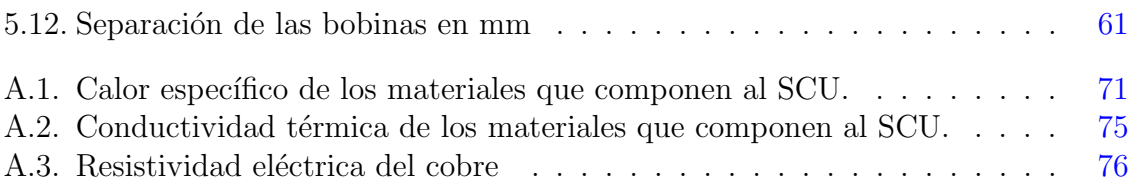

# ´ Indice de tablas

<span id="page-14-0"></span>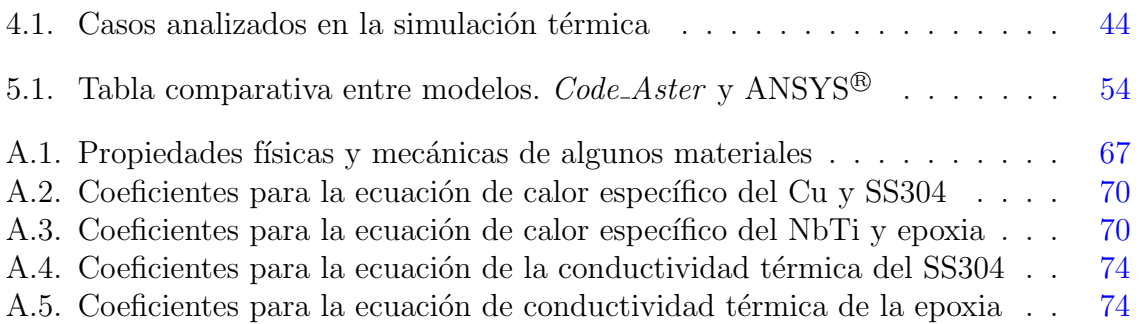

## Capítulo 1

## Introducción

### <span id="page-16-1"></span><span id="page-16-0"></span>1.1. Presentación

En el presente trabajo se abarca el diseño y modelado de un Ondulador Superconductor (SCU, acrónimo en inglés de SuperConducting Undulator) de 10 periodos y 14 mm de longitud cada periodo. Dicho trabajo está siendo desarrollado en Devi Ahilya Vishwavidyalaya (DAVV) de Indore, India (formalmente Universidad de Indore), bajo el marco de referencia de un Memor´andum de Entendimiento entre el Instituto de Ingeniería de la Universidad Nacional Autónoma de México (UNAM) y el DAVV.

Este es un programa que se centra en crear el conocimiento básico para construir y operar una nueva generación de dispositivos de inserción (con un enfoque particular en onduladores) basados en tecnología superconductora.

Hay un interés particular en explorar tecnologías alternativas, como la superconductividad, que puedan proveer una densidad de flujo magn´etico mayor al que proporcionan tecnologías de imanes permanentes y dispositivos híbridos existentes actualmente.

India está participando activamente en el uso y desarrollo de fuentes de luz con el objetivo de construir, en un futuro cercano, un nuevo acelerador. Hay una instalación existente localizada en Indore, la instalación Nacional de Láseres de Electrones Libres (FEL, por sus siglas en inglés) de la India. Esta instalación, construida en los años ochentas, está localizada en el Centro de Tecnología Avanzada Raja Ramanna (RRCAT, en inglés) el cual está equipado con varios PMUs (Permanent Magnet Undulator) fuera de vacío. Hoy en día es un importante instituto de investigación y desarrollo en el país. El cercano DAVV cuenta con onduladores fuera de vacío, tanto de Imanes Permanentes Puros (PPM) como híbridos, y participa activamente apoyando al RRCAT.

#### 1. INTRODUCCIÓN

El laboratorio de esta universidad tiene la facilidad de construir y caracterizar tecnologías PM (Permanent Magnet). Además, cuenta con el acceso a una planta criogénica que produce helio líquido y proporciona apoyo en ingeniería a través de la UGC-DAE CSR, Indore, la cual provee la ayuda necesaria para construir y desempeñar pruebas sobre el prototipo SCU.

Por su parte, el Instituto de Ingeniería de la UNAM cuenta con un laboratorio de superconductividad y criogenia, con el cual se hace una aportación de conocimiento ingenieril al proyecto en estas dos áreas.

Hasta el momento, no hay proyectos de superconductividad aplicada, conocidos por los desarrolladores del proyecto, en la India. De hecho, la mayoría de investigaciones actuales se centran en el entendimiento científico básico de materiales superconductores. Sin embargo, se considera que existe una necesidad de desarrollar tecnología superconductora utilizando superconductores comerciales con aplicaciones que van más allá del alcance del presente trabajo tales como equipos médicos, instrumentos científicos y sistemas eléctricos, entre otros.

Para entender los desafíos tecnológicos asociados a los onduladores superconductores, se ha propuesto construir un pequeño prototipo de 14 mm de longitud utilizando el Superconductor de Baja Temperatura (LTS, Low Temperature Superconductor) NbTi. Cabe resaltar que, hasta la fecha, pocos prototipos de dispositivos de inserción superconductores han sido construidos y probados alrededor del mundo. Para operar dispositivos basados en NbTi es necesario diseñar un sistema criogénico adecuado para refrigerar y mantener el sistema entero a  $4.2$  K, utilizando helio líquido (LHe). Adicionalmente, se debe diseñar una plataforma mecánica para realizar mediciones magnéticas a la temperatura del LHe, de tal forma que se caracterice el desempeño magnético y la calidad del ondulador propuesto.

## <span id="page-17-0"></span>1.2. Motivación

Este trabajo se realizó con el propósito de incursionar en el estudio del comportamiento de los dispositivos de inserción (específicamente los onduladores) bajo condiciones criogénicas.

Igualmente, con el uso de herramientas computacionales basadas en cálculo numérico se pueden proponer directivas de diseño, de tal forma que se alcancen las políticas de operación bajo las cuales está sujeto el experimento.

Finalmente, parte de la motivación vino de la necesidad de resolver sistemas termoacoplados complejos para los cuales una solución analítica no es sencillo de obtener. El análisis por elementos finitos es ampliamente utilizado para analizar problemas multifísicos, brindando una gran aproximación al comportamiento real del sistema.

## <span id="page-18-0"></span>1.3. Objetivos

#### <span id="page-18-1"></span>1.3.1. Objetivo general

Con ayuda de herramientas tipo CAD/CAE, realizar un modelado termo-mecánico de un ondulador superconductor para su aplicación en láseres de electrones libres de nueva generación.

#### <span id="page-18-2"></span>1.3.2. Objetivos específicos

- Realizar un modelo térmico y mecánico del ondulador.
- Realizar un análisis paramétrico, variando las condiciones de contacto térmico y las velocidades de enfriamiento del sistema.
- Estudiar el efecto de los esfuerzos residuales, debido al proceso de enfriamiento, en el estado de esfuerzos final. Igualmente, verificar si hay una dependencia de este último con la velocidad de enfriamiento del sistema.
- Encontrar el desplazamiento relativo, provocado por la contracción térmica, entre las bobinas y el núcleo ferromagnético.

### <span id="page-18-3"></span>1.4. Alcance y limitaciones de la tesis

En este trabajo solo se analiza el comportamiento térmico y mecánico haciendo uso del análisis por elementos finitos. El análisis electromagnético, el cual es parte de los fenómenos implicados en el problema, no se trata en este trabajo.

Para poder hacerse un modelado completo del ondulador, es necesario realizar un estudio de enfriamiento y un an´alisis electromagn´etico. Por el momento, no se cuenta con estudios de enfriamiento del ondulador, por lo tanto, toda condición establecida en el análisis térmico es una aproximación. Igualmente, los esfuerzos generados por fuerzas electromagnéticas deben ser considerados. Al no considerarse los esfuerzos magnéticos, el análisis mecánico no incluye todas las variables necesarias para describir el comportamiento del ondulador, haciendo de este una simplificación del modelo completo.

Capítulo $2$ 

## Antecedentes

### <span id="page-20-1"></span><span id="page-20-0"></span>2.1. Fuentes de luz y láseres de electrones libres<sup>1</sup>

Una fuente de luz es un acelerador de partículas cargadas que genera una luz intensa. Con un propósito similar al de un microscopio, es diseñada para observar detalles finos de materiales y procesos a nivel atómico. Entre las distintas tecnologías, los Láseres de Electrones Libres (FEL por sus siglas en inglés) utilizan rayos de electrones como partículas cargadas. Hay múltiples fuentes de luz en operación alrededor del mundo, como se observa en la Figura [2.1.](#page-21-1)

 $^{\rm 1}$  Parte de los antecedentes fueron recabados de una propuesta de colaboración escrita por los Drs. F. Trillaud y G. Mishra.

<span id="page-21-1"></span>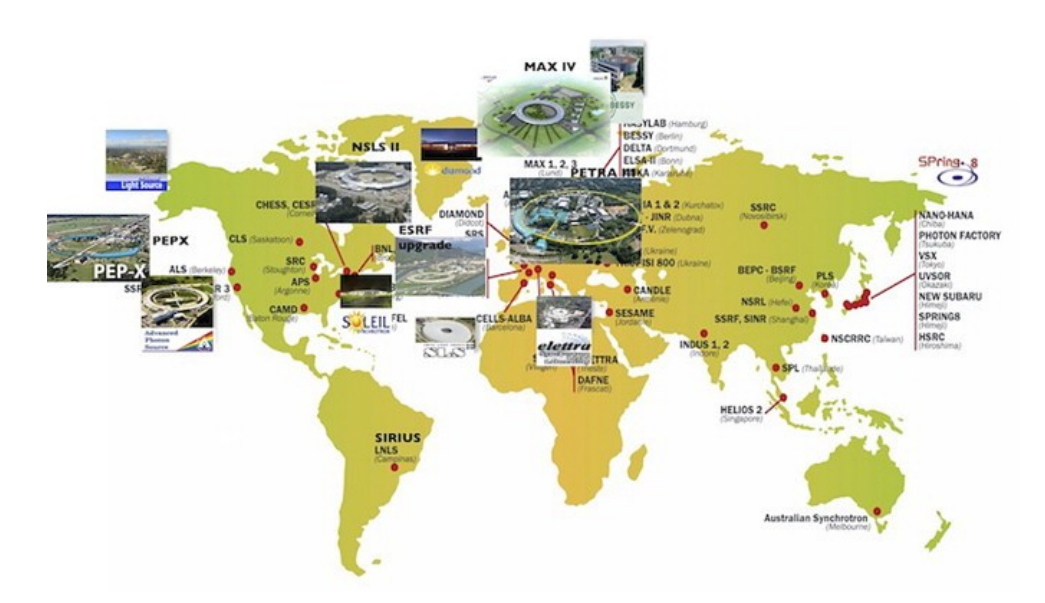

**Figura 2.1:** Fuentes de radiación sincrotrón alrededor del mundo [\[1\]](#page-98-1).

En los últimos 50 años, Asia ha ido adquiriendo fuertemente la tecnología y provectos han sido planificados para encaminarse a la próxima generación de aceleradores [\[2,](#page-98-2) [3\]](#page-98-3).

Hay un claro beneficio social, político y económico asociado a esta tecnología  $[4, 5]$  $[4, 5]$ . Uno de los aspectos clave de esta tecnología es la gran demanda por parte del sector privado, por lo cual la convierte en un área de oportunidad con propósito de lucro, con un impacto substancial en beneficio de la sociedad (generación de empleos y desarrollo de empresas locales).

## <span id="page-21-0"></span>2.2. Dispositivos de inserción

Un dispositivo de inserción es un componente crítico de cualquier fuente de luz. Su diseño permite extraer y luego "menear" u "ondular" el rayo de partículas cargadas para producir intensos rayos X, ultravioleta o infrarrojos, seg´un sea el caso. La luz intensa creada en el acelerador de part´ıculas permite a los usuarios estudiar con gran detalle diversos materiales que puedan contener nuevas moléculas, proteínas, e incluso descubrir nuevos procesos qu´ımicos sobre la marcha. Cubre un gran rango de aplicaciones dentro de la física, biología, química, medicina, materiales e ingeniería que no pueden ser logrados con tecnologías convencionales y que en muchos casos tiene un beneficio directo a la sociedad.

Hay dos tipos de tecnologías en los dispositivos de inserción: 1) El "ondulador" y 2) El "meneador". En la siguiente sección se presenta un pequeño panorama de las configuraciones existentes en los onduladores y la siguiente sección presenta la tecnología m´as avanzada basada en la superconductividad.

#### <span id="page-22-0"></span>2.2.1. Onduladores de imanes permanentes e híbridos

Los onduladores y los meneadores son dispositivos que producen campos magnéticos espacialmente periódicos, meneando electrones para emitir radiación electromagnética. Popularmente, se refiere a éstos como dispositivos de inserción y son los componentes clave de las fuentes de radiación "sincrotrón" y tecnologías FEL (Free Electron Laser)  $[1]$ . El ondulador crea un campo magnético periódico con determinado campo magnético pico y determinada longitud de periodo (Figura [2.2\)](#page-22-1). Denotando como  $B_0$ y  $\lambda_u$  a la densidad de flujo magnético pico sobre un eje y al periodo del ondulador, respectivamente, el parámetro  $K$  del ondulador está dado por:

$$
K = \frac{eB_0\lambda_u}{2\pi mc} \tag{2.1}
$$

<span id="page-22-1"></span>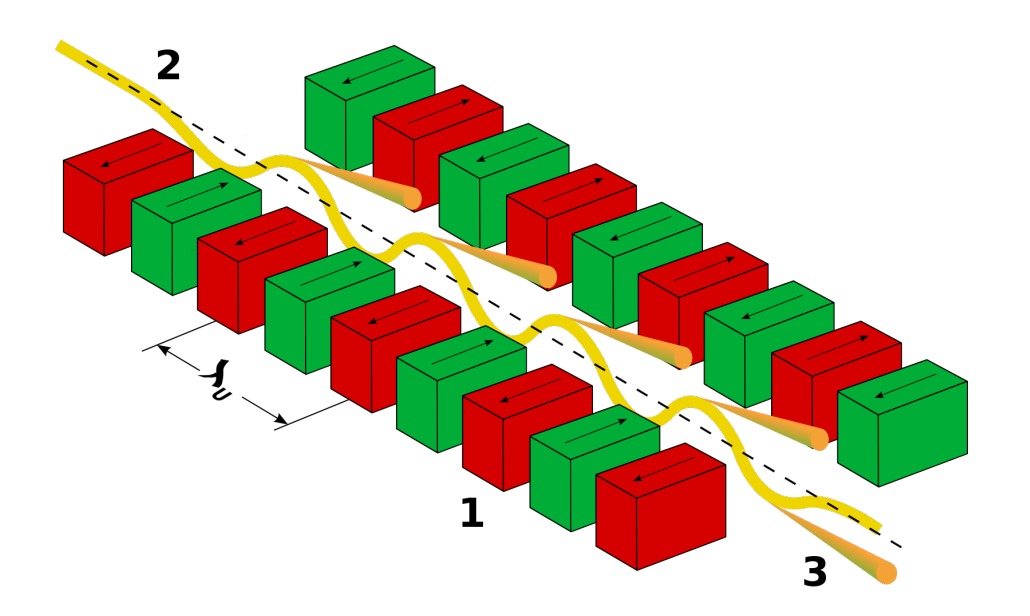

Figura 2.2: Funcionamiento de un ondulador. 1: Imanes, 2: rayo de electrones entrante y 3: radiación sincrotrón saliente  $[6]$ .

En unidades prácticas, K es igual a  $0.0934B_0\lambda_u$ , con  $B_0$  en Teslas [T] y  $\lambda_u$  en [mm]. En la ecuación de arriba  $e$ ,  $m$  y  $c$  son la carga del electrón, su masa y la velocidad de la luz en el vacío, respectivamente. Conociendo el parámetro  $K$ , el cual es una característica del ondulador, la longitud de onda  $\lambda$  generada por la interacción entre el electrón y el campo magnético está dada por:

$$
\lambda = \frac{\lambda_u}{2\gamma^2} \left( 1 + \frac{K^2}{2} \right) \tag{2.2}
$$

La longitud de onda de la radiación se ajusta variando la densidad de flujo magnético  $B_0$  o la energía del rayo  $\gamma mc^2$ , donde  $\gamma$  es el factor gamma relativístico relacionado con la energía cinética E del rayo, expresada en [GeV], a través de  $\gamma = 1957E$ . Si el parámetro K del ondulador se puede establecer entre  $0.5$  y  $1.0$  para proporcionar un ajuste adecuado de la radiación de salida, se refiere a este dispositivo como un ondulador de brecha variable.

La elección de la tecnología del ondulador permite optimizar el rango espectral deseado para un rayo de energía dado. Hay dos tipos de tecnologías onduladoras que son utilizadas en la mayoría de las instalaciones de fuentes de luz y FELs: 1) los onduladores de imanes permanentes puros (PPM) y 2) los onduladores híbridos (HU). Los materiales est´andar para imanes permanentes son variantes de NdFeB. Sin embargo, el SmCo, en las siguientes dos estequiometrías,  $SmCo<sub>5</sub>$  y  $Sm<sub>2</sub>Co<sub>17</sub>$ , es igualmente utilizado.

El campo magnético remanente de los imanes de SmCo es más débil, pero su dependencia de la temperatura es mayor que la del NdFeB  $(2 o 3 veces$  mayor), lo cual es útil en aplicaciones para onduladores de brecha peque˜na. El primer ondulador PPM basado en NbFeB fue propuesto por K. Halbach y ha sido utilizado en múltiples instalaciones de fuentes de luz y FELs alrededor del mundo en las recientes décadas pasadas. Posteriormente, el HU fue propuesto para obtener una mayor densidad de flujo magnético sobre un eje para un tamaño de brecha y una relación de longitud de onda dados.

En una estructura PPM, cuatro imanes son empleados para crear un periodo. Dado que la permeabilidad relativa de los imanes de NdFeB es aproximadamente unitaria, los campos de cada bloque de imanes se suman para dar el patrón de campo magnético sinusoidal y la fuerza a lo largo del ondulador. Para esta tecnología, la caracterización de cada uno de los imanes se vuelve importante. Para una calidad dada de cada imán, se requiere adoptar una buena estrategia de clasificación y emparejamiento de imanes para conseguir onduladores de buena calidad. Posteriormente, es necesario corregir la densidad de flujo magnético una vez que los imanes han sido ensamblados en la estructura. Para obtener la calidad de campo requerida en los onduladores PPM, se utiliza la configuración Halbach. En esta, la densidad de flujo magnético pico sobre el eje depende de las dimensiones de los bloques de imanes y de la brecha. Para el caso de bloques infinitamente anchos, y asumiendo que no hay espacios entre los bloques de imanes, la densidad de flujo magnético pico sobre un eje está dado por la siguiente expresión:

<span id="page-24-0"></span>
$$
B[T] = 2B_r \frac{\sin(\pi/M)}{\pi/M} \left[ 1 - e^{\frac{-2\pi h}{\lambda_u}} \right] e^{\frac{-\pi g}{\lambda_u}}
$$
(2.3)

Donde  $B_r$  es la densidad de flujo magnético remanente del material magnético, M es el número de bloques por periodo,  $\lambda_u$  es el periodo, h es la altura de los bloques y  $q$  es la brecha del imán. La Ecuación  $2.3$  es válida para anchuras de imán mucho m´as grandes que la brecha del ondulador. Con cuatro bloques de imanes por periodo ( $M=4$ ) y asumiendo PPM de sección transversal cuadrada ( $h = \lambda_u^2$ ), la Ecuación [2.3](#page-24-0) se simplifica a:

$$
B[\mathbf{T}] = 1.42 B_r e^{-\pi g/\lambda_u} \tag{2.4}
$$

Con bloques de imanes rectangulares, es decir  $h = \lambda_u/2$  el campo magnético se vuelve mayor, entonces:

$$
B[\mathbf{T}] = 1.7B_re^{-\pi g/\lambda_u} \tag{2.5}
$$

#### 2. ANTECEDENTES

Un campo magnético mayor puede ser producido introduciendo más bloques de imanes por periodo, pero se tiene la dificultad de magnetizarlos apropiadamente al tener un ángulo.

Los HU utilizan calzas de permeabilidad alta para concentrar el flujo proporcionado por los imanes permanentes. Su estructura consiste en dos imanes horizontales y dos polos de alta permeabilidad por periodo. Estos tienen la ventaja única de reducir la sensibilidad del diseño en los errores derivados de la orientación del campo magnético producido por los bloques de imanes individuales. Adem´as, no requiere de estrategias de clasificación y emparejamiento como es en el caso de los PPM. La densidad de flujo magnético sobre el eje de un ondulador híbrido está dada por:

$$
B[\mathbf{T}] = ae^{\int b\left(\frac{g}{\lambda_u}\right) + c\left(\frac{g}{\lambda_u}\right)^2}
$$
\n(2.6)

Los coeficientes a, b y c son adimensionales y dependen de los materiales de los polos y los bloques de imanes. La ecuación anterior es válida sobre determinado rango; comúnmente un ajuste cuadrático ha sido utilizado en varios diseños de onduladores híbridos para extender su rango de validez. La mayoría de los onduladores de este estilo utilizan polos de vanadio permendur (aleación de cobalto-hierro) por su alta permeabilidad relativa (cercana a 800). Esta aleación contiene  $2\%$  de vanadio,  $49\%$  de cobalto y 40 % de hierro. En algunos diseños híbridos, acero 1010 o acero al cobalto han sido utilizados.

Un tercer dispositivo, el Emisor Avanzado de Luz Plana Polarizada (APPLE, por sus siglas en inglés), fue desarrollado con la ventaja de poder producir grandes amplitudes de campo con polarización variable. Los onduladores basados en un esquema APPLE utilizan dos arreglos por encima y dos por debajo del eje por donde pasa el haz de luz para crear el campo magnético transversal requerido. La configuración APPLE-I [\[7,](#page-98-7) [8\]](#page-98-8) consiste en bloques verticales de imanes con una magnetización de 45 grados. En el APPLE-II, cada uno de los cuatro arreglos de imanes tiene una estructura Halbach convencional [\[9\]](#page-98-9). En ambos esquemas, los arreglos diagonales, tanto superior como inferior, son desplazados para producir una diferencia de fase entre los dos campos magnéticos, para así poder generar un campo sobre el eje con una polarización variable. En la estructura APPLE-III, los bloques de imanes son magnetizados bajo 45 grados con espacio para una cámara de vacío en el centro de la estructura [\[10\]](#page-99-0). Este diseño incrementa el campo magnético y a su vez permite periodos más cortos.

Un diseño más avanzado, DELTA [\[11\]](#page-99-1), ha sido desarrollado. En éste, imanes en forma triangular son soldados a guardas de cobre, permitiendo un diseño más compacto. Una segunda ventaja del esquema DELTA es que no requiere calces en 2 dimensiones (direcciones vertical y horizontal) sino solo en una a 45 grados, paralela a la dirección de magnetización.

#### <span id="page-26-0"></span>2.2.2. Onduladores dentro y fuera de vacío

El ondulador de vacío con periodos cortos (menores a los 20 mm) es una tecnología atractiva para aplicaciones de FEL  $[12]$ . Los onduladores de vacío usan acero al bajo carbono como polo magnético y se pueden encontrar en tecnologías PPM e híbridas. Para ambas tecnologías de ondulador, dentro y fuera de vacío, la densidad de flujo magnético pico está dada por la Ecuación [2.3.](#page-24-0) Típicamente, la cámara de vacío de los onduladores fuera de vac´ıo se encuentra en medio de los arreglos de imanes superiores e inferiores. Por lo tanto, la brecha entre los imanes es siempre mayor que la brecha de vacío, en otras palabras, la apertura interna de la cámara de vacío.

Incluyendo  $g = g_v + \Delta g$  en la Ecuación [2.3](#page-24-0) se obtiene:

$$
B[T] = 1.42B_re^{\frac{-\pi g_v}{\lambda_u}} e^{\frac{-\pi \Delta g}{\lambda_u}}
$$
\n(2.7)

 $\Delta g$  es el grosor de la cámara de vacío y  $g_v$  la apertura interna de la cámara de vacío. El concepto del ondulador de vacío es eliminar  $\Delta g$  para alcanzar campos magnéticos pico mayores, instalando los arreglos de imanes dentro de la cámara de vacío  $[13, 14]$  $[13, 14]$ .

Los onduladores dentro de vacío son muy simples, pero necesitan un vacío muy grande (<10<sup>−</sup><sup>10</sup> Torr). Otro requerimiento es que los imanes permanentes con coercitividad mayor a 2000 kA/m deben ser usados. En 2004, T. Hara  $[15]$  sugirió que los imanes sean operados a 150 K. De hecho, el desempeño de los imanes permanentes de Nd-FeB incrementa cuando éstos son operados a bajas temperaturas. La temperatura de operaci´on ´optima de los imanes de NdFeB es aproximadamente 135 K. Por consiguiente, se han construido imanes permanentes criogénicos de NdFeB en múltiples lugares  $[16, 17, 18]$  $[16, 17, 18]$  $[16, 17, 18]$  $[16, 17, 18]$  $[16, 17, 18]$ . Todos estos dispositivos son enfriados con nitrógeno. Alternativamente, sustituyendo a los imanes de NdFeB, imanes basados en PrFeB fueron construidos en SOLEIL, el cual se encuentra en Francia [\[19,](#page-99-9) [20\]](#page-99-10).

#### <span id="page-26-1"></span>2.3. Dispositivos de inserción superconductores

Un imán superconductor es un electroimán construido con bobinas devanadas con cables superconductores comerciales. Deben ser enfriadas a temperaturas criogénicas, rondando entre 1.8 K y 6 K, comúnmente  $[21]$ . En este rango de temperatura, estos imanes pueden producir campos magnéticos mayores a los producidos por electroimanes ordinarios (n´ucleo de hierro), debido a su capacidad de transportar una mayor densidad de corriente sin sufrir pérdidas eléctricas. En los onduladores superconductores, el campo magnético es creado por un par de electroimanes idénticos, devanados en núcleos ferromagnéticos, ambos separados por una brecha.

#### 2. ANTECEDENTES

Cada electroimán está compuesto por un arreglo de bobinas tipo "racetrack" (pista de carrera, en español) con un patrón de corriente alternante para crear un campo magn´etico ondulatorio sobre el eje longitudinal de la brecha. Utilizar onduladores superconductores presenta m´ultiples ventajas sobre tecnolog´ıas PPM o HU. En primer lugar, un campo magnético mayor permite reducir la longitud del ondulador, lo cual es requerido para instalaciones FEL. En segundo lugar, tener periodos cortos es factible con esta tecnología, lo cual no es el caso para los PPM o HU debido al tamaño de los imanes utilizados y a su reducido campo magn´etico. En tercer lugar, los SCU son menos sensibles al daño por radiación, permitiendo un mayor tiempo de vida para operar con brechas pequeñas. Finalmente, conlleva a un fácil manejo del parámetro  $K$  en comparación de los PPM o HU, que presentan mayor dificultad para ajustar el tamaño de brecha.

Uno de los primeros dispositivos de inserción superconductores, el "meneador", fue fabricado en 1995 para el acelerador Pohang (PLS) en Corea [\[22\]](#page-100-0). En 1998, meneadores superconductores fueron creados para centros de radiación sincrotrón en Estados Uni-dos [\[23\]](#page-100-1), spring-8 en Japón [\[24\]](#page-100-2) y  $BESSY-H$  en Alemania [\[25\]](#page-100-3). Al pasar de los años, el interés en utilizar tecnologías superconductoras en onduladores ha ido incrementando. Hasta ahora, pocos prototipos han sido desarrollados y probados en aceleradores de part´ıculas. Dentro de estos prototipos, un ondulador superconductor planar con un periodo de 15 mm fue desarrollado en el Laboratorio Nacional de Argonne (ANL), Argonne, Estados Unidos  $[26]$ . En el mismo laboratorio, se desarrolló un SCU planar con brecha entre polos de 9.5 mm, periodo de 16 mm con una densidad de flujo magnético de 0.64 T  $[27]$ . El diseño del SCU consistía de dos núcleos de acero con bajo contenido en carbono, los cuales eran posicionados por encima y por debajo de la cámara de rayos. Las bobinas superconductoras conectadas en serie fueron fabricadas con 20 giros de cable de NbTi, correspondiendo a una sección transversal de  $4.3 \times 4.0 \text{ mm}^2$ . Una brecha entre polos de 8 mm y una densidad de corriente de 1 kA/mm<sup>2</sup> permitió alcanzar una densidad de flujo magnético pico de 0.8 T.

Adicionalmente, se han desarrollado onduladores superconductores dentro de vacío con periodos de 3.8 mm y 14 mm. Esfuerzos en investigación en el Laboratorio Internacional Lawrence Berkeley (LBNL) han dado como resultado 3 prototipos. El primero es uno con un periodo de 30 mm, mientras que el segundo y el tercero tienen periodos de 14.5 mm. Estados Unidos ha dado seguimiento, con un trabajo colaborativo entre SLAC, ANL y LBNL, en el diseño, construcción, prueba y ajustes de un ondulador superconductor para aplicación en láseres de electrones libres. Dos diferentes tecnologías (NbTi y Nb<sub>3</sub>Sn) fueron estudiadas en esta colaboración [\[28\]](#page-100-6).

Además de trabajos experimentales, varios estudios teóricos se han llevado a cabo para determinar si utilizar SCU es conveniente. En este contexto, E. Wallen et al. [\[29\]](#page-100-7), haciendo uso de un modelo simple hecho en RADIA, estimaron cuáles serían el campo magn´etico e integrales de campo de un SCU id´oneo para el acelerador en las instalaciones de ESRF. Un estudio similar llevado a cabo por Moser y Rossmanith [\[30\]](#page-100-8), mostrando la relevancia y necesidad de un SCU para mejoras en fuentes de luz. También, en el LBNL, se estudió la transición del estado superconductor al estado resistivo de una bobina tipo racetrack, de material superconductor  $Nb<sub>3</sub>Sn$  [\[31\]](#page-100-9). Para esto, se implementó un modelo acoplado electromagnético y térmico mediante el uso del software ANSYS®. Un análisis como el anterior fue llevado a cabo por G. Aird et al. [\[32\]](#page-101-0). En éste se simuló una bobina PT55 de NbTi mediante el uso de OPERA-3d. Ultimos trabajos en este sentido se llevaron a cabo recientemente por M. Guelot et al. ´ [\[33,](#page-101-1) [34\]](#page-101-2).

### Capítulo 3

## <span id="page-30-0"></span>Diseño del ondulador superconductor

#### <span id="page-30-1"></span>3.1. Breve introducción a los superconductores

Los superconductores de Tipo-II tal como los basados en Niobidio-Titanio (NbTi) y Niobio-Estaño (Nb<sub>3</sub>Sn) son comúnmente utilizados para fabricar bobinas de imanes superconductores. Estos dos materiales pueden ser fabricados como alambres o cables y pueden resistir grandes campos magnéticos, operando entre los 1.8 y 6 K [\[21\]](#page-99-11). Los cables comunes están constituidos por un gran número de filamentos finos (menores a  $20 \mu m$  en diámetro) incrustados en una matriz de cobre. El cobre es necesario para a˜nadir estabilidad y proporcionar una baja resistencia al paso de corrientes altas en caso que la temperatura de los filamentos superconductores incremente al grado de exceder la temperatura crítica,  $T_c$ , del material; en este punto el superconductor ha hecho la transición al estado normal (o resistivo) y no es más un superconductor. La bobina debe ser cuidadosamente diseñada para resistir (o minimizar) la presión magnética, la cual puede provocar disipaciones locales dentro del superconductor a causa del movimiento de los alambres y por grietas en el aislante.

Típicamente, los imanes superconductores de NbTi deben ser enfriados con helio líquido a 4.2 K para poder ser puestos en operación. El NbTi es un superconductor dúctil de Tipo-II con una temperatura crítica de 9 K y una densidad de flujo magnético crítica de 14 T  $[35]$ . Es sencillo hacer cualquier forma de devanado con éste sin perder sus propiedades superconductoras; este no es el caso para el Nb3Sn, el cual es un material sumamente frágil. El máximo campo magnético alcanzable en un imán superconductor está limitado por el campo en el cual el material deja de ser superconductor, el campo magnético crítico superior,  $H_{c2}$ . Otro factor limitante es la corriente crítica,  $I_c$ , a la cual el material igualmente deja de ser superconductor. Comúnmente, la corriente crítica depende del campo magnético aplicado y de la temperatura crítica en la superficie del material.

El arte de diseñar un imán superconductor consiste en elegir una corriente aplicada máxima que se aproxime lo mayormente posible a la corriente crítica, a una temperatura de operación dada, pero dejando un margen para amortiguar cualquier inestabilidad que pudiera surgir durante su operación. Incluso, pueden fabricarse imanes de  $Nb<sub>3</sub>Sn$ con una temperatura crítica,  $T_c$ , mayor (18 K), sin embargo, el material es frágil y difícil de manipular. Cuando se opera a una temperatura de 4.2 K, este material es capaz de soportar una intensidad de campo magnético mucho mayor. Es por ésto que, a veces, se suele utilizar una combinación de  $Nb<sub>3</sub>Sn$  y NbTi; el Nb<sub>3</sub>Sn para la región donde el campo magnético es alto y el NbTi para la región de campo magnético menor.

## <span id="page-31-0"></span>3.2. Diseño magnético del imán superconductor

Como se ha mencionado anteriormente en el trabajo, el material utilizado para el embobinado superconductor del ondulador, de 10 periodos y 14 mm cada uno, es alambre de NbTi con recubrimiento de un aislante eléctrico. El imán superconductor está constituido de bobinas "racetrack" conectadas en serie y devanadas en dos núcleos ferromagn´eticos de Acero Inoxidable 304, separados por una brecha de 5 mm. La Figura [3.1](#page-31-1) muestra la sección transversal y vista longitudinal del ondulador superconductor, respectivamente.

<span id="page-31-1"></span>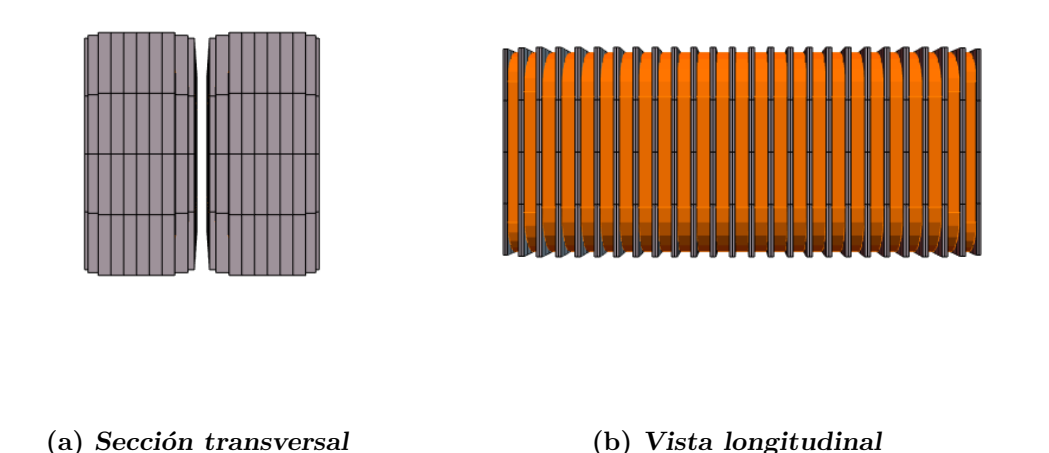

Figura 3.1: Vistas del ondulador superconductor. Los polos se muestran en color gris y las bobinas en color naranja.

Las bobinas son construidas a partir de un alambre superconductor comercial de NbTi

y cobre (la relación Cu:NbTi es 1.25) con una sección transversal rectangular de 1 mm x 0.5 mm, incluyendo el aislante. En la Figura [3.2](#page-32-0) se presentan los tipos de bobinas contenidas en el SCU. En la Figura [3.3](#page-33-0) se muestran las dimensiones de las bobinas necesarias para el modelado, el cual será presentado posteriormente en el trabajo. Estas medidas fueron tomadas del modelo implementado en RADIA<sup>2</sup> por el Dr. Frederic Trillaud [\[34\]](#page-101-2).

<span id="page-32-0"></span>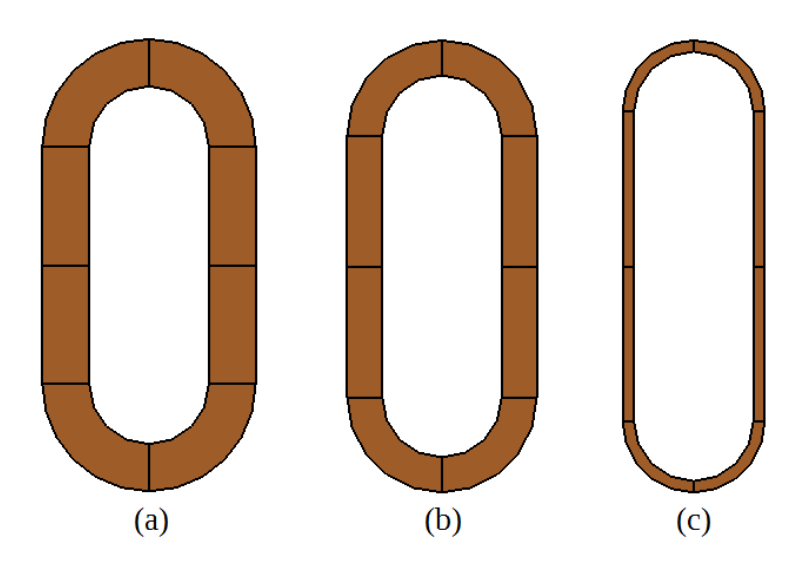

**Figura 3.2:** Dimensiones de las bobinas en mm. a) Bobina regular  $(x21)$ , b) penúltima bobina  $(x2)$  y c) última bobina  $(x2)$ .

El ondulador consta de un arreglo de 25 bobinas y 26 polos en total. La sección recta de las bobinas regulares (21 bobinas en total), tal como puede apreciarse en la Figura [3.2\(](#page-32-0)a), tiene una longitud de 40 mm. El radio interno del devanado tiene un radio de 10 mm, mientras que el radio exterior mide 18 mm. Las bobinas de la penúltima posición (Figura [3.2\(](#page-32-0)b) tienen una sección recta de 44 mm, radio interno de 10 mm y exterior de 16 mm. Finalmente, las bobinas en la última posición (Figura  $3.2(c)$  $3.2(c)$ ) tienen una sección recta de 52 mm, radio interior de 10 mm y exterior de 12 mm. Todas las bobinas tendrán 5 giros en torno al polo ferromagnético en la dirección longitudinal, teniendo un grosor total de 5 mm. Para que se pueda producir un campo magn´etico ondulatorio en el eje intermedio a los dos núcleos, es necesario que se alterne la dirección de la corriente de una bobina a la otra; ésto se logra cambiando el sentido del devanado.

 $2$  RADIA es un código basado en el lenguaje Mathematica, desarrollado por ESRF (European  $Symchrotron, Radiation, Facility$ , utilizado para realizar cálculos electromagnéticos.

<span id="page-33-0"></span>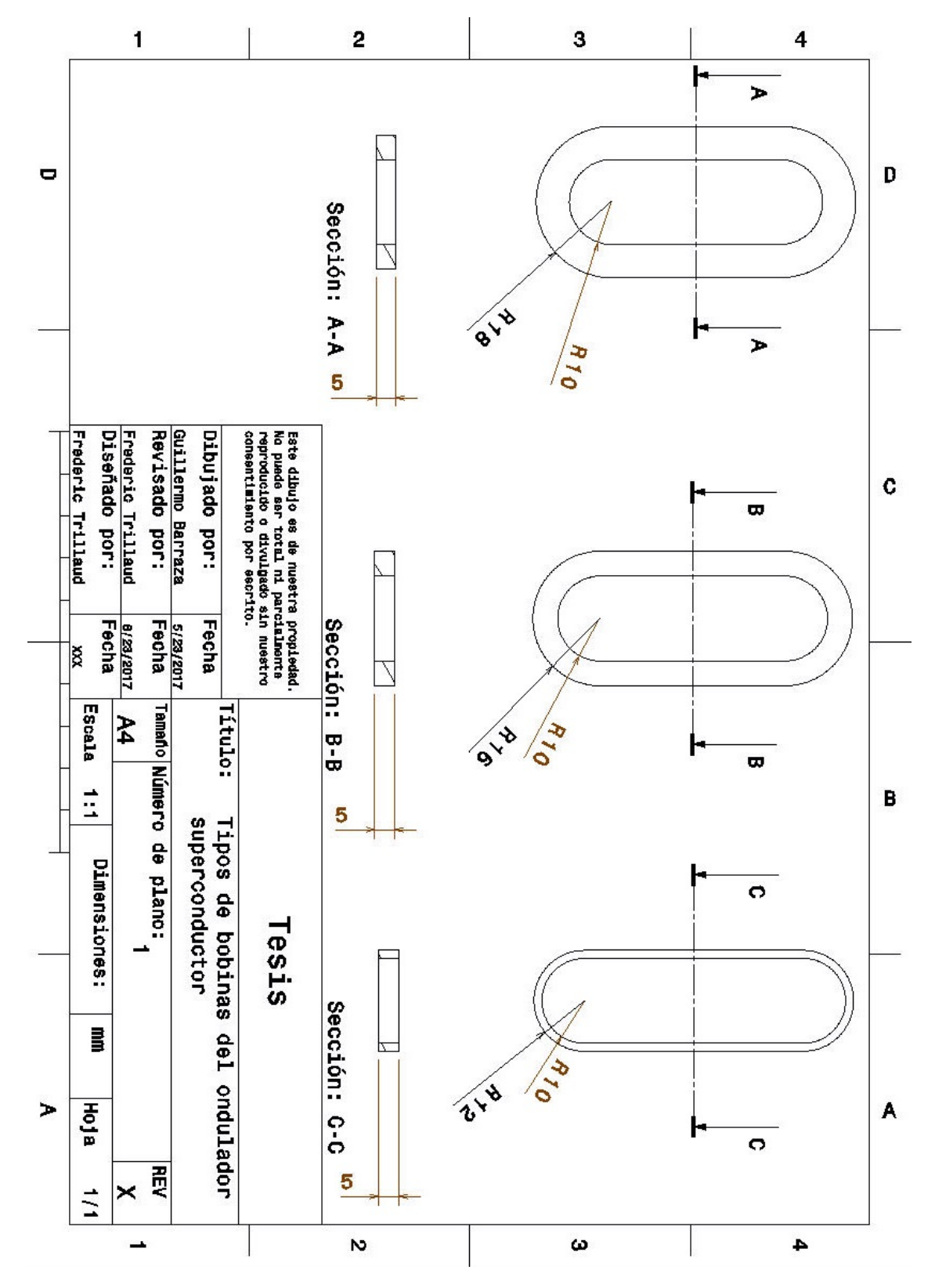

3. DISEÑO DEL ONDULADOR SUPERCONDUCTOR

Figura 3.3: Dimensiones de las bobinas en mm.

## <span id="page-34-0"></span>3.3. Diseño conceptual

#### <span id="page-34-1"></span>3.3.1. Componentes del ondulador

La configuración del ondulador superconductor está constituida por los siguientes dispositivos (ver figura [3.4\)](#page-35-1):

- Criostato con helio líquido (LHe) constituido por una camisa de nitrógeno líquido  $(LN2)$  cubriendo un espacio sellado al vacío donde el LHe será vertido.
- Depósito de almacenamiento de LHe para suministrar al criostato de éste mismo para as´ı realizar los experimentos requeridos.
- Una línea de transferencia de LHe que permite transferir helio desde el depósito de almacenamiento hasta el criostato.
- Una tapa superior para sellar el criostato. La tapa superior alberga 2 cables de corriente refrigerados por vapor, conectores sellados para la transferencia de datos, un sensor de LHe, una línea de transferencia para la entrada de LHe y una válvula de alivio para liberar vapor. Cuatro varillas roscadas en la tapa superior sostienen el ondulador en una posición vertical (véase la figura [3.4\)](#page-35-1). Platillos de cobre y de poliestireno son usados para dispersar la transferencia de calor por convección; ´estos son sostenidos por las cuatro varillas mencionadas con anterioridad. Un platillo G10 permite centrar el experimento y sirve como guía para las varillas. El ensamble constituido por la tapa superior y todos los elementos que alberga será referido como el sistema de sujeción, de ahora en adelante.
- Una fuente de alimentación de 500 A/ 10 V suministra de energía a los cables de corriente refrigerados por vapor conectados a los bobinados del ondulador, de manera que un campo magn´etico adecuado pueda ser producido en la brecha entre los dos polos del ondulador.
- Un dispositivo conteniendo sondas de efecto Hall permite medir el campo magnético entre los polos del ondulador. Este dispositivo se desplaza a lo largo de la brecha entre los polos para realizar el trazado del campo en diferentes zonas. Este es ope- ´ rado de forma manual a través de un posicionador lineal, el cual cuenta con un tornillo sin fin de resolución milimétrica.

#### <span id="page-35-1"></span>3. DISEÑO DEL ONDULADOR SUPERCONDUCTOR

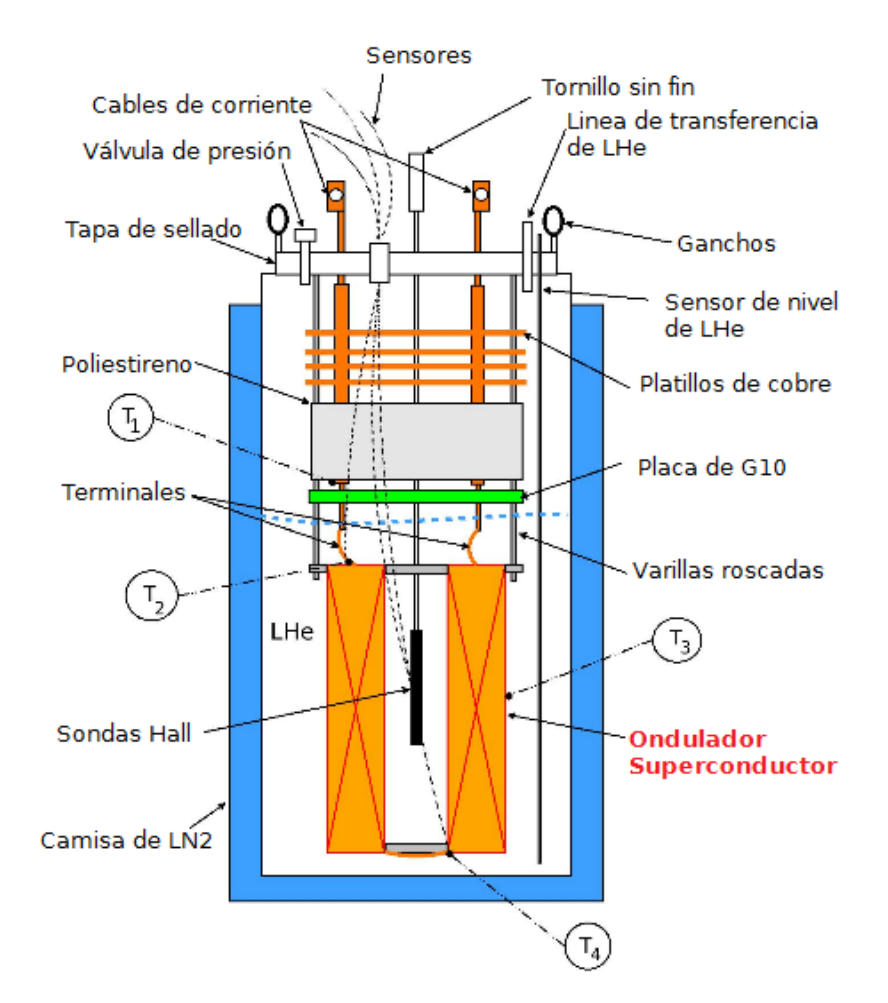

Figura 3.4: Diseño conceptual.  $T_i$  indica los sensores de temperatura pegados en la estructura<sup>3</sup>.

#### <span id="page-35-0"></span>3.3.2. Modelado sólido del diseño conceptual

La conceptualización del modelo sólido se llevó a cabo con la ayuda de la herramienta de dise˜no asistida por computadora (CAD) CATIA V5. En la Figura [3.5](#page-36-0) se ilustra la configuración de acuerdo al boceto proporcionado por el Dr. Frederic Trillaud y a ciertas ideas tomadas del artículo Magnetic measurement system for superconductive coils [\[36\]](#page-101-4).

Todos los elementos que componen al sistema son importantes para el funcionamiento del experimento, sin embargo, para propósitos del presente trabajo solo se necesita modelar el comportamiento térmico y mecánico del Ondulador Superconductor (señalado

<sup>&</sup>lt;sup>3</sup> Imagen cortesía del Dr. Frederic Trillaud.
<span id="page-36-0"></span>en la Figura [3.5\)](#page-36-0). Para su modelado, es necesario realizar ciertos ajustes en el diseño, el cual puede verse en la Figura [3.6.](#page-37-0)

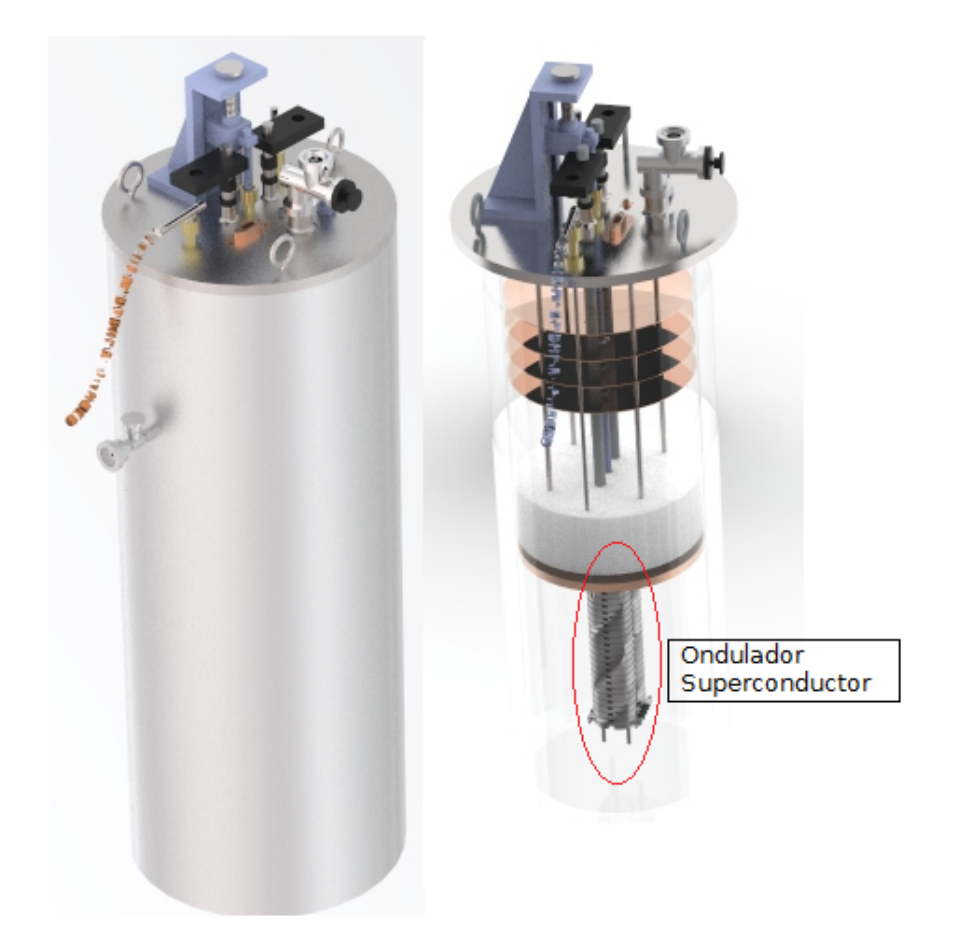

Figura 3.5: Modelo sólido del diseño conceptual. Dibujo hecho en CATIA y renderizado con KeyShot<sup>4</sup>.

Se propuso que el sistema de sujeción para el ondulador superconductor fuera como el que se muestra en la imagen anterior. Se hizo una extensión en la geometría de los polos a los extremos del ondulador. En esta extensión se incluyen barrenos de un  $1/4$ in para sujetar el arreglo y redondeos en la ubicación de potenciales concentradores de esfuerzos.

Para el modelado termo-mecánico se sacará provecho de la simetría del ondulador y  $'$ únicamente se analizará un polo, como se verá en el siguiente capítulo.

<sup>&</sup>lt;sup>4</sup> Diseño conceptual del experimento desarrollado durante el servicio social. Autor: Guillermo A. Barraza Montiel

<span id="page-37-0"></span>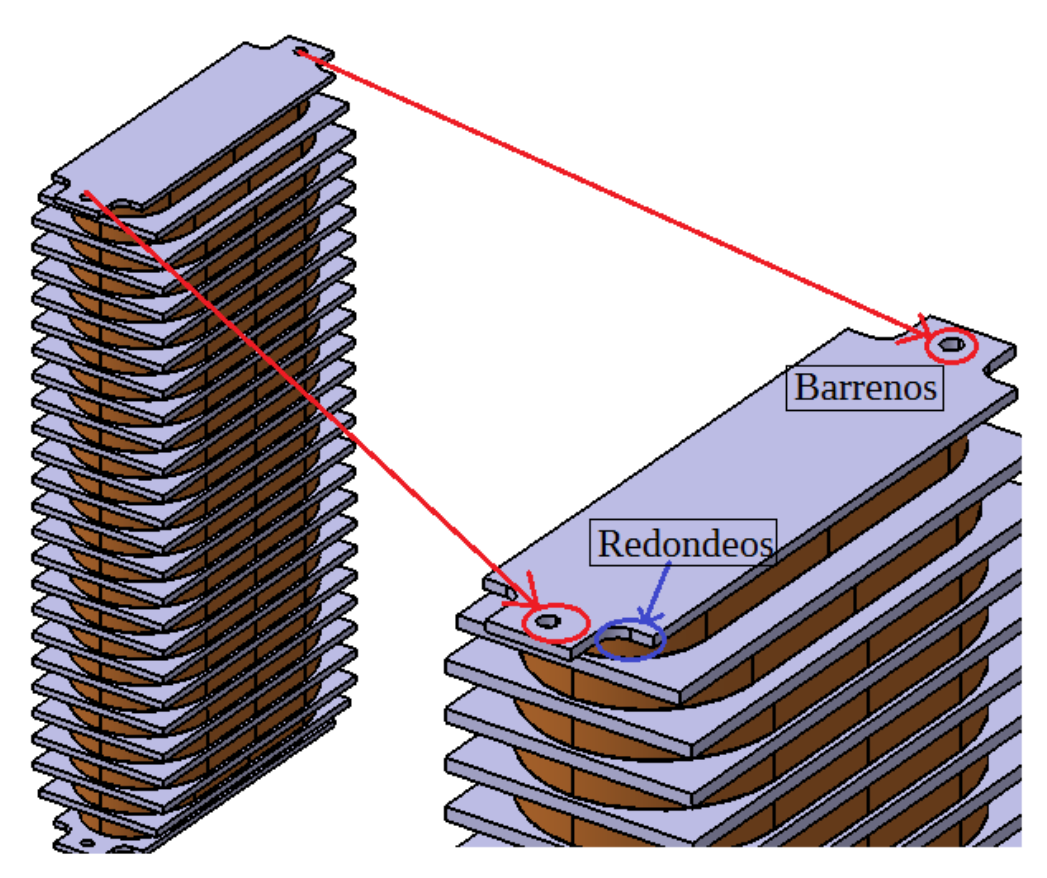

Figura 3.6: Cambios en el diseño del ondulador. Vista de un solo polo.

# Capítulo 4

# <span id="page-38-0"></span>Modelado termo-mecánico

## 4.1. Introducción al problema

Uno de los principales requerimientos para asegurar un buen desempeño de un ondulador superconductor y preservar la calidad del campo magnético es evitar el movimiento de las bobinas durante la operación del dispositivo. Esto se obtiene generalmente aplicando una fuerza de compresión (pre-esfuerzo) sobre las bobinas durante la fase de devanado. Esta fuerza de compresión compensa la diferencia de contracción térmica entre las bobinas y el núcleo ferromagnético durante la fase de enfriamiento y reduce los desplazamientos provocados por las fuerzas al momento de la excitación electromagnética. En este caso, estas fuerzas no se contemplan y tampoco fuerza de compresión necesaria para evitar el desplazamiento por la contracción térmica.

Para estudiar el comportamiento mecánico del ondulador bajo distintas cargas térmicas, es necesario hacer un modelado térmico y mecánico acoplado. En el modelo térmico se requieren identificar las diferentes cargas térmicas que actúan sobre el sistema, así como el conocimiento de las leyes fundamentales de la transferencia de calor, propiedades termo-físicas de los materiales y fluidos tal como la densidad (kg·m<sup>3</sup>), calor específico (J·kg<sup>-1</sup>K<sup>-1</sup>), conductividad térmica (W·m<sup>-1</sup>K<sup>-1</sup>) y las técnicas de enfriamiento (conducción, convección y radiación). En el modelo mecánico es necesario conocer las ecuaciones que gobiernan a un sistema din´amico estructural (como lo son las ecuaciones de movimiento) y cómo las cargas térmicas afectan a éstas. Para esto es necesario tener conocimiento de las propiedades mecánicas y termo-mecánicas como el módulo de elasticidad (Pa), la relación de Poisson y el coeficiente de expansión térmica  $(K^{-1})$ .

# 4.2. Hipótesis del modelo

- La conducción de calor es el único método de transferencia de energía calorífica contemplada dentro del sistema. Se considera que el sistema se encuentra inmerso en helio líquido bajo la hipótesis que no se presenta un cambio de estado (en esencia, no hay convección).
- $\blacksquare$  No hay fuentes de generación de calor.
- $\blacksquare$  Los materiales son considerados homogéneos e isotrópicos.
- Las propiedades t´ermicas de los materiales implicados tienen una dependencia directa con la temperatura.
- Las bobinas son consideradas sólidos continuos. Sus propiedades térmicas fueron aproximadas mediante la regla de las mezclas.
- Para el análisis mecánico, se contempla un modelo de elasticidad lineal (deformaciones pequeñas).
- Las propiedades mecánicas son consideradas constantes en el rango de temperaturas establecido (4.2-300 K).
- $\blacksquare$  En el modelo térmico se contemplan contactos térmicos reales (resistencias térmicas,  $R_{th}$ , mayores a cero).

# 4.3. Modelado térmico

### 4.3.1. Ecuación de gobierno: Ecuación de conducción

La ecuación que gobierna la transferencia de calor por conducción en un medio continuo se puede deducir a partir de la aplicación de la conservación de la energía calorífica sobre un volumen arbitrario, V, el cual está definido por una superficie cerrada, S. La conservación de la energía calorífica se define como:

<span id="page-39-0"></span>
$$
\Delta E_{V} = \Delta E_{V}^{s} + \Delta E_{g}
$$
\n(4.1)

donde  $\Delta E_{\!V}$  es la tasa de aumento de calor en  $V$ ,  $\Delta E_{\!V}^{\rm s}$  $\mathcal{C}_{\mathcal{V}}$  es la tasa de calor intercambiado por V a través de S y  $\Delta E_q$  es la tasa de calor generado dentro de V (la cual, para este caso, es cero).

 $Si$  *u* indica la energía interna específica del medio, entonces

<span id="page-40-0"></span>
$$
\Delta E_{V} = \iiint_{V} \rho \frac{\partial u}{\partial t} dV
$$
\n(4.2)

donde  $\rho$  es la densidad del medio. Introduciendo el calor específico del medio,  $c_p$ , definido como

$$
c_p(T) = \frac{\mathrm{d}u}{\mathrm{d}T} \tag{4.3}
$$

donde  $T$  es la temperatura. Teniendo lo anterior, se escribe la ecuación [4.2](#page-40-0) de la siguiente forma:

<span id="page-40-1"></span>
$$
\Delta E_V = \iiint_V \rho c_p(T) \frac{\partial T}{\partial t} dV \tag{4.4}
$$

Para obtener una expresión de la tasa de calor que entra por conducción a V a través de  $S$ , se hace uso de la Ley de Fourier. Esta relación empírica indica que, para una superficie cuyo vector normal unitario es n, la tasa a la cual el calor es conducido a través de la superficie, por unidad de área, en la dirección de n está dada por

$$
q = -k(T)(\nabla T) \cdot \mathbf{n} = -k(T) \frac{\partial T}{\partial n}
$$
\n(4.5)

donde k es la conductividad térmica del medio. En esta ecuación q representa el flujo de calor en la dirección n. Por lo tanto, si n representa el vector normal unitario en dirección saliente de  $S$ , entonces

<span id="page-40-2"></span>
$$
\Delta E_V^S = \oiint_S -q \, \mathrm{d}S = \oiint_S k(T)(\nabla T) \cdot n \, \mathrm{d}S = \iiint_V \nabla \cdot (k(T)\nabla T) \mathrm{d}V \tag{4.6}
$$

donde el Teorema de la Divergencia fue aplicado para pasar de la integral de superficie a la integral de volumen.

Sustituyendo las ecuaciones  $4.4$  y  $4.6$  en  $4.1$  se obtiene la expresión para la conservación de energía:

$$
\iiint\limits_V \left( \rho c_p(T) \frac{\partial T}{\partial t} - \mathbf{\nabla} \cdot (k(T) \mathbf{\nabla} T) \right) dV = 0 \tag{4.7}
$$

y, dado que el volumen V fue seleccionado arbitrariamente al inicio, se obtiene

<span id="page-40-3"></span>
$$
\nabla \cdot (k(T)\nabla T) = \rho c_p(T) \frac{\partial T}{\partial t}
$$
\n(4.8)

La ecuación [4.8](#page-40-3) es la forma particular de la **ecuación de conducción de calor** para un sistema no lineal en estado transitorio y sin generación de calor.

### 4.3.2. Condiciones iniciales y de frontera

Al ser una ecuación espacial-temporal se necesita al menos una condición inicial ( $t = 0$ ) y al menos una condición de frontera esencial para poder encontrar una solución. Las condiciones para este problema son:

- $\blacksquare$  Condición de frontera:  $(y_{\rm r}, z_{\rm r}, t > 0) = (T_0 - T_{\infty})e^{-\beta t} + T_{\infty}$
- Condición inicial:  $T(x, y, z, t = 0) = 300 \text{ K}$
- Condición de contacto:  $\boldsymbol{p}_{p} = \boldsymbol{\tilde{n}} \cdot \left(k \boldsymbol{\nabla} T\right)_{b} \quad \forall x,y,z \in \left(\tilde{\Gamma}_{p} \cap \tilde{\Gamma}_{b}\right)$

La condición de frontera es de tipo esencial (o de Dirichlet), la cual corresponde a una temperatura variable con el tiempo, donde  $T_0 = 300$  K es la temperatura inicial a la cual se encuentra la superficie,  $T_{\infty} = 4.2 \text{ K}$  es la temperatura final (o la del medio) y  $\beta$  es una constante de proporcionalidad, asociada a la velocidad de enfriamiento .Esta ecuación es resultado de la integración de la Ley de Enfriamiento de Newton, la cual establece que la tasa de pérdida de calor en un cuerpo es directamente proporcional a la diferencia de temperaturas entre dicho cuerpo y el medio que lo rodea, siempre y cuando la diferencia en temperatura sea peque˜na. Γ representa todas las superficies externas del dominio,  $\Omega$  (ver Figura [4.1\)](#page-42-0). La condición inicial indica que la temperatura es constante en todo el dominio  $\Omega$  al inicio del análisis.

La condición de contacto representa un flujo de calor en dirección normal a las superficies compartidas entre los polos  $(\tilde{\Gamma}_p)$  y su correspondiente bobina  $(\tilde{\Gamma}_b)$ .  $\tilde{n}$  es el vector normal unitario entrando a  $\Omega_p$  (polos adyacentes a la bobina, ver Figura [4.2\)](#page-42-1). Esta condición representa la continuidad de flujo entre las superficies compartidas por los cuerpos.

<span id="page-42-0"></span>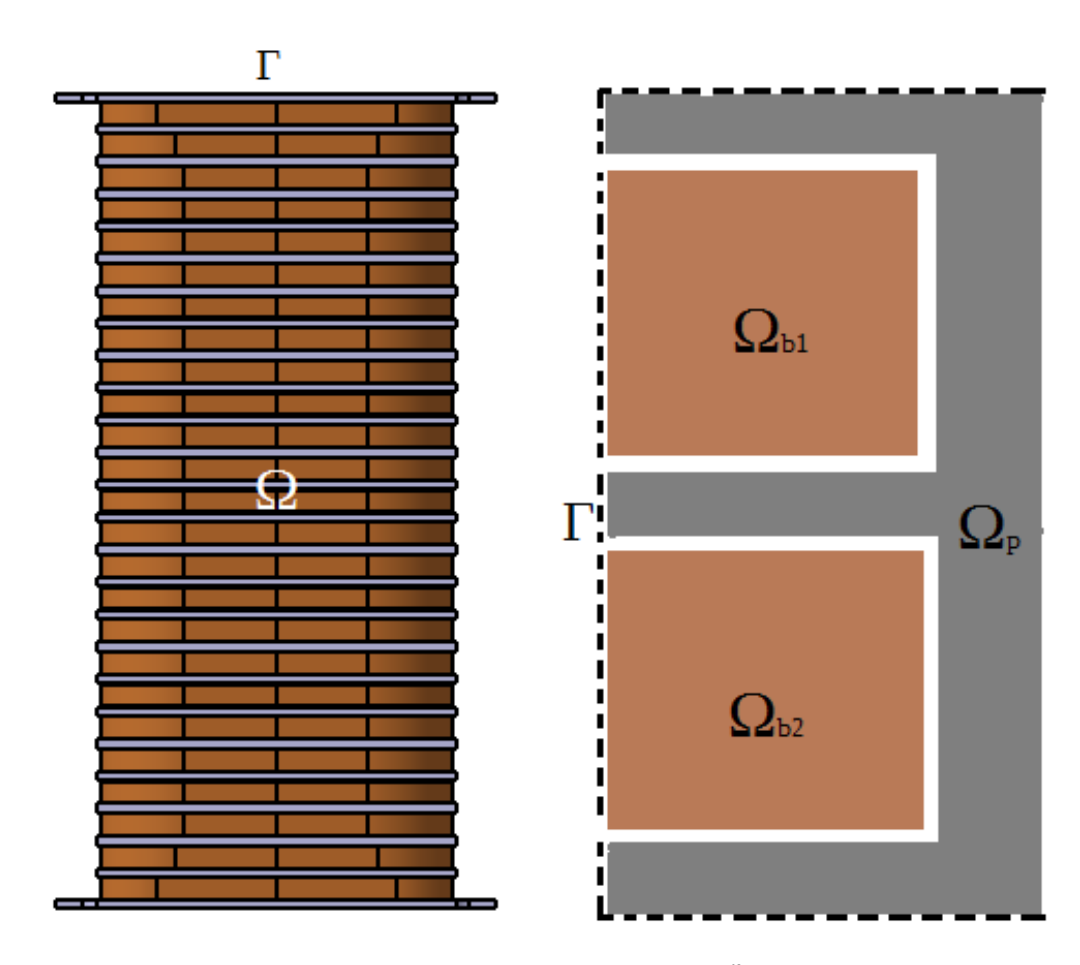

<span id="page-42-1"></span>**Figura 4.1:** Dominio del ondulador. Donde  $\Omega = \Omega_p + \sum^{n}$  $\sum_{i=1}^{\infty} (\Omega_{b_i})$  es el dominio y  $\Gamma$  las superficies externas a éste.  $n$  representa el número total de bobinas en el ondulador.

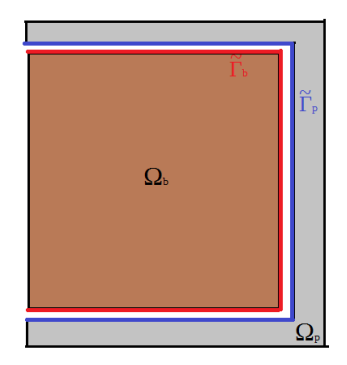

Figura 4.2: Superficies de contacto térmico. En rojo se encuentran las superficies pertenecientes a la bobina y el azul las superficies pertencecientes al polo.

### 4.3.3. Propiedades físicas y térmicas

Para resolver la ecuación de conducción es necesario conocer, aparte de las condiciones de frontera que definen el problema, las propiedades que caracterizan a los materiales que componen al Ondulador.

Aunque es posible modelar exactamente la geometría de alambre superconductor, filamentos y aislante en una bobina con pocas vueltas, es poco práctico para un imán cuyas bobinas tienen un número grande de éstas. Es por esto que se ha implementado un modelo macroscópico de la densidad  $(\rho)$ , calor específico  $(c)$  y conductividad térmica  $(k)$  a partir de las fracciones volumétricas de los materiales que componen a la bobina.

La densidad del alambre superconductor (Cu/NbTi aislado con epoxia) puede obtenerse por medio de las fracciones volumétricas de los materiales que componen a éste, a través de la ecuación  $A.3$  (referirse al Apéndice [A,](#page-82-0) página [68\)](#page-83-0):

$$
\rho_{\scriptscriptstyle T} = \rho_{\scriptscriptstyle NbTi}\bigg(\frac{V_{\scriptscriptstyle NbTi}}{V_{\scriptscriptstyle T}}\bigg) + \rho_{\scriptscriptstyle Cu}\bigg(\frac{V_{\scriptscriptstyle Cu}}{V_{\scriptscriptstyle T}}\bigg) + \rho_{\scriptscriptstyle Epoxy}\bigg(\frac{V_{\scriptscriptstyle Epoxy}}{V_{\scriptscriptstyle T}}\bigg)
$$

<span id="page-44-0"></span>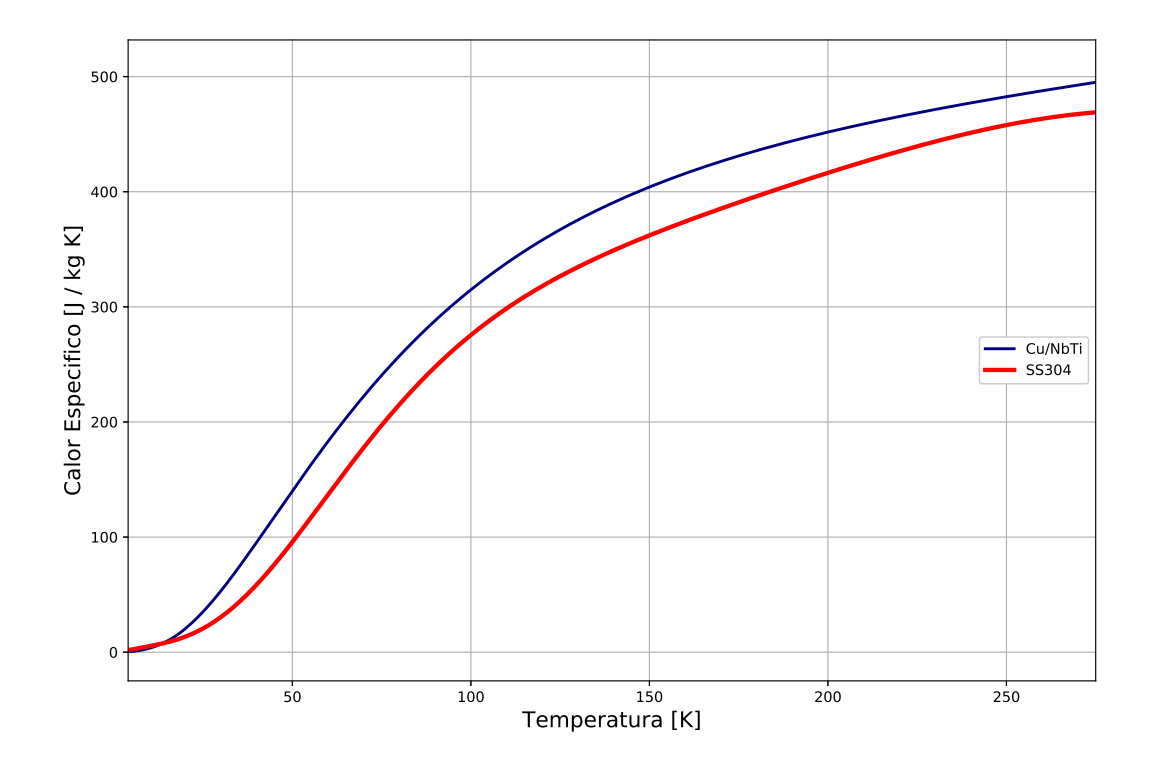

**Figura 4.3:** Calor específico  $[J/kgK]$  del compuesto Cu/NbTi con epoxia y del acero SS304.

El calor específico de los materiales es fuertemente dependiente de la temperatura cuando se trabaja con temperaturas criog´enicas; para saber los valores de esta propiedad se parte de la Ley de Conservación de la Energía (ver Apéndice [A,](#page-82-0) página [68\)](#page-83-1).

Haciendo uso de las ecuaciones [A.10,](#page-84-0) [A.11](#page-84-1) y [A.12](#page-84-2) se obtienen los valores de  $c_p$  del cable superconductor. Las curvas del  $c_p$  del acero SS304 y del cable superconductor se muestran en la Figura [4.3.](#page-44-0)

Ahora, obtener la conductividad térmica de un material compuesto no es tan sencillo ya que ésta no es una propiedad extrínseca (a diferencia del calor específico y de la densidad). La forma más confiable de obtener los valores de esta propiedad es mediante mediciones experimentales. Sin embargo, dentro del proyecto aún no se cuentan con dichas mediciones. En este trabajo se propone utilizar la Regla de las Mezclas (referirse al Apéndice [A,](#page-82-0) página [71\)](#page-86-0), la cual es una aproximación bastante burda. Teniendo los valores de conductividad (ecuaciones  $A.13$ ,  $A.17$  y  $A.16$ ), así como las fracciones volumétricas de Cu, NbTi y epoxia del cable superconductor, y haciendo uso la ecuación [A.25,](#page-89-0) se obtiene la curva de conductividad térmica del material compuesto (Figura [4.4\)](#page-45-0).

<span id="page-45-0"></span>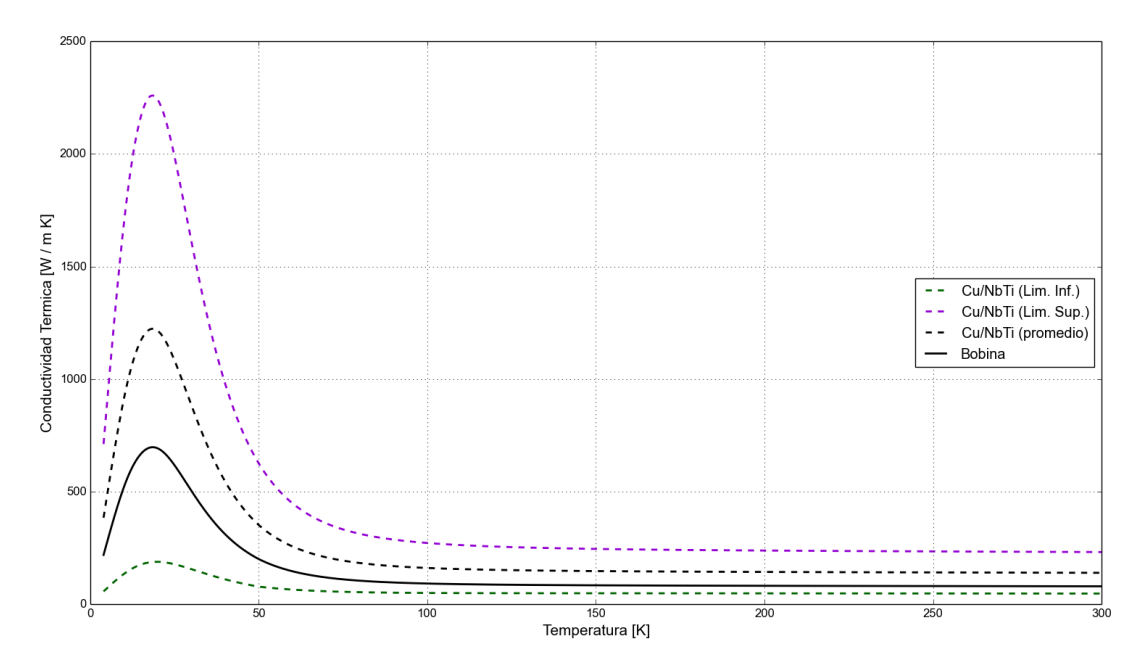

Figura 4.4: Conductividad térmica  $[J/kgK]$  del material compuesto de la bobina, obtenida mediante la Regla de las mezclas.

## 4.4. Modelado mecánico

#### 4.4.1. Ecuación constitutiva

Los esfuerzos y deformaciones están relacionados a través de ecuaciones constitutivas. La forma más simple de las ecuaciones constitutivas (y la cual gobierna el problema en este trabajo) es la *elasticidad lineal*, la cual es la generalización de la bien conocida Ley de Hook. Asumiendo que los esfuerzos son proporcionales a las deformaciones, la forma más general de las ecuaciones constitutivas para la elasticidad lineal es:

$$
\begin{pmatrix}\n\sigma_x \\
\sigma_y \\
\sigma_z \\
\sigma_z \\
\tau_{xy} \\
\tau_{yz} \\
\tau_{zx}\n\end{pmatrix}\n=\n\begin{pmatrix}\nC_{11} & C_{12} & C_{13} & C_{14} & C_{15} & C_{16} \\
C_{21} & C_{22} & C_{23} & C_{24} & C_{25} & C_{26} \\
C_{31} & C_{32} & C_{33} & C_{34} & C_{35} & C_{36} \\
C_{41} & C_{42} & C_{43} & C_{44} & C_{45} & C_{46} \\
C_{51} & C_{52} & C_{53} & C_{54} & C_{55} & C_{56} \\
C_{61} & C_{62} & C_{63} & C_{64} & C_{65} & C_{66}\n\end{pmatrix}\n\begin{pmatrix}\n\epsilon_x \\
\epsilon_y \\
\epsilon_z \\
\gamma_{xy} \\
\gamma_{yz} \\
\gamma_{zx}\n\end{pmatrix}
$$
\n(4.9)

o en forma compacta

<span id="page-45-1"></span>
$$
\boldsymbol{\sigma} = \boldsymbol{C}\boldsymbol{\epsilon} \tag{4.10}
$$

Los 36 coeficientes  $C_{ij}$  son llamados constantes elásticas y deben ser establecidas de cierta manera para cada material. En el modelo descrito en este trabajo se utilizaron materiales homogéneos e isotrópicos. Las propiedades de un material isotrópico son sim´etricas sobre cualquier plano. Por lo tanto, solo son necesarias dos constantes independientes para definir completamente la ecuación constitutiva. Estas constantes son el módulo de elasticidad (o módulo de Young), E, y la relación de Poisson,  $\nu$ . La ecuación constitutiva para un material isotrópico es la siguiente:

<span id="page-46-0"></span>
$$
\begin{pmatrix}\n\sigma_x \\
\sigma_y \\
\sigma_z \\
\tau_{xy} \\
\tau_{yz} \\
\tau_{zx}\n\end{pmatrix} = \frac{E}{(1+\nu)(1-2\nu)} \begin{pmatrix}\n1-\nu & \nu & \nu & 0 & 0 & 0 \\
\nu & 1-\nu & \nu & 0 & 0 & 0 \\
\nu & \nu & 1-\nu & 0 & 0 & 0 \\
0 & 0 & 0 & \frac{1-2\nu}{2} & 0 & 0 \\
0 & 0 & 0 & 0 & \frac{1-2\nu}{2} & 0 \\
0 & 0 & 0 & 0 & 0 & \frac{1-2\nu}{2}\n\end{pmatrix} \begin{pmatrix}\n\epsilon_x \\
\epsilon_y \\
\epsilon_z \\
\gamma_{xy} \\
\gamma_{yz} \\
\gamma_{zx}\n\end{pmatrix}
$$
\n(4.11)

De manera inversa, la ecuación [4.10](#page-45-1) puede escribirse como:

$$
\epsilon = D\sigma \tag{4.12}
$$

y para un material isotrópico,

$$
\mathbf{D} = \begin{pmatrix} \frac{1}{E} & -\frac{\nu}{E} & -\frac{\nu}{E} & 0 & 0 & 0\\ -\frac{\nu}{E} & \frac{1}{E} & -\frac{\nu}{E} & 0 & 0 & 0\\ -\frac{\nu}{E} & -\frac{\nu}{E} & \frac{1}{E} & 0 & 0 & 0\\ 0 & 0 & 0 & \frac{1}{G} & 0 & 0\\ 0 & 0 & 0 & 0 & \frac{1}{G} & 0\\ 0 & 0 & 0 & 0 & 0 & \frac{1}{G} \end{pmatrix}
$$
(4.13)

donde G es conocido como módulo cortante y está relacionado con E y  $\nu$  de la siguiente forma:

$$
G = \frac{E}{2(1+\nu)}\tag{4.14}
$$

Ahora, las deformaciones elásticas pueden ser producto tanto de cargas mecánicas como térmicas. Contemplando los efectos térmicos, la ecuación [4.10](#page-45-1) puede reescribirse de la siguiente forma:

<span id="page-46-1"></span>
$$
\sigma = C \left( \epsilon - \epsilon^{th} \right) \tag{4.15}
$$

donde  $\epsilon^{th}$  son las deformaciones debidas a las cargas térmicas que actúan sobre el

sistema y están dadas por,

$$
\boldsymbol{\epsilon}^{\boldsymbol{t}\boldsymbol{h}} = \begin{pmatrix} \alpha \Delta T \\ \alpha \Delta T \\ \alpha \Delta T \\ 0 \\ 0 \\ 0 \end{pmatrix} \tag{4.16}
$$

siendo  $\alpha$  el *coeficiente de expansión térmica* del material.

#### 4.4.2. Ecuación de gobierno: Ecuaciones de movimiento

En el presente trabajo se requiere saber el estado de esfuerzos y las deformaciones a lo largo del tiempo, por tanto se contempla un modelo dinámico. Consideramos una parte arbitraria del sólido con un volumen arbitrario V, cuya superficie  $S$  es sometida a un vector de esfuerzos  $t_n = (t_{nx} t_{ny} t_{nz})^T$ . La normal de la superficie es  $n = (n_x n_y n_z)^T$ . Las fuerzas de cuerpo  $\boldsymbol{b} = \left(b_x \, b_y \, b_z\right)^T$  están distribuidas sobre el volumen entero V de la parte arbitraria.

 $\lambda$ 

Partiendo de la Ley de Movimiento de Newton, se tiene:

<span id="page-47-0"></span>
$$
\iint_{S} t_{nx} dS + \iiint_{V} b_x dV = \iiint_{V} \rho \ddot{u} dV
$$
\n
$$
\iint_{S} t_{ny} dS + \iiint_{V} b_y dV = \iiint_{V} \rho \ddot{v} dV
$$
\n
$$
\iint_{S} t_{nz} dS + \iiint_{V} b_z dV = \iiint_{V} \rho \ddot{w} dV
$$
\n(4.17)

donde  $\rho$  es la densidad del material y  $(\ddot{u}, \ddot{v}, \ddot{w})$  representan la aceleraciones de la parte arbitraria en las distintas direcciones del sistema cartesiano. Dado que  $t_{nx} = \sigma_x n_x +$  $\tau_{xy} n_y + \tau_{xz} n_z$ , la ecuación [4.17](#page-47-0)<sup>(1)</sup> puede escribirse como:

$$
\iint\limits_{S} \sigma_x n_x \, \mathrm{d}S + \iint\limits_{S} \tau_{xy} n_y \, \mathrm{d}S + \iint\limits_{S} \tau_{xz} n_z \, \mathrm{d}S + \iiint\limits_{V} b_x \, \mathrm{d}V = \iiint\limits_{V} \rho \ddot{u} \, \mathrm{d}V \tag{4.18}
$$

Ya que no hay fuerzas de cuerpo presentes en el modelo, el término  $\iint b_x \mathrm{d}V$  no se V toma en consideración. Utilizando el teorema de la divergencia [\[37\]](#page-101-0)), las integrales de superficie pueden ser escritas en términos de integrales de volumen, dando como resultado:

$$
\iiint\limits_V \left( \frac{\partial \sigma_x}{\partial x} + \frac{\partial \tau_{xy}}{\partial y} + \frac{\partial \tau_{xz}}{\partial z} \right) dV = \iiint\limits_V \rho \ddot{u} dV \tag{4.19}
$$

Dado que esto aplica para cualquier región arbitraria, el integrando debe ser cero:

$$
\frac{\partial \sigma_x}{\partial x} + \frac{\partial \tau_{xy}}{\partial y} + \frac{\partial \tau_{xz}}{\partial z} = \rho \ddot{u}
$$
\n(4.20)

Siguiendo de la misma manera con las ecuaciones  $4.17^{(2)}$  $4.17^{(2)}$  y  $4.17^{(3)}$ , se tiene:

<span id="page-48-0"></span>
$$
\frac{\partial \sigma_x}{\partial x} + \frac{\partial \tau_{xy}}{\partial y} + \frac{\partial \tau_{xz}}{\partial z} = \rho \ddot{u}
$$
\n
$$
\frac{\partial \tau_{yx}}{\partial x} + \frac{\partial \sigma_y}{\partial y} + \frac{\partial \tau_{yz}}{\partial z} = \rho \ddot{v}
$$
\n
$$
\frac{\partial \tau_{zx}}{\partial x} + \frac{\partial \tau_{zy}}{\partial y} + \frac{\partial \sigma_z}{\partial z} = \rho \ddot{w}
$$
\n(4.21)

donde los términos  $\rho\ddot{u}_i$  representan la inercia del sistema. Las ecuaciones anteriores gobiernan el comportamiento de cualquier medio continuo en movimiento.

Ahora, es necesario expresar las ecuaciones [4.21](#page-48-0) en términos de desplazamientos. Para hacer esto se recurre a la ecuación constitutiva para un material elástico e isotrópico, definida por  $4.11$ , y a la relación desplazamiento-deformación siguiente:

<span id="page-48-1"></span>
$$
\epsilon = \begin{pmatrix} \epsilon_x \\ \epsilon_y \\ \epsilon_z \\ \gamma_{xy} \\ \gamma_{yz} \\ \gamma_{zx} \end{pmatrix} = \begin{pmatrix} \frac{\partial u}{\partial x} \\ \frac{\partial v}{\partial y} \\ \frac{\partial w}{\partial z} \\ \frac{\partial u}{\partial y} + \frac{\partial v}{\partial x} \\ \frac{\partial v}{\partial z} + \frac{\partial w}{\partial y} \\ \frac{\partial u}{\partial z} + \frac{\partial w}{\partial x} \end{pmatrix}
$$
(4.22)

Sustituyendo estas relaciones en la ecuación constitutiva [4.11](#page-46-0) y haciendo las operaciones pertinentes, se obtiene:

$$
\sigma_x = \frac{E}{(1+\nu)(1-2\nu)} \left( (1-\nu)\frac{\partial u}{\partial x} + \nu \frac{\partial v}{\partial y} + \nu \frac{\partial w}{\partial z} \right)
$$
\n
$$
\sigma_y = \frac{E}{(1+\nu)(1-2\nu)} \left( \nu \frac{\partial u}{\partial x} + (1-\nu)\frac{\partial v}{\partial y} + \nu \frac{\partial w}{\partial z} \right)
$$
\n
$$
\sigma_z = \frac{E}{(1+\nu)(1-2\nu)} \left( \nu \frac{\partial u}{\partial x} + \nu \frac{\partial v}{\partial y} + (1-\nu)\frac{\partial w}{\partial z} \right)
$$
\n
$$
\tau_{xy} = G \left( \frac{\partial u}{\partial y} + \frac{\partial v}{\partial x} \right); \quad \tau_{yz} = G \left( \frac{\partial v}{\partial z} + \frac{\partial w}{\partial y} \right); \quad \tau_{zx} = G \left( \frac{\partial u}{\partial z} + \frac{\partial w}{\partial x} \right)
$$
\n(4.23)

donde G es el módulo cortante que está relacionado con E y  $\nu$  mediante:

$$
G = \frac{E}{2(1 - \nu)}\tag{4.24}
$$

Sustituyendo los esfuerzos en términos de las derivadas de los desplazamientos en la primer ecuación de movimiento dada por [4.21,](#page-48-0) se tiene:

$$
\frac{E}{(1+\nu)(1-2\nu)} \left( (1-\nu)\frac{\partial^2 u}{\partial x^2} + \nu \frac{\partial^2 v}{\partial x \partial y} + \nu \frac{\partial^2 w}{\partial x \partial z} \right) \n+ G \left( \frac{\partial^2 u}{\partial y^2} + \frac{\partial^2 v}{\partial x \partial y} \right) + G \left( \frac{\partial^2 u}{\partial z^2} + \frac{\partial^2 w}{\partial x \partial z} \right) = \rho \ddot{u}
$$
\n(4.25)

Notando que  $E/(1 + \nu) = 2G$  y sumando y restando  $\nu \frac{\partial^2 u}{\partial x^2}$  al primer término, se tine:  $\mathcal{L}$  $\sim$  $\mathcal{L}_{\mathcal{L}}$  $\sim$ 

$$
\frac{2G}{(1-2\nu)} \left( (1-2\nu) \frac{\partial^2 u}{\partial x^2} + \nu \frac{\partial^2 u}{\partial x^2} + \nu \frac{\partial^2 v}{\partial x \partial y} + \nu \frac{\partial^2 w}{\partial x \partial z} \right) \n+ G \left( \frac{\partial^2 u}{\partial y^2} + \frac{\partial^2 v}{\partial x \partial y} \right) + G \left( \frac{\partial^2 u}{\partial z^2} + \frac{\partial^2 w}{\partial x \partial z} \right) = \rho \ddot{u}
$$
\n(4.26)

Ahora, los términos se pueden agrupar de la siguiente forma:

$$
G\left(\frac{\partial^2 u}{\partial x^2} + \frac{\partial^2 u}{\partial y^2} + \frac{\partial^2 u}{\partial z^2}\right) + \left(G + \frac{2G}{1 - 2\nu}\right)\frac{\partial^2 u}{\partial x^2} + \frac{2G}{1 - 2\nu}\left(\frac{\partial^2 v}{\partial x \partial y} + \frac{\partial^2 w}{\partial x \partial z}\right) + G\left(\frac{\partial^2 v}{\partial x \partial y} + \frac{\partial^2 w}{\partial x \partial z}\right) = \rho \ddot{u}
$$
(4.27)

Simplificando la ecuación anterior, la ecuación de gobierno puede ser escrita como se

muestra a continuación:

$$
G\left(\frac{\partial^2 u}{\partial x^2} + \frac{\partial^2 u}{\partial y^2} + \frac{\partial^2 u}{\partial z^2}\right) + \frac{G}{1 - 2\nu}\frac{\partial}{\partial x}\left(\frac{\partial u}{\partial x} + \frac{\partial v}{\partial y} + \frac{\partial w}{\partial z}\right) = \rho \ddot{u}
$$
 (4.28)

Siguiendo el mismo procedimiento con las dos ecuaciones restantes, las ecuaciones de movimiento en términos de desplazamientos se escriben como:

$$
G\left(\frac{\partial^2 u}{\partial x^2} + \frac{\partial^2 u}{\partial y^2} + \frac{\partial^2 u}{\partial z^2}\right) + \frac{G}{1 - 2\nu} \frac{\partial}{\partial x} \left(\frac{\partial u}{\partial x} + \frac{\partial v}{\partial y} + \frac{\partial w}{\partial z}\right) = \rho \ddot{u}
$$
  

$$
G\left(\frac{\partial^2 v}{\partial x^2} + \frac{\partial^2 v}{\partial y^2} + \frac{\partial^2 v}{\partial z^2}\right) + \frac{G}{1 - 2\nu} \frac{\partial}{\partial y} \left(\frac{\partial u}{\partial x} + \frac{\partial v}{\partial y} + \frac{\partial w}{\partial z}\right) = \rho \ddot{v}
$$
  

$$
G\left(\frac{\partial^2 w}{\partial x^2} + \frac{\partial^2 w}{\partial y^2} + \frac{\partial^2 w}{\partial z^2}\right) + \frac{G}{1 - 2\nu} \frac{\partial}{\partial z} \left(\frac{\partial u}{\partial x} + \frac{\partial v}{\partial y} + \frac{\partial w}{\partial z}\right) = \rho \ddot{w}
$$
(4.29)

#### 4.4.3. Condiciones iniciales y de frontera

Al igual que para la solución de la ecuación de conducción, es necesario establecer al menos una condición inicial (temporal), así como una condición de frontera (espacial). Dichas condiciones son las siguientes:

- $\blacksquare$  Condición de frontera:  $(u_{\Gamma_P}, v_{\Gamma_P}, w_{\Gamma_P}, t > 0) = (0, 0, w)$
- Condición inicial:  $\epsilon(u, v, z, t = 0) = \epsilon_0 = 0$

La condición de frontera indica una condición de no desplazamiento en las direcciones x y y del conjunto de superficies  $\Gamma_p$ ; estas pueden observarse en la Figura [4.5.](#page-51-0) La coordenada z queda libre para no generar un momento flexionante al rededor de los ejes x, y. La condición inicial representa explícitamente un estado de deformación nulo, lo cual es obvio ya que en el estado inicial el sistema está libre de carga.

<span id="page-51-0"></span>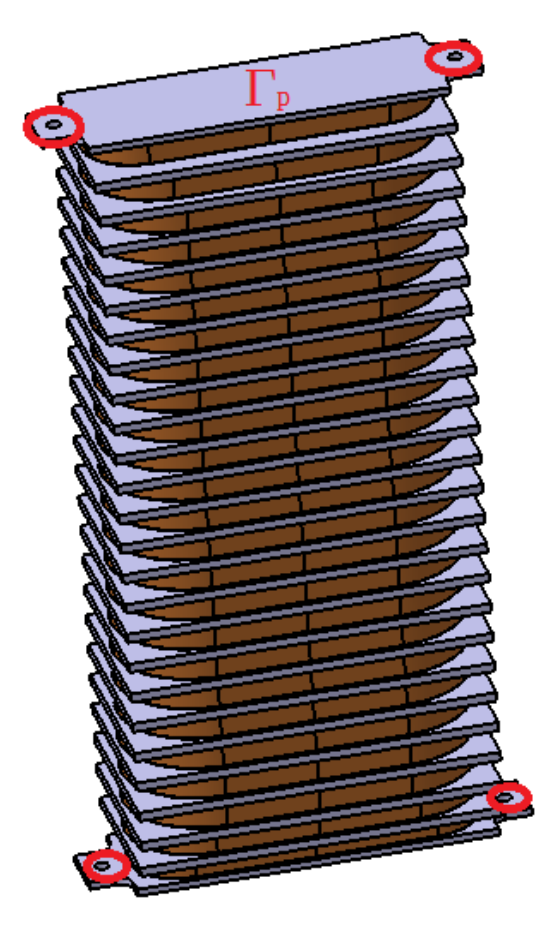

**Figura 4.5:** Condición de frontera  $u(u_{\text{r}_p}, u_{\text{r}_p}, w_{\text{r}_p}, t > 0) = 0$ .  $\Gamma$  representa a las superficies delimitada por los huecos (señalados en rojo).

# 4.5. Acoplamiento de modelos

Para resolver el problema con el uso del análisis por elementos finitos, es necesario encontrar la *forma débil* de la ecuación de conducción y de las ecuaciones de Cauchy, y acoplarlas.

### 4.5.1. Forma débil de la ecuación de conducción

Se reescribe la ecuación [4.8](#page-40-3) de la siguiente forma:

$$
\frac{\partial}{\partial x}\left(k(T)\frac{\partial T}{\partial x}\right) + \frac{\partial}{\partial y}\left(k(T)\frac{\partial T}{\partial y}\right) + \frac{\partial}{\partial z}\left(k(T)\frac{\partial T}{\partial z}\right) = \rho c(T)\frac{\partial T}{\partial t}
$$
(4.30)

con condiciones de frontera y de contacto, respectivamente,

$$
T(x_{\rm r}, y_{\rm r}, z_{\rm r}, t > 0) = (T_0 - T_{\infty})e^{-\beta t} + T_{\infty}
$$

$$
\left(k(T)\frac{\partial T}{\partial n}\right)_p = \left(k(T)\frac{\partial T}{\partial n}\right)_b = h\left(T_b - T_p\right) \quad \forall x, y, z \in \left(\tilde{\Gamma}_p \cap \tilde{\Gamma}_b\right)
$$

y condición inicial,

$$
T(x, y, z, t = 0) = 300\text{K} \quad \forall (x, y, x) \in \Omega
$$

donde h es el coeficiente de transferencia de calor que hay entre las superficies compartidas entre los cuerpos,  $T<sub>b</sub>$  es la temperatura de la superficie compartida por la bobina  $y T_p$  la temperatura en la superficie compartida por el polo.

Asumiendo que  $V$  es el volumen de un elemento arbitrario, moviendo todos los términos de la ecuación diferencial al lado izquierdo de la igualdad, multiplicando por las funciones de peso  $N_i$ , e integrando sobre el volumen, el residuo ponderado de Galerkin [\[37,](#page-101-0) [38\]](#page-101-1) es:

$$
\iiint\limits_V \left( \frac{\partial}{\partial x} \left( k(T) \frac{\partial T}{\partial x} \right) + \frac{\partial}{\partial y} \left( k(T) \frac{\partial T}{\partial y} \right) + \frac{\partial}{\partial z} \left( k(T) \frac{\partial T}{\partial z} \right) - \rho c(T) \frac{\partial T}{\partial t} \right) N_i \, \mathrm{d}V = 0 \quad (4.31)
$$

donde  $N_i$  son las funciones de forma de los elementos implicados en el modelo [\[39\]](#page-101-2).

Usando el teorema de Green-Gauss sobre los primeros tres términos del residuo ponderado, se tiene:

$$
\iint_{S} \left[ k(T) \left( \frac{\partial T}{\partial x} n_x + \frac{\partial T}{\partial y} n_y + \frac{\partial T}{\partial z} n_z \right) \right] N_i \, dS
$$
\n
$$
+ \iiint_{V} \left[ -k(T) \left( \frac{\partial T}{\partial x} \frac{\partial N_i}{\partial x} + \frac{\partial T}{\partial y} \frac{\partial N_i}{\partial y} + \frac{\partial T}{\partial z} \frac{\partial N_i}{\partial z} \right) - \rho c(T) \frac{\partial T}{\partial t} N_i \right] dV = 0
$$
\n(4.32)

donde  $S$  es la superficie del elemento. En la superficie está la posibilidad de especificar uno de los dos tipos de condiciones de frontera. Definiendo la superficie sobre la cual se puede establecer una condición de frontera del tipo esencial (temperatura especificada) como  $S_e$ , y a la superficie donde la condición de frontera natural (flujo de calor por convección o radiación) está especificada como  $S_n$ , la integral de superficie se reescribe como:

$$
\iint_{S} \left[ k(T) \left( \frac{\partial T}{\partial x} n_x + \frac{\partial T}{\partial y} n_y + \frac{\partial T}{\partial z} n_z \right) \right] N_i \, \mathrm{d}S
$$
\n
$$
= \iint_{S_e} \left[ k(T) \left( \frac{\partial T}{\partial x} n_x + \frac{\partial T}{\partial y} n_y + \frac{\partial T}{\partial z} n_z \right) \right] N_i \, \mathrm{d}S + \iint_{S_n} (aT + b) N_i \, \mathrm{d}S \tag{4.33}
$$

donde  $a \, y \, b$  son parámetros que dependen del tipo de transferencia de calor con el cual se trabaje. En este caso solo se presenta la transferencia mediante conducción, así que estos términos son igual a cero.

Requiriendo que la solución previamente asumida satisfaga las condiciones de frontera esenciales, se tiene como resultado funciones de forma,  $N_i$ , que son cero a lo largo de  $S_e$ . Por lo tanto, la forma débil de la ecuación de conducción para este sistema es:

<span id="page-53-0"></span>
$$
\iiint\limits_V \left[ -k(T) \left( \frac{\partial T}{\partial x} \frac{\partial N_i}{\partial x} + \frac{\partial T}{\partial y} \frac{\partial N_i}{\partial y} + \frac{\partial T}{\partial z} \frac{\partial N_i}{\partial z} \right) - \rho c(T) \frac{\partial T}{\partial t} N_i \right] dV = 0 \qquad i = 1, 2, \dots (4.34)
$$

siendo  $i$  el número de elementos implicados en el modelo.

#### 4.5.2. Forma débil de las ecuaciones de movimiento.

La forma débil para un problema de elasticidad toma la forma de un principio conocido como *desplazamientos virtuales*. Aunque bien podría obtenerse la forma débil de las ecuaciones de movimiento en términos de desplazamientos, es preferible partir del conjunto de ecuaciones [4.21](#page-48-0) y sustituir al final del desarrollo, utilizando la ley constitutiva de elasticidad lineal. Partiendo de las ecuaciones de movimiento:

$$
\frac{\partial \sigma_x}{\partial x} + \frac{\partial \tau_{xy}}{\partial y} + \frac{\partial \tau_{xz}}{\partial z} = \rho \ddot{u}_x
$$

$$
\frac{\partial \tau_{yx}}{\partial x} + \frac{\partial \sigma_y}{\partial y} + \frac{\partial \tau_{yz}}{\partial z} = \rho \ddot{u}_y
$$

$$
\frac{\partial \tau_{zx}}{\partial x} + \frac{\partial \tau_{zy}}{\partial y} + \frac{\partial \sigma_z}{\partial z} = \rho \ddot{u}_z
$$

Ya que hay tres ecuaciones diferenciales acopladas, se necesitan tres símbolos diferentes para las funciones de forma. Asignando los símbolos  $\bar{u}$ ,  $\bar{v}$  y  $\bar{w}$  a las funciones de forma, integrando sobre el volumen y añadiendo las tres ecuaciones, el residuo ponderado total

es el siguiente:

$$
\iiint_{V} \left( \frac{\partial \sigma_x}{\partial x} + \frac{\partial \tau_{xy}}{\partial y} + \frac{\partial \tau_{xz}}{\partial z} - \rho \ddot{u}_x \right) \bar{u} + \left( \frac{\partial \tau_{yx}}{\partial x} + \frac{\partial \sigma_y}{\partial y} + \frac{\partial \tau_{yz}}{\partial z} - \rho \ddot{u}_y \right) \bar{v}
$$
\n
$$
+ \left( \frac{\partial \tau_{zx}}{\partial x} + \frac{\partial \tau_{zy}}{\partial y} + \frac{\partial \sigma_z}{\partial z} - \rho \ddot{u}_z \right) \bar{w} \, dV = 0
$$
\n(4.35)

Utilizando el teorema de Green-Gauss en cada uno de los términos que contienen derivadas de esfuerzos, se obtiene:

$$
\iint_{S} \left[ \left( \sigma_{x} n_{x} + \tau_{xy} n_{y} + \tau_{xz} n_{z} \right) \bar{u} + \left( \tau_{yx} n_{x} + \sigma_{y} n_{y} + \tau_{yz} n_{z} \right) \bar{v} + \left( \tau_{zx} n_{x} + \tau_{zy} n_{y} + \sigma_{z} n_{z} \right) \bar{w} \right] dS
$$
\n
$$
- \iiint_{V} \left( \sigma_{x} \frac{\partial \bar{u}}{\partial x} + \tau_{xy} \frac{\partial \bar{u}}{\partial y} + \tau_{xz} \frac{\partial \bar{u}}{\partial z} \right) + \left( \tau_{yx} \frac{\partial \bar{v}}{\partial x} + \sigma_{y} \frac{\partial \bar{v}}{\partial y} + \tau_{yz} \frac{\partial \bar{v}}{\partial z} \right)
$$
\n
$$
+ \left( \tau_{zx} \frac{\partial \bar{w}}{\partial x} + \tau_{zy} \frac{\partial \bar{w}}{\partial y} + \sigma_{z} \frac{\partial \bar{w}}{\partial z} \right) dV + \iiint_{V} \left[ (\rho \ddot{u}_{z}) \bar{u} + (\rho \ddot{u}_{y}) \bar{v} + (\rho \ddot{u}_{z}) \bar{w} \right] dV = 0
$$
\n(4.36)

Sobre la superficie de la estructura, las fuerzas aplicadas toman la forma de  $q_x =$  $\sigma_x n_x + \tau_{xy} n_y + \tau_{xz} n_z$ , etc. Sustituyendo estas fuerzas y agrupando términos, se llega a la forma débil de  $4.21$ :

<span id="page-54-0"></span>
$$
\iiint_{V} \left[ \sigma_x \frac{\partial \bar{u}}{\partial x} + \sigma_y \frac{\partial \bar{u}}{\partial y} + \sigma_z \frac{\partial \bar{u}}{\partial z} + \tau_{xy} \left( \frac{\partial \bar{u}}{\partial y} + \frac{\partial \bar{v}}{\partial x} \right) + \tau_{yz} \left( \frac{\partial \bar{v}}{\partial z} + \frac{\partial \bar{w}}{\partial y} \right) + \tau_{xz} \left( \frac{\partial \bar{u}}{\partial z} + \frac{\partial \bar{w}}{\partial x} \right) \right] dV
$$
  
\n
$$
= \iint_{S} \left( q_x \bar{u} + q_y \bar{v} + q_z \bar{w} \right) dS + \iiint_{V} \left[ (\rho \ddot{u}_x) \bar{u} + (\rho \ddot{u}_y) \bar{v} + (\rho \ddot{u}_z) \bar{w} \right] dV
$$
\n(4.37)

La integral a la izquierda de la igualdad es interpretada como el trabajo virtual ejercido por los esfuerzos internos. Las integrales a la derecha de la igualdad representan el trabajo ejercido por las fuerzas aplicadas sobre el sistema. Por lo tanto, la expresión anterior es simplemente el enunciado del principio de trabajo virtual.

#### 4.5.3. Acoplamiento termo-mecánico

Para obtener la ecuación que gobierna el sistema, es necesario incluir el efecto de los esfuerzos térmicos en la ecuación [4.37.](#page-54-0) Retomando la relación de esfuerzo-deformación dada por [4.15](#page-46-1) en su forma matricial:

$$
\begin{pmatrix}\n\sigma_x \\
\sigma_y \\
\sigma_z \\
\tau_{xy} \\
\tau_{yz} \\
\tau_{zx}\n\end{pmatrix} = \frac{E}{(1+\nu)(1-2\nu)} \begin{pmatrix}\n1-\nu & \nu & \nu & 0 & 0 & 0 \\
\nu & 1-\nu & \nu & 0 & 0 & 0 \\
\nu & \nu & 1-\nu & 0 & 0 & 0 \\
0 & 0 & 0 & \frac{1-2\nu}{2} & 0 & 0 \\
0 & 0 & 0 & 0 & \frac{1-2\nu}{2} & 0 \\
0 & 0 & 0 & 0 & \frac{1-2\nu}{2} & 0 \\
0 & 0 & 0 & 0 & \frac{1-2\nu}{2}\n\end{pmatrix} \begin{pmatrix}\n\epsilon_x \\
\epsilon_y \\
\epsilon_z \\
\gamma_{xy} \\
\gamma_{yz} \\
\gamma_{zx}\n\end{pmatrix} + \begin{pmatrix}\n\alpha\Delta T \\
\alpha\Delta T \\
\alpha\Delta T \\
0 \\
0 \\
0\n\end{pmatrix}
$$

Sustituyendo las deformaciones como derivadas de desplazamientos (mediante [4.22\)](#page-48-1) y realizando las operaciones pertinentes, se tiene:

$$
\sigma_x = \frac{E}{(1+\nu)(1-2\nu)} \left( (1-\nu)\frac{\partial u}{\partial x} + \nu \frac{\partial v}{\partial y} + \nu \frac{\partial w}{\partial z} + (1+\nu)\alpha \Delta T \right)
$$
\n
$$
\sigma_y = \frac{E}{(1+\nu)(1-2\nu)} \left( \nu \frac{\partial u}{\partial x} + (1-\nu)\frac{\partial v}{\partial y} + \nu \frac{\partial w}{\partial z} + (1+\nu)\alpha \Delta T \right)
$$
\n
$$
\sigma_z = \frac{E}{(1+\nu)(1-2\nu)} \left( \nu \frac{\partial u}{\partial x} + \nu \frac{\partial v}{\partial y} + (1-\nu)\frac{\partial w}{\partial z} + (1+\nu)\alpha \Delta T \right)
$$
\n
$$
\tau_{xy} = G \left( \frac{\partial u}{\partial y} + \frac{\partial v}{\partial x} \right); \quad \tau_{yz} = G \left( \frac{\partial v}{\partial z} + \frac{\partial w}{\partial y} \right); \quad \tau_{zx} = G \left( \frac{\partial u}{\partial z} + \frac{\partial w}{\partial x} \right)
$$
\n(4.38)

donde  $\Delta T = T - T_{ref}$ .  $T_{ref}$  es la temperatura a la cual no se presentan deformaciones en el material y  $T$  son las temperaturas obtenidas al resolver la ecuación de conducción dada por [4.34.](#page-53-0)

Si el conjunto de expresiones anteriores son sustituidas en la ecuación  $4.37$ , se obtiene forma débil de las ecuaciones de movimiento que contempla los esfuerzos térmicos. Como se podrá intuir, dicha forma débil puede ser muy rebuscada; es por esto que suele utilizarse la ecuación en términos de esfuerzos (para más profundización sobre el desarrollo de las ecuaciones, referirse a [\[37,](#page-101-0) [38,](#page-101-1) [40\]](#page-101-3))

# 4.6. Implementación del modelo

Se ha implementado un modelo termo-mecánico acoplado no lineal mediante el uso del solver Code Aster. El sistema se encuentra inicialmente a una temperatura de 300 K. Al comenzar la simulación, las superficies externas del sistema pasan a una temperatura de 4.2 K. El campo de temperatura, resultado de la simulación térmica, es calculado utilizando el método para resolución de ecuaciones no lineales, Newton-Raphson. Una vez obtenida la distribución de temperatura, se proyectan los resultados sobre una malla distinta a la empleada originalmente. Una vez trasladados los resultados a esta malla, se procede con el c´alculo de las deformaciones debido al decremento de la temperatura, dando como consecuencia la contracción de los cuerpos. Con antelación se sabe que las bobinas se separar´an del n´ucleo (el desplazamiento relativo con respecto al del n´ucleo es menor, dado sus coeficientes de expansión,  $\alpha$ ). Por lo tanto, se deberá aplicar una presi´on normal distribuida sobre la superficie externa de las bobinas para evitar esta separación. El propósito de la simulación mecánica es encontrar la presión mínima necesaria para evitar el desprendimiento de las bobinas del núcleo ferromagnético.

#### 4.6.1. Suposiciones

- La malla se compone de elementos tetra´edricos de 4 nodos (tetra-4), construidos mediante el algoritmo MG-tetra<sup>5</sup>. La malla escogida fue aquella que lograra la convergencia del programa (en ning´un momento se trabaja con par´ametros para medir la calidad de malla, aunque en trabajos posteriores podría ser una cuestión de interés).
- $\blacksquare$  Se considera que los materiales tienen propiedades isotrópicas.
- Se lleva a cabo un análisis paramétrico variando la resistencia térmica entre las bobinas y el núcleo. Se compara el caso de contacto térmico perfecto ( $R_{th} = 0$ ) con casos de contacto térmico real  $(R_{th} > 0)$
- Las propiedades térmicas de los materiales implicados (k y  $c_p$ ) dependen fuertemente de la temperatura en el rango de 4-300 K; ésto es lo que determina la no linealidad del análisis térmico.
- Las propiedades mecánicas (Módulo de Elasticidad y Coeficiente de Expansión Térmica) son consideradas constantes dentro del rango de temperatura establecido.
- Se restringirá el desplazamiento ( $u = 0$ ) en los huecos circulares ubicados en la parte superior e inferior del núcleo (Figura [4.6\)](#page-57-0).

#### 4. MODELADO TERMO-MECANICO ´

Toda bobina es considerada como sólido homogéneo, es decir, su geometría fue simplificada para propósito de esta tesis.

#### <span id="page-57-0"></span>4.6.2. Geometría y pre-procesamiento

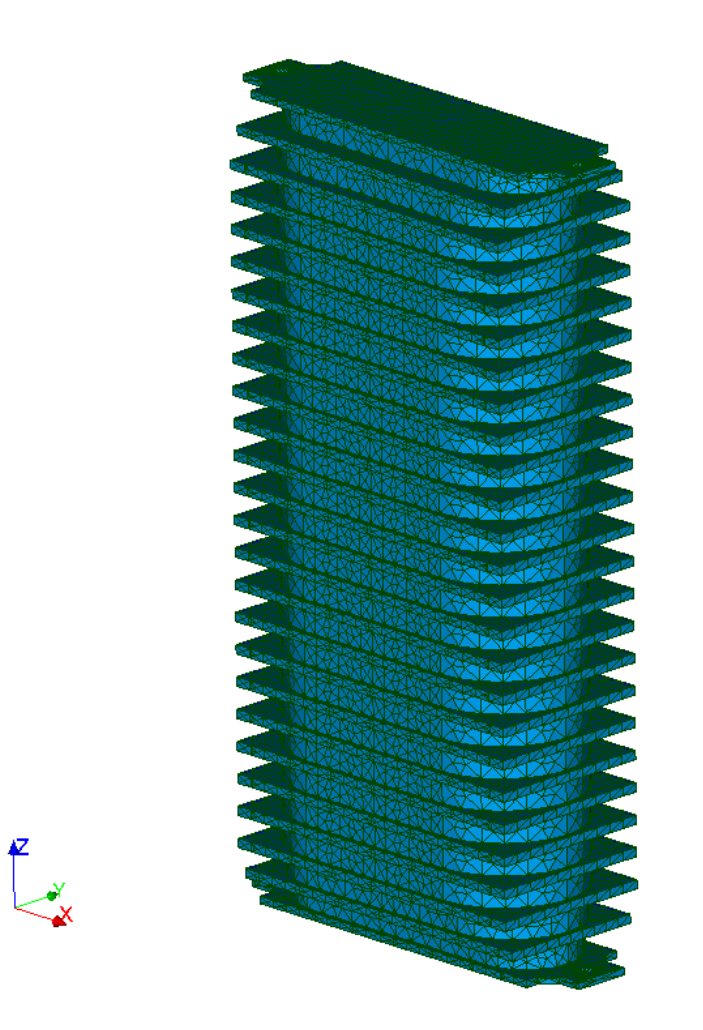

Figura 4.6: Malla utilizada para la simulación termo-mecánica.

Se hizo uso de un código escrito en lenguaje  $Python<sup>6</sup>$  para facilitar tareas repetitivas como lo es dibujar múltiples bobinas con la misma geometría, o las ranuras del núcleo ferromagnético. Dicho lenguaje de programación puede ser compilado dentro de la terminal de Python, incluida dentro del software.

 $5 \text{ MG-tetra}$  es un algoritmo comercial incluido en *Salome-Meca*. Para más información: [http:](http://www.meshgems.com/) [//www.meshgems.com/](http://www.meshgems.com/)

 $6$  Borrador de código en Python proporcionado por el Dr. F. Trillaud, modificado por G. Barraza.

Como se dijo anteriormente dentro de este capítulo, aunque la geometría del cable superconductor pudiera ser modelado, es poco práctico para bobinas cuyo devanado consta de una gran cantidad de giros. Es por esto que se dibujaron las bobinas como sólidos completos y no como un único alambre devanado. Una vez que se han dibujado todos los componentes, se crea un ensamble. La forma en que el ensamble multicuerpo está conectado es mediante la creación de caras compartidas.

Una vez teniendo el ensamble, se procede con su mallado. La Figura [4.6](#page-57-0) muestra la malla utilizada para ambos análisis.

Para poder simular los contactos térmicos, fue necesario crear una malla 2D con la misma hipótesis (mismo número de segmentos 1D en sus ejes) en las caras compartidas entre las bobinas y los polos (Figura [4.7\(b\)\)](#page-58-0).

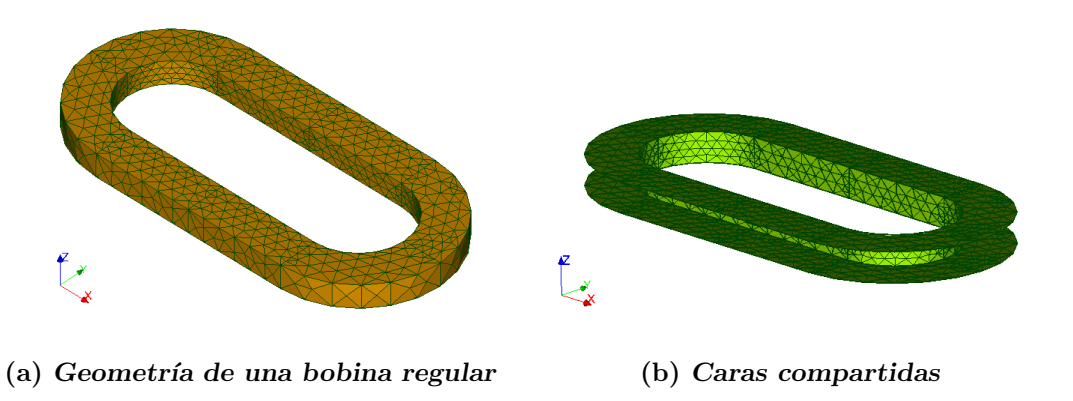

<span id="page-58-0"></span>Figura 4.7: Caras compartidas entre cuerpos. En la figura (b) se muestran las caras que comparten una bobina regular con el polo.

Para los contactos mecánicos no es necesario que las caras compartidas tengan mallas congruentes, por tal motivo son omitidas en este análisis.

### 4.6.3. Procedimiento

Se realiza un análisis térmico transitorio no lineal. El arreglo entero comienza con una temperatura uniforme de 300 K y debe llegar a una temperatura de 4.2 K. Dicha temperatura es el punto óptimo de operación del ondulador superconductor para garantizar que el superconductor no haga una transición al estado resistivo.

Para llegar a esta temperatura, numéricamente hablando, es necesario imponer una condici´on de frontera variable con el tiempo en las superficies exteriores de todo el dominio. Dicha condición es la siguiente:

$$
T(t) = (T_0 - T_\infty)e^{-\beta t} + T_\infty
$$

Parte de la simulación consiste en un análisis paramétrico, en el cual se varían las condiciones de contacto térmico y la velocidad de enfriamiento de las superficies exteriores del sistema. Esto se realiza con el propósito de encontrar las condiciones con las cuales el sistema experimenta esfuerzos menores y, por consiguiente, una menor deformación. Los casos estudiados se presentan en la Tabla [4.1.](#page-59-0)

<span id="page-59-0"></span>

| Tiempo para alcanzar 4.2 K |         | Contacto térmico                |
|----------------------------|---------|---------------------------------|
| 5 minutos                  | 0.027   | Perfecto                        |
|                            |         | $h = 505 \,[\mathrm{W/m^2K}]$   |
|                            |         | $h = 2580 \,[\mathrm{W/m^2K}]$  |
| 30 minutos                 | 0.0045  | Perfecto                        |
|                            |         | $h = 505 \,[\mathrm{W/m^2K}]$   |
|                            |         | $h = 2580 \,[\mathrm{W/m^2K}]$  |
| 1 hora                     | 0.00225 | Perfecto                        |
|                            |         | $h = 505 \,[\mathrm{W/m^2K}]$   |
|                            |         | $h = 2580$ [W/m <sup>2</sup> K] |

**Tabla 4.1:** Casos analizados en la simulación térmica.

La temperatura de las superficies externas del ondulador van disminuyendo acorde a las curvas observadas en la Figura [4.8.](#page-60-0)

<span id="page-60-0"></span>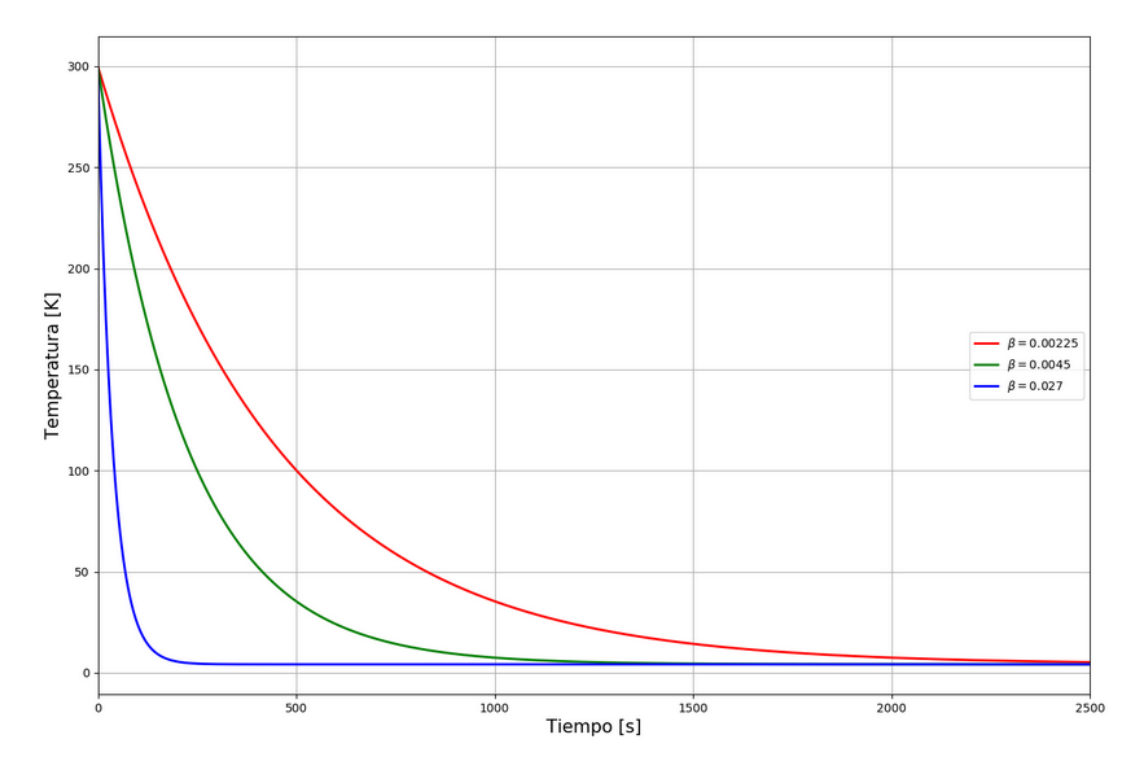

Figura 4.8: Velocidad de enfriamiento de las superficies exteriores del sistema.

Se asignaron tres condiciones de contacto térmico para cada velocidad de enfriamiento. Se habla de contacto perfecto cuando las superficies compartidas por las bobinas y los polos no presentan resistencia ante el paso del flujo de calor de una superficie a otra. Ahora, la función dentro de  $Code\_Aster$  con la cual se declaran los casos de contacto térmico real  $(R<sub>th</sub> > 0)$  pide como dato de entrada un coeficiente de transferencia de calor  $(W/m^2K)$  entre las superficies de contacto. En este trabajo se contemplan dos distintos coeficientes,  $h = 505 \text{ W/m}^2\text{K}$  y  $h = 2580 \text{ W/m}^2\text{K}$ . Estos dos coeficientes corresponden a la resistencia térmica existente entre Cu y SS304 dentro de un rango de temperaturas de 4-300 K [\[41\]](#page-101-4).

Una vez que se tienen todos los datos necesarios para la simulación, se procede a hacer el cálculo con *Code\_Aster*, el cual resuelve la ecuación no lineal [4.34](#page-53-0) para un modelo tridimensional del ondulador. Code Aster es un solver de uso abierto enfocado en análisis estructurales y termo-acoplados. Un extracto del código utilizado para la simulación térmica puede encontrarse en el Apéndice [B.](#page-92-0)

Una vez que se obtiene la distribución de temperaturas dentro del sistema, se continúa con el cálculo de las deformaciones provocadas por la contracción térmica. Para esto, se toman los valores de la temperatura a lo largo del tiempo como datos de entrada y se trasladan a una nueva malla.

La formulación dinámica estructural con acople térmico requiere de una temperatura

referencia para el coeficiente de expansión térmica,  $\alpha$ . Esta temperatura de referencia se define como la temperatura a la cual no se presentan deformaciones térmicas. Ésta se establece a 300 K, la cual es la temperatura de comienzo de la simulación. Posteriormente, se establece una condición de cero desplazamiento en las direcciones  $x \in y$ en los orificios donde se sujeta el ondulador; la única condición de frontera dentro del cálculo mecánico.

Se realizan dos cálculos de esfuerzos. El primero con un enfriamiento de 5 minutos y el segundo con enfriamiento de 1 hora, ambos con un coeficiente de transferencia de calor de 505 W/m<sup>2</sup>K. Esto se hizo con el propósito de verificar la dependencia de los esfuerzos térmicos con la velocidad de enfriamiento, donde el primer caso representa el escenario de enfriamiento de mayor rapidez y el segundo el de menor rapidez<sup>7</sup>.

Parte del propósito de utilizar un modelo de análisis por elementos finitos dinámico (aparte de ver la evolución de los esfuerzos a través del tiempo) es que, a diferencia de un problema estático, es que permite movimientos de cuerpo rígido, es decir, no es necesario restringir grados de libertad sobre todos los componentes para lograr el equilibrio estático en todo momento. Esto permite realizar una simulación más asemejada a la realidad.

Una vez que se tienen los dos resultados, se escoge el que tenga una menor distribución de esfuerzos (definiendo a este como el escenario óptimo de operación).

Para encontrar cuánto se desplazan las bobinas con respecto a los polos, se hace uso de elementos de contacto resorte entre cuerpos. Se puede ver un esquema de la configuración a continuación:

<sup>&</sup>lt;sup>7</sup> El coeficiente de 505 W/m<sup>2</sup>K se escogió arbitrariamente para el cálculo de esfuerzos.

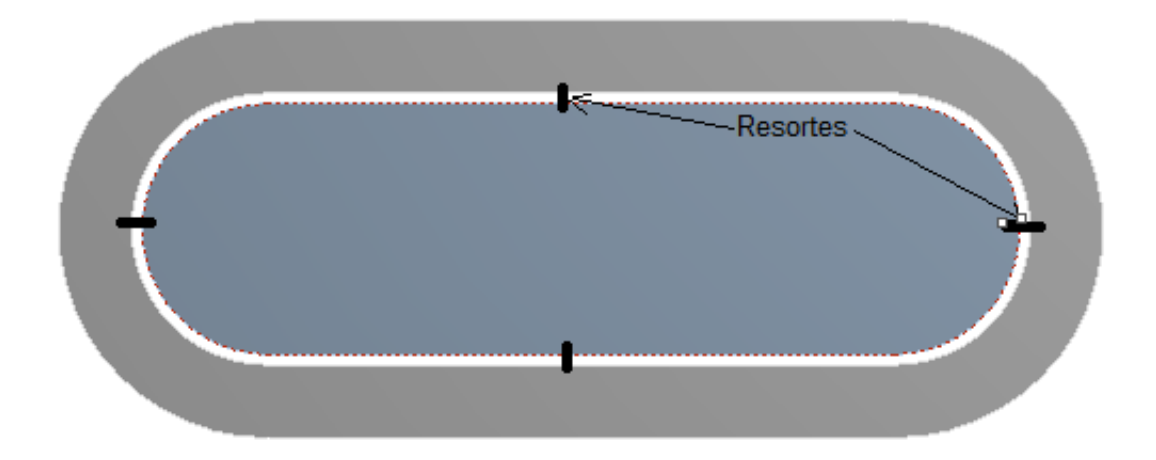

Figura 4.9: Esquema de conexión entre componentes. Las líneas negras entre la bobina y el núcleo representan elementos de contacto tipo resorte.

A estos resortes se les impone una rigidez longitudinal,  $k$ , arbitraria. La elongación se puede calcular a partir de la ley de Hooke,

$$
F_{\!n}=ku
$$

donde  $F_n$  es la fuerza de reacción experimentada por el resorte y u es la diferencia de desplazamiento longitudinal entre los extremos del resorte. Así, se podrá tener una aproximación de la separación entre cuerpos.

Finalmente, una vez obtenida la separación total entre ambos cuerpos, se busca la precarga mínima necesaria sobre la superficie de las bobinas para evitar que esto suceda.

### Capítulo 5

# Resultados y análisis

### 5.1. Modelo térmico

Durante el enfriamiento del sistema, el modelo térmico predice un decremento de temperatura mucho más veloz en aquel que las condiciones de contacto térmico son perfectas, a diferencia de aquellas donde se presenta un coeficiente de transferencia de calor  $(h)$  pequeña entre las caras compartidas por las bobinas y los polos, como es de esperarse. Esto puede ser comprobable mediante la siguiente expresión:

$$
q_{th} = h(T_{s1} - T_{s2})
$$
\n(5.1)

donde  $q_{th}$  es el flujo de calor entrante a la bobina proveniente de núcleo (en  $\rm{W/m^2}$ ),  $T_{s1}$  es la temperatura a la que se encuentra la superficie del polo y  $T_{s2}$  la temperatura de la superficie adyacente de la bobina. Para el caso de contacto perfecto, la expresión anterior no aplica. Al no presentar resistencia alguna al paso del flujo térmico, esta se convierte en un problema de conducción térmica con dos conductividades distintas (la del SS304 y la del material superconductor).

El flujo de calor m´aximo en cada instante de tiempo para los nueve casos estudiados pueden observarse en la Figura [5.1.](#page-65-0) En esta puede verse que el mayor flujo presente es en el caso de contacto perfecto y enfriamiento de 5 minutos ( $\beta = 0.027$ ), con un valor aproximado de 360 kW/m<sup>2</sup> . Mientras que, para el caso en que la conductancia entre caras es de 505 W/m<sup>2</sup>K y enfriamiento de 1 hora ( $\beta = 0.00225$ ), el mayor flujo a lo largo del tiempo analizado ronda entorno a los 35 kW/m<sup>2</sup>.

#### 5. RESULTADOS Y ANÁLISIS

<span id="page-65-0"></span>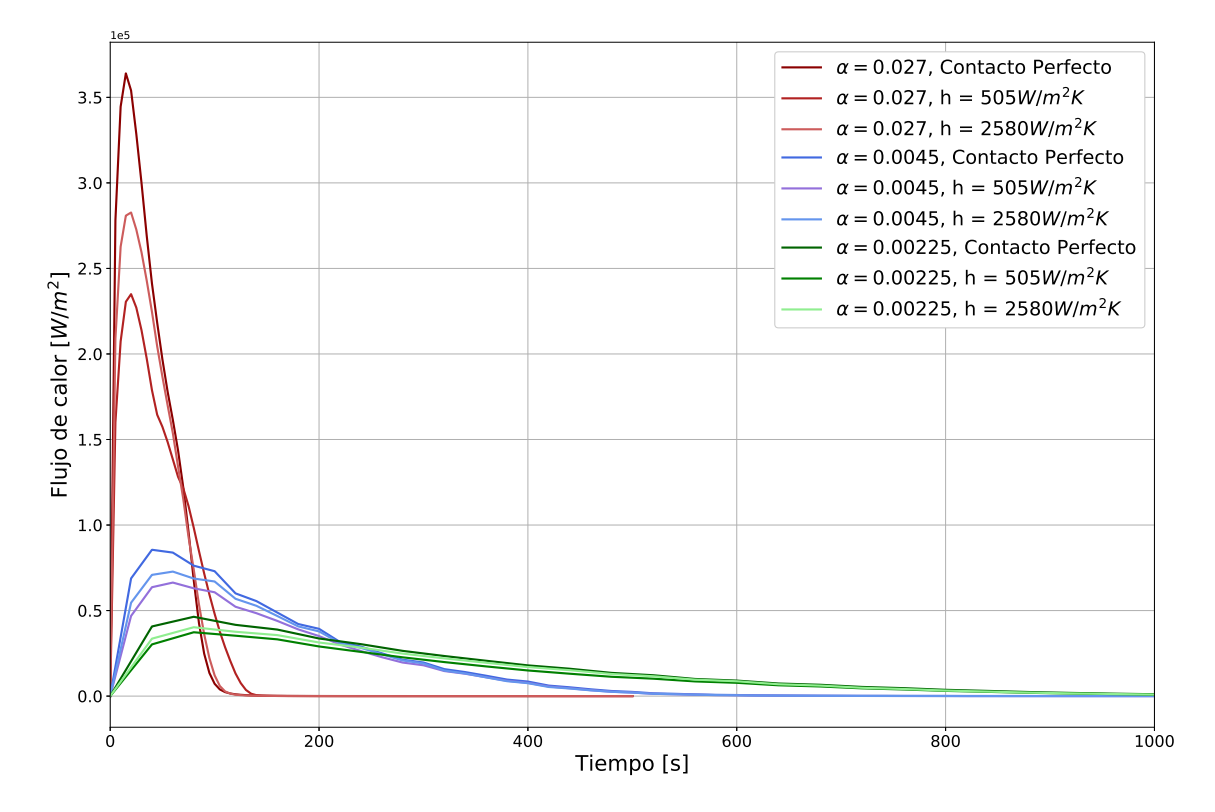

<span id="page-65-1"></span>Figura 5.1: Flujos de calor variando los parámetros de la simulación térmica (velocidad de enfriamiento y contacto térmico).

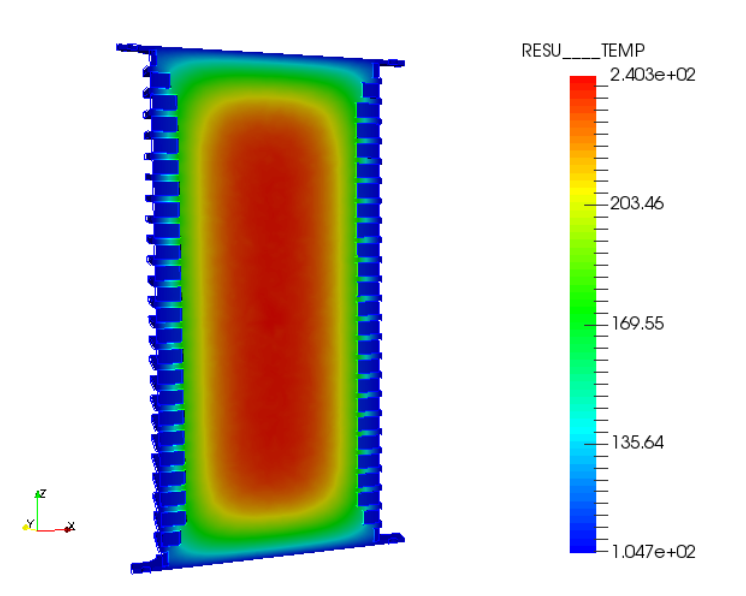

Figura 5.2: Distribución de temperaturas en el ondulador a 40 segundos del inicio de la simulación. Parámetros de la simulación:  $\beta = 0.027, h = 505W/m^2$ ·K. Resultados obtenidos con Code Aster y visualizados en Paraview.

En la Figura [5.2](#page-65-1) se muestra la distribución de temperaturas sobre un corte en el plano XZ de uno de los casos. Se observa que la distribución de temperaturas sigue un patrón lógico con el comportamiento esperado (gradiente simétrico partiendo del centro del ondulador). Asimismo, los ´ordenes de temperatura concuerdan con las condiciones de frontera designadas para el modelo. La Figura [5.3](#page-66-0) muestra el gradiente de temperatura en una bobina regular en el mismo caso, para cierto instante de tiempo.

<span id="page-66-0"></span>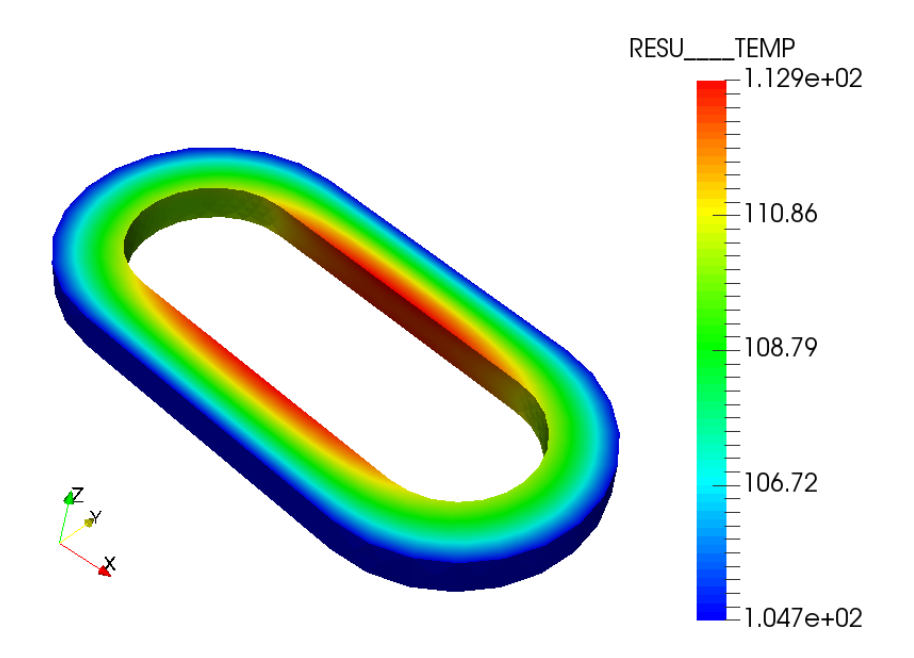

Figura 5.3: Distribución de temperaturas en la primer bobina regular (tercer bobina de abajo hacia arriba) a 40 segundos del inicio de la simulación. Parámetros de la simulación:  $\beta = 0.027, h = 505 \text{W/m}^2 \cdot \text{K}$ .

La razón por la cual se presenta una diferencia de temperaturas tan pequeña a lo largo de la bobina reside en el hecho que, adem´as de presentar dimensiones peque˜nas, la conductividad térmica del material que compone a las bobinas es muy alta (Figura [4.4\)](#page-45-0) en comparación a la del SS304 (Figura [A.2\)](#page-90-0).

### 5.1.1. Implementación del modelo térmico en ANSYS

Para obtener esfuerzos térmicos es necesario acoplar la ecuación de conducción con las ecuaciones de movimiento, como se ha dicho anteriormente. Este acoplamiento es posible utilizando  $Code\_Aster$ , no obstante, no pudo ser implementado en un análisis transitorio. Por tal motivo se tuvo que migrar a una herramienta computacional que permitiera esta tarea. Para esto, se hizo uso de la herramienta especializada en el an´ali-

sis por elementos finitos, ANSYS®. Este software es muy utilizado, en los ámbitos de la ciencia y de la industria, por su amplio campo de aplicación en sistemas multifísicos y una interfaz gráfica amigable con el usuario.

Para cambiar totalmente al nuevo programa es necesario replicar la simulación con par´ametros similares, pero bajo las mismas condiciones, y verificar que los resultados sean congruentes.

<span id="page-67-0"></span>La malla utilizada en el nuevo programa (Figura [5.4\)](#page-67-0) cuenta con 201,783 elementos en total. Este número difiere del total de elementos generados en la malla generada con SALOME-MECA (400,000 elementos, aproximadamente), sin embargo, presentan resultados muy parecidos. En las Figuras [5.5](#page-68-0) y [5.6](#page-68-1) se muestran los resultados generados por los distintos softwares. En la Figura [5.5](#page-68-0) puede observarse que, para el análisis cuyos parámetros fueron β = 0.027 y h = 505 W/m<sup>2</sup>K y pasados 40 segundos en ambas simulaciones, hay una diferencia de 0.55 K en la temperatura máxima observada entre  $Code\_Aster$  y ANSYS<sup>®</sup>.

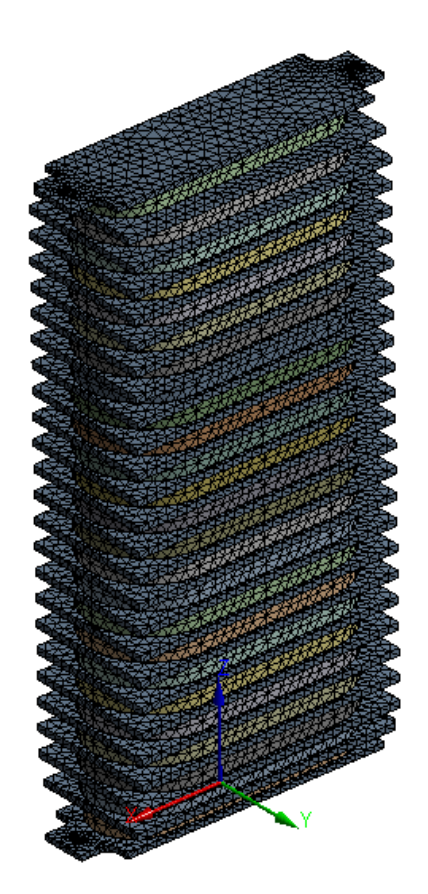

Figura 5.4: Malla utilizada para el análisis térmico en  $ANSYS<sup>®</sup>$ .

<span id="page-68-0"></span>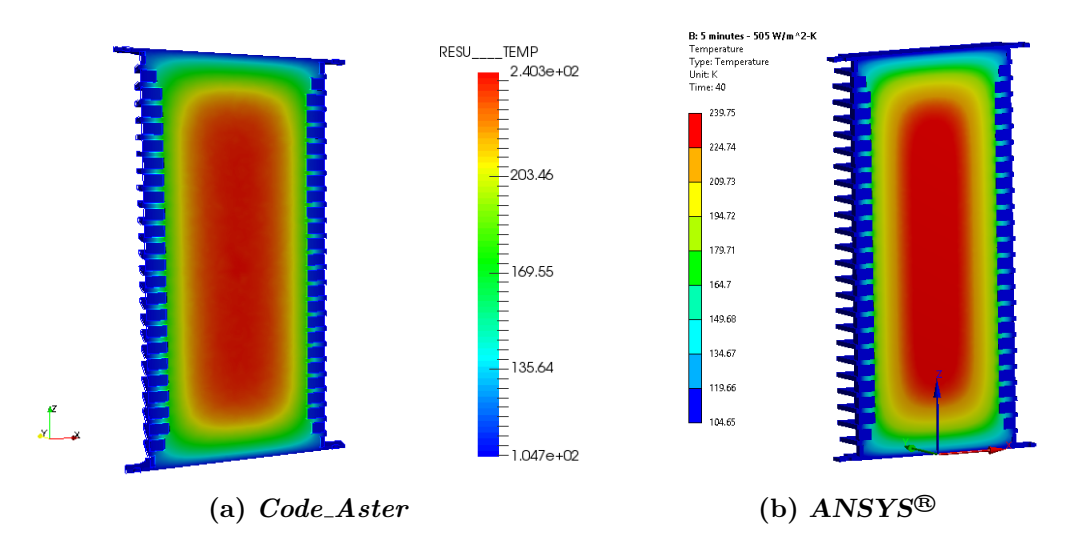

Figura 5.5: Comparación entre distribuciones de temperatura. (a) Code\_Aster y (b) ANSYS<sup>®</sup>. Parámetros de la simulación:  $\beta = 0.027$ ,  $h = 505 \text{W/m}^2 \cdot \text{K}$  y 40 s.

<span id="page-68-1"></span>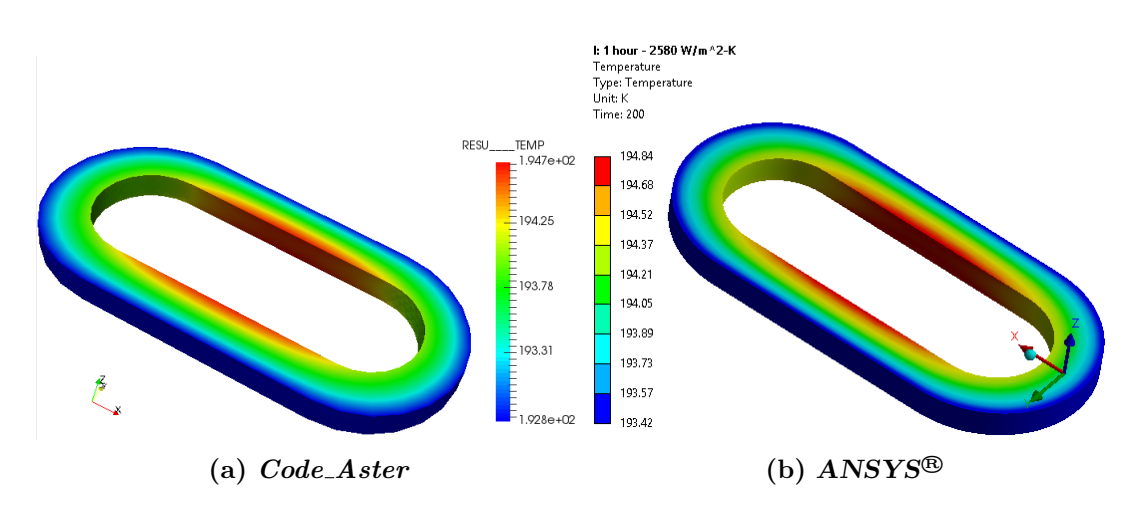

Figura 5.6: Comparación entre distribuciones de temperatura. (a) Code\_Aster vs (b) ANSYS<sup>®</sup>. Parámetros de la simulación:  $\beta = 0.00225$ ,  $h = 2580 \text{W/m}^2 \cdot \text{K}$  y 200 s.

Igualmente, para un análisis con distintos parámetros (Figura [5.6\)](#page-68-1), se aprecia que no hay una diferencia significante entre los límites de temperatura, siendo de 0.14 K en la temperatura máxima y de  $0.62$  K en la mínima entre ambos programas. Por lo tanto, viendo que los resultados son casi idénticos entre los dos modelos, puede asumirse que el n´umero de elementos contenidos en la malla puede ser disminuido y seguir obteniendo resultados precisos. De igual forma, viendo que ambos softwares presentan resultados

#### 5. RESULTADOS Y ANÁLISIS

casi idénticos bajo las mismas condiciones, y los gradientes de temperatura presentan un comportamiento lógico, se puede proceder con el cálculo de esfuerzos térmicos con el nuevo programa.

En la Tabla [5.1](#page-69-0) se muestran los tiempos de cómputo de los análisis de ambos programas. Los tiempos presentados aquí son para análisis bajo las mismas hipótesis (condiciones de frontera, condición inicial y condiciones de contacto).

<span id="page-69-0"></span>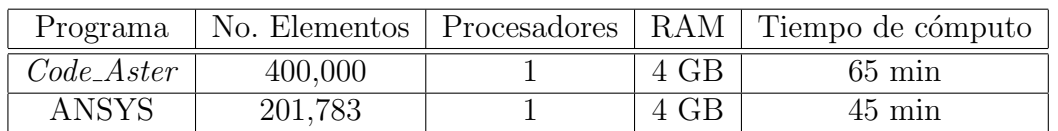

Tabla 5.1: Tabla comparativa de los modelos térmicos.

# 5.2. Modelo termo-mecánico

Para el acoplamiento termo-mecánico, se migró en su totalidad al programa ANSYS®. Las razones de esto son las siguientes:

- La malla generada por este programa presenta mejor estructura y simetría en comparación con malla generada en Salome-Meca.
- Modificar elementos distorsionados es más sencillo . En Salome-Meca, controlar la mayoría de los parámetros de malla es complicado para usuarios sin experiencia ya que se hace por medio de la interfaz textual (TUI) mediante el uso de Python. En cambio,  $ANSYS^@$  cuenta con estas opciones en su interfaz gráfica (GUI), haciéndolo más amigable para el usuario.
- En  $Code\_Aster$ , incorporar los resultados térmicos al modelado mecánico solo fue posible en estado estacionario (mediante la ecuación de equilibrio de esfuerzos). Para ver el desarrollo de esfuerzos a través del tiempo es necesario un modelado din´amico, sin embargo, este programa requiere que la matriz de masa y la matriz de rigidez del sistema sean ensambladas mediante código, lo cual presentó ciertas dificultades. Igualmente, no fue posible el pos-procesamiento visual de algunas variables, como el desplazamiento, lo cual es inconveniente para el propósito de este trabajo. Por otro lado,  $ANSYS<sup>®</sup>$  no presentó dificultad alguna para todo lo mencionado anteriormente.

Se realizó el modelado mecánico contemplando todos los componentes (polos y 25 bobinas), sin embargo, los tiempos de c´omputo resultaban muy altos para los recursos con los que contaba la computadora utilizada (4 Gb de RAM y 2 procesadores). Por la razón anterior fue propuesto utilizar únicamente una bobina de cada tipo y trasladar los resultados térmicos a una nueva malla, tal como puede ser apreciado en la Figura [5.7.](#page-71-0) Con la nueva malla fue posible obtener resultados en un tiempo considerablemente bajo (1.5 horas por simulación) ya que el número total de elementos no supera los 60,000.

Una vez que se trasladaron las temperaturas nodales al nuevo modelo, se seleccionan dos escenarios. El primero es el caso en que se llega a los 4.2 K en 5 minutos y sin resistencia térmica en los contactos. El segundo caso analizado es cuando se llega a 4.2 K en 1 hora y con conductancia térmica de 505 W/m<sup>2</sup>K en las zonas de contacto.

<span id="page-71-0"></span>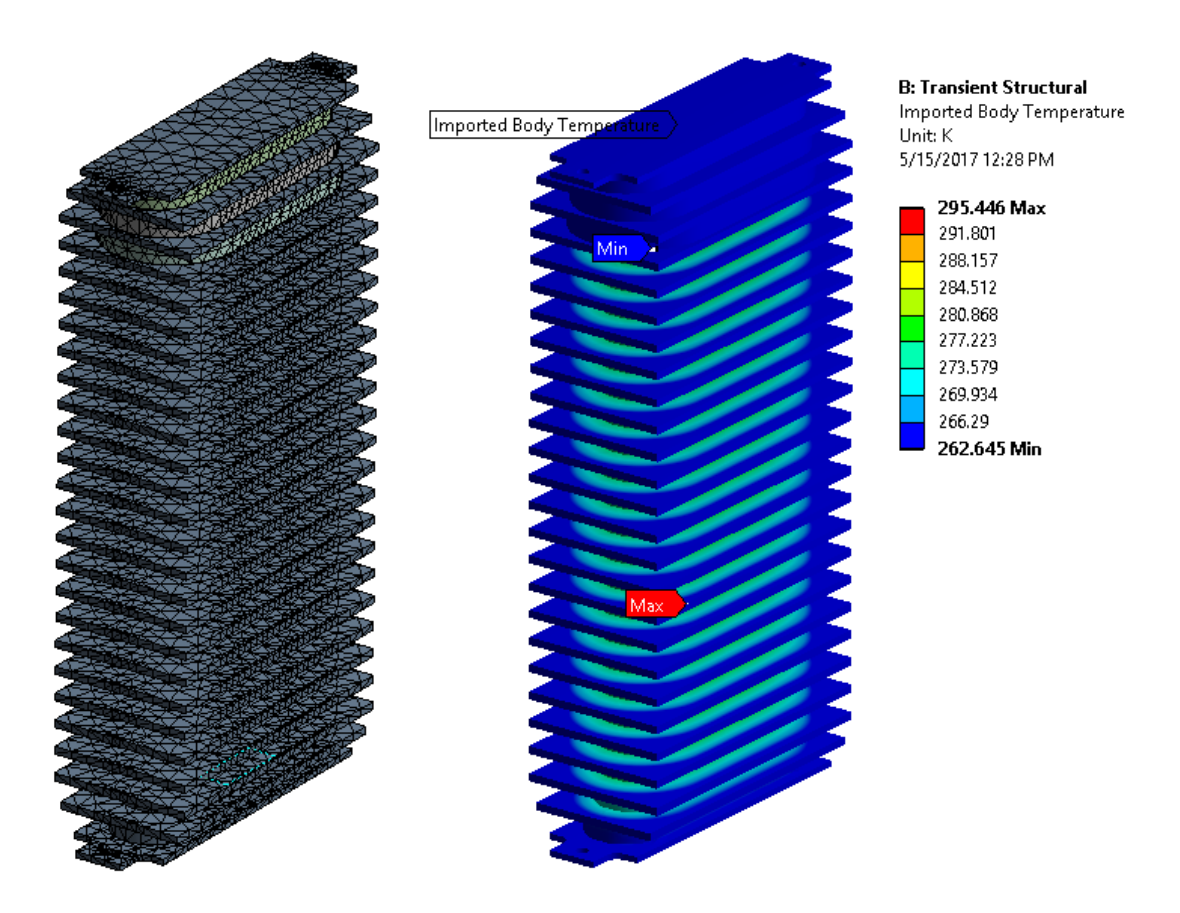

Figura 5.7: Malla utilizada para el análisis mecánico. De lado derecho se muestra el gradiente de temperatura para el primer paso de tiempo en la malla simplificada.

Estos dos escenarios son los dos casos extremos en el modelado térmico y la razón de haber sido seleccionados radica en la necesidad de observar la dependencia de los esfuerzos térmicos con la velocidad de enfriamiento, en donde el primer caso es la velocidad más rápida y en el segundo caso la más lenta.

Como se mencionó en el Capítulo [4,](#page-38-0) las propiedades mecánicas de los materiales, tal como el módulo de elasticidad y el coeficiente de expansión térmica, fueron considerados constantes en el rango de temperaturas de 4.2 - 300 K (Apéndice [A,](#page-82-0) página [67\)](#page-82-0).

Primero, para obtener el estado de esfuerzos se establecieron condiciones de contacto mecánico perfecto entre los componentes (no existe separación) y la única condición de frontera contemplada es de no desplazamiento en las zonas delimitadas por los barrenos de 1/4 in. Con estas condiciones se obtiene el resultado que puede observarse en las Figuras [5.8,](#page-72-0) [5.9](#page-73-0) y [5.10.](#page-73-1)

En la Figura [5.8](#page-72-0) se muestran los resultados obtenidos con los parámetros  $\beta = 0.027$ ,  $h = 505 \text{W/m}^2\text{K}$  (escenario de máximo) y en un tiempo de 500 s. Se observa que el máximo esfuerzo presenciado es en la zona de sujeción, con un valor de 7.4 GPa, lo
<span id="page-72-0"></span>cual está totalmente fuera de proporción.

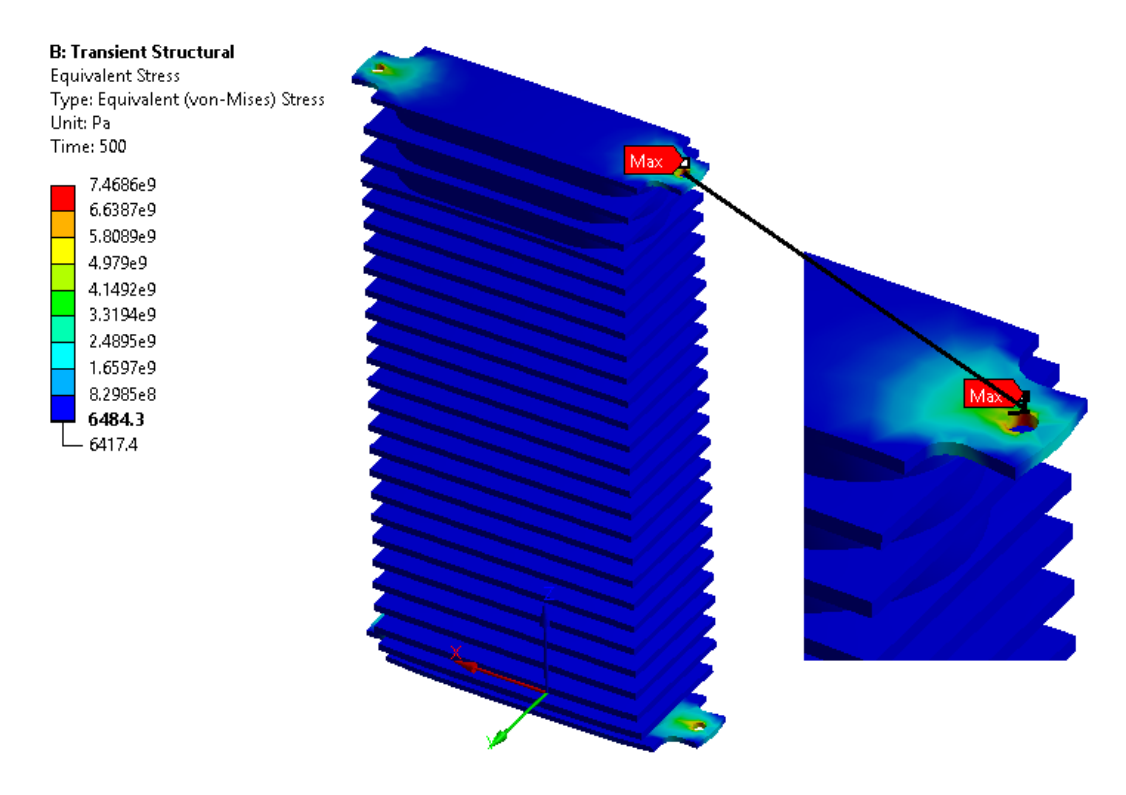

Figura 5.8: Esfuerzos térmicos experimentados por el ondulador. En la parte derecha de la imagen se presenta un acercamiento a la zona con el esfuerzo máximo observado.

La Figura [5.9](#page-73-0) muestra la comparación de las dos simulaciones, en rojo el caso de enfriamiento en 5 minutos ( $\beta = 0.027$  y  $h = 505$ W/m<sup>2</sup>K) y en azul el caso de enfriamiento en 1 hora ( $\beta = 0.0025$  y  $h = 505$ W/m<sup>2</sup>K). En esta gráfica se puede observar que, a pesar de la trayectoria que sigue el esfuerzo máximo dependiendo la velocidad de enfriamiento, en estado estacionario se llega al mismo valor máximo de 7.4 GPa, lo cual supera en demasía al esfuerzo de cedencia (215 MPa), incluso al esfuerzo máximo a tensión (505 MPa)  $[42]$ .

El esfuerzo máximo observable indica que el material llegó a la ruptura en la zona de sujeción. Este nivel de esfuerzos podría dañar considerablemente a la bobina adyacente a la zona de mayor esfuerzo presente.

En la Figura [5.10](#page-73-1) se muestra la distribución de esfuerzos para las tres primeras bobinas, cada una con una geometría distinta. Para la bobina de tamaño regular (lado izquierdo de la figura), el esfuerzo máximo experimentado es de 321 MPa. La penúltima bobina del arreglo (centro de la figura) presenta un esfuerzo máximo de 348 MPa.

Por último, la última bobina (lado derecho de la imagen) experimenta un valor máximo

<span id="page-73-2"></span>de 1.8 GPa. Todas, a excepción de la última mencionada, exceden ligeramente el límite elástico del material compuesto (300 MPa), pero no el esfuerzo máximo admisible (475 MPa) [\[43\]](#page-101-1). Esto quiere decir que las bobinas llegarían a deformarse plásticamente, mas no llegarían a la ruptura.

<span id="page-73-0"></span>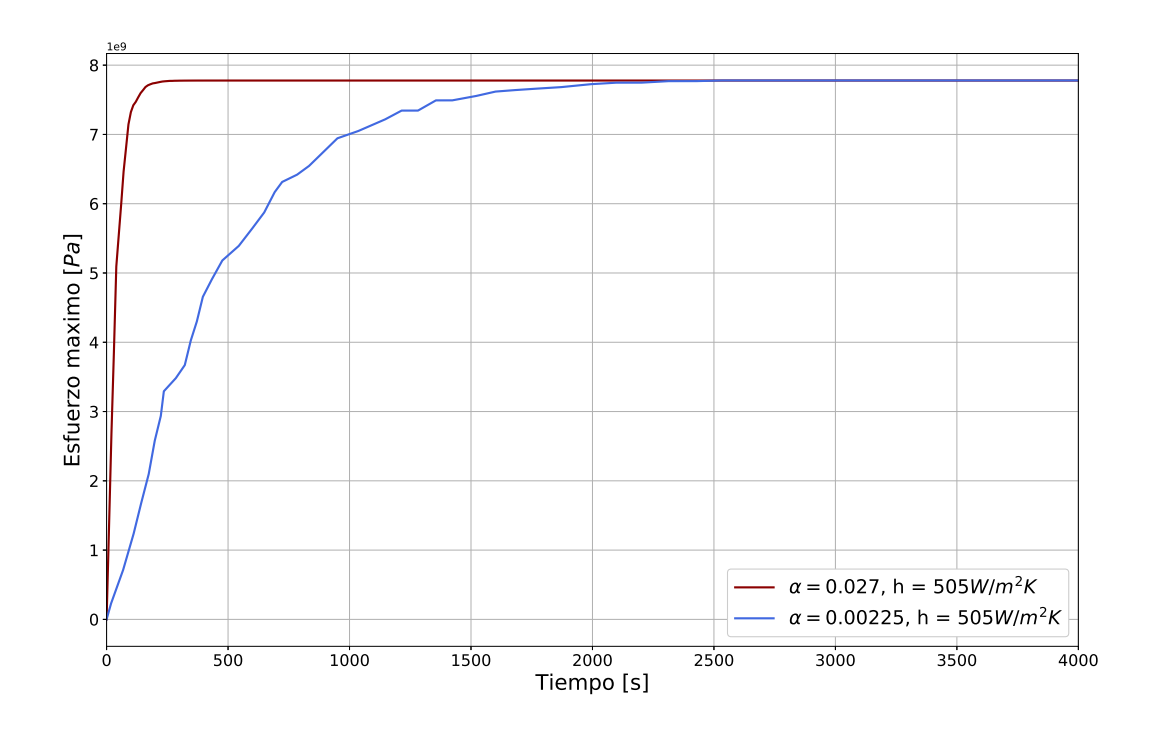

Figura 5.9: Esfuerzo térmico máximo a lo largo del tiempo. Resultados en  $1x10^9 Pa.$ 

<span id="page-73-1"></span>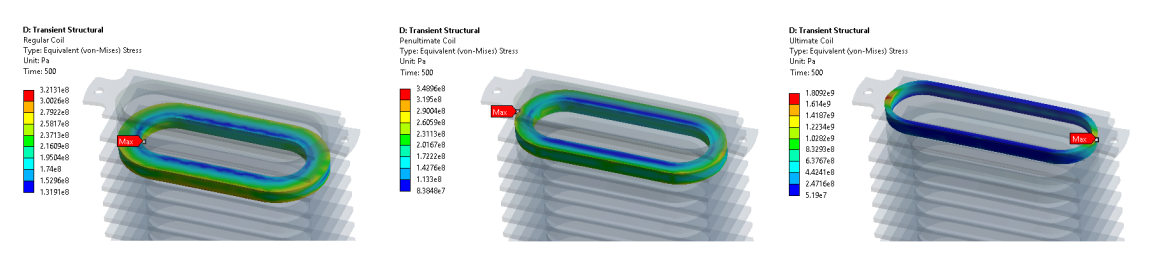

Figura 5.10: Distribución de esfuerzos en las bobinas.

La presencia de esfuerzos artificialmente altos, tanto el observado en los barrenos y en la zona advacente de la última bobina, se debe a distintos factores. En un análisis estructural, existen varias fuentes de esfuerzos artificialmente altos. Dos fuentes comunes se mencionan a continuación:

- <span id="page-74-0"></span>Singularidades en los esfuerzos. Estos pueden ser causados por discontinuidades geométricas (tal como cambios de sección transversal o ángulos pronunciados) o por restricciones de desplazamiento nodales o en ejes.
- Restricción de movimiento excesiva. Pueden ser ocasionados por soportes fijos o restricciones de desplazamiento que pudieran evitar el efecto Poisson o prevenir la expansión térmica  $[44]$ .

En un análisis por elementos finitos se busca el balance entre precisión y costo computacional. A medida que la malla se refina, se esperaría obtener resultados mucho más precisos. Sin embargo, en las zonas mencionadas anteriormente, refinar la malla solo ocasionar´ıa un incremento en los esfuerzos. Esta podr´ıa ser una de las razones por las cuales se presentan esfuerzos en el orden de GPa en el presente trabajo. Si el área de esfuerzos artificialmente grandes (como los barrenos en donde se sujeta el ondulador, o las ´areas de contacto entre bobinas y polos) es de inter´es, hay distintas maneras de obtener resultados m´as precisos. Una forma de mejorar los resultados mostrados en este trabajo podría ser modelar la geometría con redondeos, chaflanes u otros detalles que no causen discontinuidades geométricas. Otra forma sería cambiando el soporte fijo que se declaró en los barrenos. Un soporte totalmente fijo  $(u = 0)$  es una idealización, y modelar la restricción adecuada pudiera ser conveniente (posiblemente agregando la geometría a la cual el ondulador está conectada). En este análisis, al dejar libre la componente de desplazamiento sobre la coordenada z disminuye en gran medida los esfuerzos que pudieron presentarse con la idealización anterior, sin embargo, esta sigue siendo una condici´on ficticia. Igualmente, para los materiales implicados en este modelo, el coeficiente de expansión térmica disminuye a medida que la temperatura disminuye. Por lo tanto, debieron ser declaradas las propiedades mecánicas en función de la temperatura para modelar de forma correcta los efectos térmicos en el estado de esfuerzos.

A pesar que las estrategias mencionadas anteriormente son una alternativa ante el problema presente, estas generalmente presentan un esfuerzo adicional o m´as nodos/elementos y, como consecuencia, un mayor tiempo de cálculo. Si se hubieran declarado las propiedades mecánicas en función de la temperatura, el tiempo de cómputo incrementa ya que el problema pasa de ser lineal a no lineal. Esto lleva como resultado a un mayor número de ecuaciones que deben ser resueltas. Igualmente, la integración de las ecuaciones pasaría a ser un proceso iterativo.

Aunque se trata con parámetros distintos en ambas simulaciones, no se ve una dependencia en la concentración de esfuerzos con respecto a la razón de enfriamiento. Uno esperaría que en el caso de un enfriamiento gradual hubiera una reducción en los esfuerzos a diferencia del caso de un enfriamiento abrupto, sin embargo, en estos resultados no se observa dicho comportamiento. La raz´on de lo anterior radica en que nunca se contempló una ecuación constitutiva en la cual se especificara la dependencia de los esfuerzos con la velocidad de deformación, como lo es en el modelo de relajamiento, el cual presentan los materiales visco-elásticos [\[45\]](#page-101-3).

Por lo tanto, la ecuación constitutiva que define esta relación tomaría la siguiente forma:  $\sigma = f(\epsilon, \dot{\epsilon}, T, t)$ , donde  $\dot{\epsilon}$  es la velocidad de deformación.

En este trabajo se contempló un modelo de elasticidad lineal, el cual no toma en cuenta el comportamiento anterior. Dicho esto, se pudo haber prescindido de un cálculo dinámico y resolver únicamente las ecuaciones de equilibrio de esfuerzos en estado estacionario, ya que no hubo un cambio en el estado de esfuerzos a través del tiempo para los distintos casos analizados.

Ya que por el momento no pudo ser verificado cual era el escenario de óptima operación para el ondulador superconductor, se escoge arbitrariamente el caso en que el sistema llega a su estado estacionario en 5 minutos para verificar la separación de las bobinas con respecto al núcleo. Para el presente trabajo, únicamente se calculará la separación de las bobinas de tama˜no regular (bobinas predominantes en el ondulador).

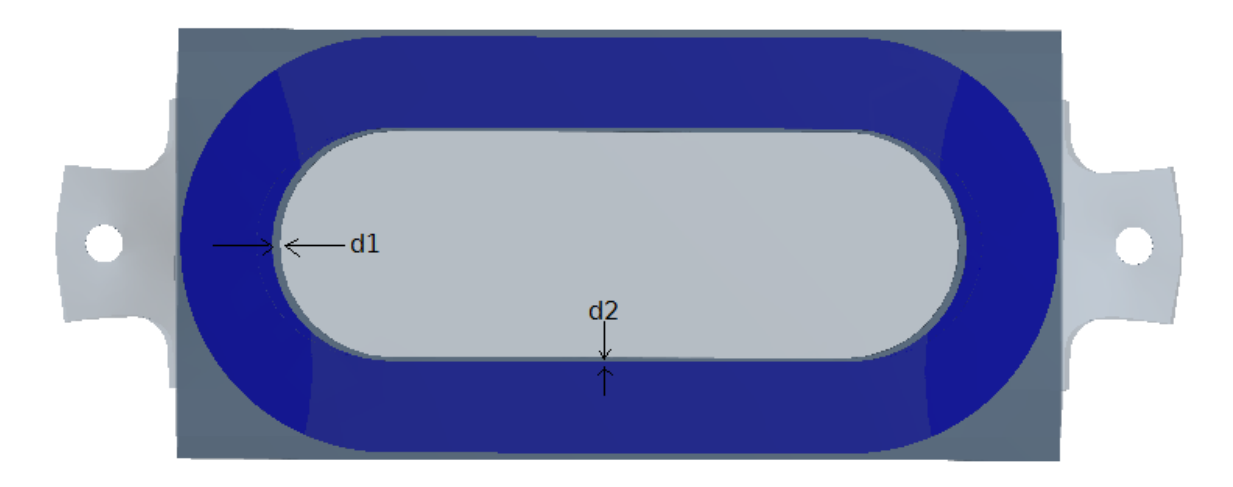

Figura 5.11: Regiones de separación de las bobinas. Lugares de interés: zona cóncava (d1) y zona recta (d2).

Para empezar el nuevo análisis se eliminaron las condiciones de contacto mecánico ideal  $(\sin$  separación) y se añadieron resortes con rigidez normal de 1 N/m como se muestra en la Figura [4.9.](#page-62-0) Esta rigidez mínima permite la libre contracción de los componentes del ondulador, permitiendo ver la separación de los cuerpos en caso que no existiera ninguna fuerza que se oponga a su movimiento.

Con las condiciones de enfriamiento y contacto térmico preestablecidas, la separación que sufre la bobina con respecto al núcleo ferromagnético pueden ser observadas en la Figura [5.12.](#page-76-0) Las curvas siguen un comportamiento lógico: una vez que se alcanza el estado estacionario, el desplazamiento permanece constante. Se encuentra que la separación máxima presente en la zona curva de la bobina es de  $50.2x10^{-3}$  mm y  $25.3x10^{-3}$ mm en la zona recta de la misma. Estos desplazamientos, aunque pequeños, pueden propiciar a que haya fricción entre las bobinas y el polo, dando como consecuencia calentamiento local en las bobinas y, finalmente, la pérdida del estado superconductor. Por lo tanto, es necesario prevenir su desplazamiento a toda costa.

<span id="page-76-0"></span>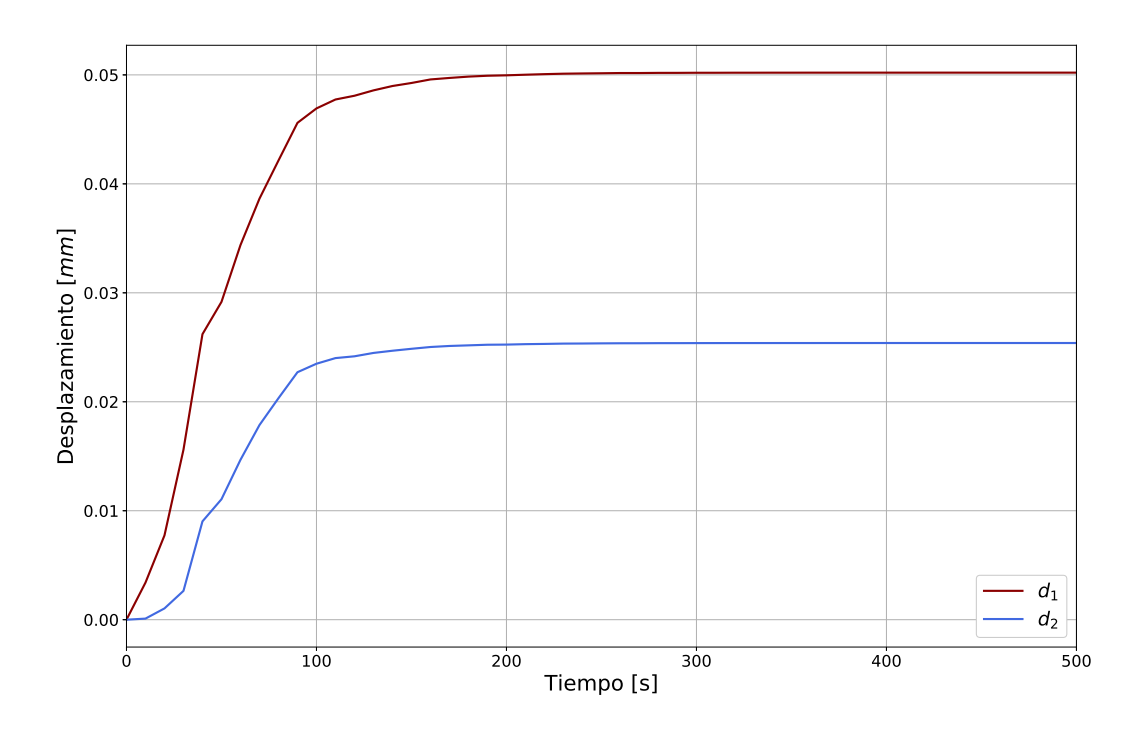

Figura 5.12: Separación de las bobinas en mm. La curva en rojo muestra la separación en la zona curva de la bobina y la curva azul en la zona recta.

En la práctica se suele aplicar una fuerza compresiva previa a la operación, para compensar los desplazamientos que pudieran ser ocasionados por la contracción térmica o a las fuerzas electromagnéticas. La fuerza mínima necesaria sería aquella que compense la mayor separación visible entre bobinas y polos (en este caso, en la zona curva). Sin embargo, encontrar esta fuerza compresiva se propone como un trabajo a futuro, una vez que se cuenten con valores de rigidez de contacto entre los materiales de las bobinas y el polo para un modelado más preciso.

# Capítulo 6

# Conclusiones y perspectivas

En el presente trabajo se llevó a cabo un modelado térmico preliminar de un ondulador superconductor, donde se variaron las condiciones de contacto térmico entre las bobinas y el núcleo ferromagnético, así como la velocidad de enfriamiento. Posteriormente, mediante un modelado estructural transitorio, se calcula el estado de esfuerzos a lo largo del ondulador ocasionado por efectos térmicos. Finalmente, se encontró la separación de las bobinas con respecto al núcleo, en el caso que no existe ninguna restricción de contacto entre los componentes del ondulador.

Para lograr esto, se recurrió al uso de las herramientas computacionales Code Aster y ANSYS <sup>R</sup> , las cuales son ampliamente utilizadas para el modelado de sistemas multifísicos, haciendo uso del Análisis por Elementos Finitos (FEA).

El análisis térmico no lineal fue conducido mediante el uso de Code Aster y después con ANSYS <sup>R</sup> . Los resultados se asemejan en todos los casos propuestos ( 2 % de error tomando los valores de Code Aster como referencia).

Se pueden destacar algunas ventajas y desventajas que presentan ambos programas. Empezando con Code Aster, las ventajas son las siguientes:

- Es un software de libre acceso. No tiene costo alguno.
- Para resolver los 9 casos analizados en el modelado térmico, se pudo hacer uso de la herramienta ASTK, dentro del m´odulo incluido en Salome-meca. Esta herramienta permite resolver múltiples análisis en una sola corrida, designando a cada uno un procesador y cierta capacidad de memoria RAM. Para el presente trabajo se trabajó en una computadora con sistema operativo Ubuntu 16.04 LTS de 32 GB de RAM y 12 procesadores, lo cual permitió correr los 9 casos al mismo tiempo. Permitiendo ahorrar la mayor cantidad de tiempo posible.
- La compatibilidad con el lenguaje de programación Python facilitó múltiples tareas, entre ellas la declaración de las propiedades térmicas (conductividad térmicas)

#### 6. CONCLUSIONES Y PERSPECTIVAS

y capacidad térmica específica) en función de la temperatura.

Por otro lado, también se pueden resaltar algunas desventajas, las cuales son:

- $\blacksquare$  Code Astes es únicamente un solver, no cuenta con un módulo de pre-procesamiento. Por lo tanto, la generación de la malla se tuvo que hacer en Salome-Meca. La generación de una malla automática no es tan sencillo como lo podría ser en otros softwares de elemento finito con un módulo de mallado integrado.
- La solución de temperaturas se obtuvo en un tiempo considerablemente bajo. Sin embargo, el pos-procesamiento de algunos resultados, como flujos térmicos, extendió el tiempo de cómputo y aumentó el uso de recursos computacionales. La razón de lo anterior es desconocida.
- Realizar el acople termo-mecánico solo fue posible en estado estacionario. El software presenta algunos errores a la hora del pos-procesamiento de variables esenciales (tal como el desplazamiento).

Por su parte, ANSYS<sup>®</sup> presenta las siguientes ventajas:

- Modelar sistemas multifísicos acoplados es sencillo.
- Especificar las condiciones de frontera representa una ventaja ante Code Aster dado que se puede hacer mediante una interfaz gráfica, amigable con el usuario. El modelado térmico en  $Code\_Aster$  se hace mediante una interfaz textual, dificultando un poco la tarea para aquel que no esté familiarizado con métodos de programación.
- El pos-procesamiento de resultados es más eficiente que en Code Aster.

En cuanto a las desventajas presentes en este programa, se destaca la siguiente:

Al tratarse de un software comercial, las licencias a estudiantes están condicionadas a cierto número de elementos por proyecto, por lo que, en caso de que se necesitase modelar un problema más complejo, sería necesario pagar una licencia.

Como se vio en los resultados del modelo mecánico, los esfuerzos máximos observados están fuera de proporción. Esto se debe a las condiciones de frontera ficticias que fueron tomadas en la mecánica. Para evitar que esto suceda, como trabajo a futuro, sería necesario modelar correctamente los elementos con los cuales se sujeta al ondulador, así como asignar correctamente las propiedades mecánicas de los materiales en función de temperatura, independientemente del costo computacional que esto pueda implicar.

La dependencia del estado de esfuerzos final con la velocidad de enfriamiento no pudo ser verificada. Desde un inicio tuvo que haberse seleccionado una ecuación constitutiva que modelara óptimamente este comportamiento. La selección de esta ecuación no se hizo desde un inicio debido a la falta de información al comienzo del trabajo.

Para las condiciones establecidas en la simulación mecánica, la separación de las bobinas con respecto al polo, en el caso que no hay adherencia alguna entre estos, fue observada. Actualmente, no se han publicado trabajos en los cuales se mida la separación de las bobinas en un ondulador superconductor o en trabajos de la misma ´ındole. Como consecuencia, no se puede saber si los órdenes de magnitud observados son correctos.

Contar con datos experimentales pudo haber permitido un modelado que se asemejase a la realidad, en el que se contemplen condiciones de contacto verdaderas y materiales con propiedades ortotrópicas o anisotrópicas. No obstante, se menciona que es un modelado preliminar, por lo tanto, estas y otras consideraciones pueden tomarse para un trabajo a futuro.

## Apéndice A

# <span id="page-82-2"></span><span id="page-82-1"></span>Propiedades físicas, térmicas y mecánicas de

materiales

### A.1. Propiedades físicas y mecánicas

| Material               | $\frac{1}{\rho}$ [kg/m <sup>3</sup> ] + | $E$ [GPa] | $\nu$ | $\alpha x 10^{-6}$ [K <sup>-1</sup> ] |
|------------------------|-----------------------------------------|-----------|-------|---------------------------------------|
| Acero inoxidable SS304 | 7900                                    | 210       | 0.3   |                                       |
| Cobre (Cu)             | 8920                                    |           |       |                                       |
| Niobio-Titanio (NbTi)  | 6000                                    | 125       | 0.35  | 9.84                                  |
| Epoxia                 | 1150                                    |           |       |                                       |

<span id="page-82-0"></span>Tabla A.1: Propiedades de los materiales que componen al SCU [\[43,](#page-101-1) [46,](#page-102-0) [47\]](#page-102-1).

#### A.1.1. Alambre superconductor

La masa total del alambre superconductor es la suma de las masas de la matriz de cobre  $(Cu)$ , los filamentos de Niobio-Titanio  $(NbTi)$  y el recubrimiento de aislante térmico (Epoxia).

$$
m_r = m_{\text{NbTi}} + m_{\text{Cu}} + m_{\text{Epozia}} \tag{A.1}
$$

Sabiendo que la masa es el producto de la densidad  $(\rho)$  por el volumen  $(V)$ ,

$$
\rho_T V_T = \rho_{\text{NbTi}} V_{\text{NbTi}} + \rho_{\text{Cu}} V_{\text{Cu}} + \rho_{\text{Epozia}} V_{\text{Epozia}} \tag{A.2}
$$

y despejando la densidad total del material compuesto del alambre superconductor, se obtiene la siguiente ecuación:

$$
\rho_{\scriptscriptstyle T} = \rho_{\scriptscriptstyle NbTi} \left( \frac{V_{\scriptscriptstyle NbTi}}{V_{\scriptscriptstyle T}} \right) + \rho_{\scriptscriptstyle Cu} \left( \frac{V_{\scriptscriptstyle Cu}}{V_{\scriptscriptstyle T}} \right) + \rho_{\scriptscriptstyle Epozia} \left( \frac{V_{\scriptscriptstyle Epozia}}{V_{\scriptscriptstyle T}} \right) \tag{A.3}
$$

donde  $\rho_{\text{NbTi}} = 6000 \text{ [kg/m}^3\text{], } \rho_{\text{Cu}} = 8920 \text{ [kg/m}^3\text{]} \text{ y } \rho_{\text{E}poxia} = 1150 \text{ [kg/m}^3\text{]}$  (Tabla [A.1\)](#page-82-0).

Como se mencionó en la Sección [3.2,](#page-31-0) el alambre tiene una sección transversal rectangular de 0.5 [mm<sup>2</sup>]. El recubrimiento de aislante térmico tiene un grosor de 0.08 [mm], lo cual equivale a un  $43\%$  de la sección transversal de éste, dejando así un  $57\%$  de  $Cu/NbTi.$  Dado que el alambre superconductor tiene una relación de área  $Cu:NbTi =$ 1.25 en su sección transversal, al tener la misma longitud la matriz que las fibras su volumen tiene la misma relación, por lo tanto:

$$
V_{NbTi} + V_{Cu} = 0.57V_T
$$
  
\n
$$
V_{Cu} = 1.25V_{NbTi}
$$
  
\n
$$
\therefore V_{NbTi} = 0.25V_T \& V_{Cu} = 0.32V_T
$$
\n(A.4)

Finalmente, se obtiene la densidad del material compuesto de Cu/NbTi y epoxia del alambre superconductor,

$$
\rho_r = (0.25) \cdot 6000 \text{[kg/m}^3\text{]} + (0.32) \cdot 8920 \text{[kg/m}^3\text{]} + (0.43) \cdot 1150 \text{[kg/m}^3\text{]} \simeq 4849 \text{ [kg/m}^3\text{]}
$$

## A.2. Calor específico  $(c_p)$

El cambio de la energía interna del sistema es igual al calor suministrado al mismo:

$$
\Delta U = \Delta Q \tag{A.5}
$$

Para el cable superconductor, el calor suministrado es igual a la suma del calor pro-

<span id="page-84-2"></span>porcionado por los materiales que componen a éste:

$$
\Delta Q_{T} = \Delta Q_{NbTi} + \Delta Q_{Cu} + \Delta Q_{Epozia}
$$
\n(A.6)

Y ya que  $Q = mc_p \Delta T$ ,

$$
m_r c_{p_T} \Delta \mathcal{K} = m_{\text{NbTi}} c_{p_{\text{NbTi}}} \Delta \mathcal{K} + m_{c_u} c_{p_{\text{Cu}}} \Delta \mathcal{K} + m_{\text{E}_{\text{Povia}}} c_{p_{\text{E}_{\text{Povia}}}} \Delta \mathcal{K}
$$
(A.7)

$$
\rho_r V_r c_{p_T} = \rho_{\text{NbTi}} V_{\text{NbTi}} c_{p_{\text{NbTi}}} + \rho_{\text{Cu}} V_{\text{Cu}} c_{p_{\text{Cu}}} + \rho_{\text{Epozia}} V_{\text{Epozia}} c_{p_{\text{Epozia}}} \tag{A.8}
$$

Y sabiendo la proporción de cada material dentro del compuesto:

$$
\rho_r \mathbf{V}_{\mathcal{K}} c_{p_T} = (0.25 \mathbf{V}_{\mathcal{K}}) \cdot \rho_{\text{NbTi}} c_{p_{\text{NbTi}}} + (0.32 \mathbf{V}_{\mathcal{K}}) \cdot \rho_{c_u} c_{p_{\text{Cu}}} + (0.43 \mathbf{V}_{\mathcal{K}}) \cdot \rho_{\text{E}_{\text{Pozia}}} c_{p_{\text{E}_{\text{Pozia}}}} \tag{A.9}
$$

Finalmente, despejando  $c_{p_T}$ :

$$
c_{p_T} = \frac{(0.25) \cdot \rho_{\text{NbTi}} c_{p_{\text{NbTi}}} + (0.32) \cdot \rho_{\text{Cu}} c_{p_{\text{Cu}}} + (0.43) \cdot \rho_{\text{E}_{\text{Pozia}}} c_{p_{\text{E}_{\text{Pozia}}}}}{\rho_{\text{r}}}
$$
(A.10)

La ecuación [A.11](#page-84-0) describe las curvas del calor específico del cobre y del acero inoxidable 304 (material con el cual están fabricados los polos),

<span id="page-84-0"></span>
$$
\log(c_p) = a + b \log(T) + c \log(T)^2 + d \log(T)^3 + e \log(T)^4 +
$$
  
\n
$$
f \log(T)^5 + g \log(T)^6 + h \log(T)^7 + i \log(T)^8
$$
\n(A.11)

Mientras hay numerosas variantes de este modelo, éstas generalmente solo proveen resultados precisos para materiales con estructura perfectamente cristalina [\[48\]](#page-102-2). El calor específico de los materiales ingenieriles utilizados aquí no pueden predecirse completamente con estas variantes.

Los valores de los coeficientes en la ecuación [A.11](#page-84-0) se encuentran en la Tabla [A.2](#page-85-0) del Apéndice [A.](#page-82-1)

En cuanto para el niobio-titanio y el Epoxia, se utiliza la ecuación  $A.12$ .

<span id="page-84-1"></span>
$$
c_p = \frac{AT^{na}}{(a+T)^{na}} + \frac{BT^{nb}}{(b+T)^{nb}} + \frac{CT^{nc}}{(c+T)^{nc}} + \frac{DT^{nd}}{(d+T)^{nd}}
$$
(A.12)

Los valores de los coeficientes y exponentes dentro de la ecuación  $A.12$  se encuentran en la Tabla [A.3](#page-85-1) del Apéndice [A.](#page-82-1)

#### <span id="page-85-2"></span>A.2.1. Coeficientes para ecuaciones [A.11](#page-84-0) y [A.12](#page-84-1)

<span id="page-85-0"></span>Tabla A.2: Coeficientes para la ecuación de calor específico del cobre y acero inoxidable 304 [\[48\]](#page-102-2).

| Coeficiente    | Cu          | <b>SS304</b> |
|----------------|-------------|--------------|
| a              | $-1.91844$  | 22.0061      |
| b              | $-0.15973$  | $-127.5528$  |
| $\mathbf{C}$   | 8.61013     | 303.647      |
| <sub>d</sub>   | $-18.99640$ | $-381.0098$  |
| $\mathbf{e}$   | 21.96610    | 274.0328     |
| f              | $-12.73280$ | $-112.9212$  |
| g              | 3.54322     | 24.7593      |
| h              | $-0.37970$  | $-2.239153$  |
| Rango de datos | $3-300$ K   | $3-300$ K    |

<span id="page-85-1"></span>Tabla A.3: Coeficientes para la ecuación de calor específico del NbTi y epoxia $[49]$ .

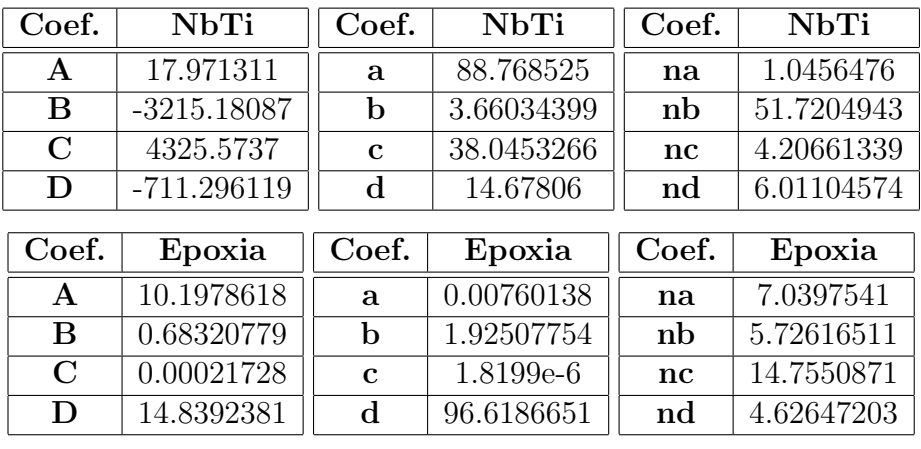

Rango de datos 1-1000 K

### <span id="page-86-1"></span>A.2.2. Gráfica del  $c_p$  de algunos materiales

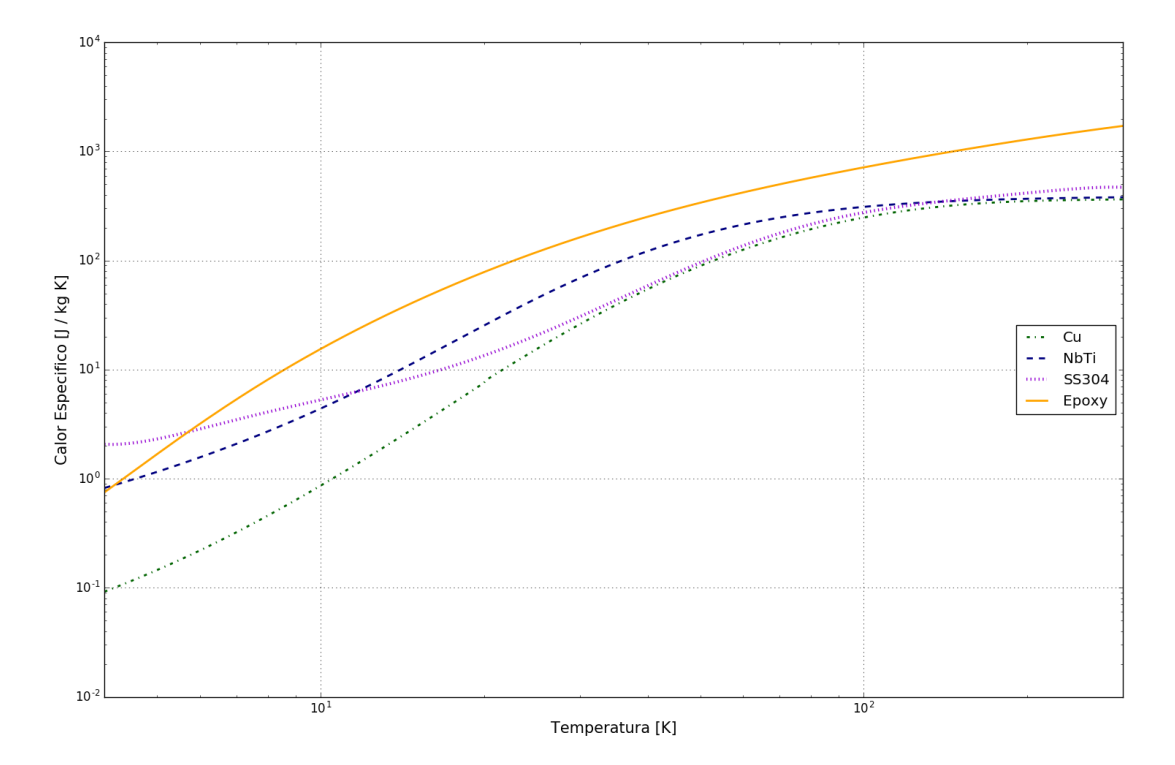

Figura A.1: Calor específico  $[J/kgK]$  de los materiales que componen al SCU.

## A.3. Conductividad térmica  $(k)$

La ecuación que determina los valores de la conductividad térmica  $(k)$  del acero SS304 es igual a la ecuación  $A.11$ , solo los coeficientes son distintos (ver Tabla  $A.4$ , pág. [74\)](#page-89-0). Igualmente, los valores de conductividad térmica de la epoxia se obtienen a partir de la ecuación  $A.12$  con los coeficientes de la Tabla  $A.5$ .

La ecuación [A.13](#page-86-0) describe los valores de conductividad del NbTi. Según el software CRYOCOMP [\[49\]](#page-102-3) se tienen dos condiciones:

<span id="page-86-0"></span>
$$
k_{\text{NbTi}} = \begin{cases} \frac{A T}{1 + (T/T_{\text{m}})^3} & \text{si } 0 < T < T_{\text{nb}}\\ \frac{A T}{1 + (T/T_{\text{m}})^3} + K_0 \left(1 - \exp\left(-\frac{T - T_{\text{nb}}}{T_{\text{nb}}}\right)\right) & \text{si } T_{\text{nb}} \le T \end{cases} \tag{A.13}
$$

donde  $A = 6.5$ ,  $T_m = 25$ ,  $T_{nb} = 50$  y  $K_0 = 21.5$ .

<span id="page-87-2"></span>Ahora, no es igualmente sencillo determinar ésta propiedad para el material compuesto del superconductor. Al inicio de la sección  $4.3.3$  se mencionó que se trabajaría con un modelo macroscópico promedio, basado en las fracciones volumétricas de los materiales; sin embargo, a bajas temperaturas, la conductividad térmica de los materiales no puede ser obtenida de esta forma [\[32\]](#page-101-4). La única manera confiable de obtener datos de la conductividad térmica a bajas temperaturas es de forma experimental.

Ya que no se cuenta con datos experimentales, se propuso el uso de la Regla de las mezclas para obtener una aproximación (aunque no enteramente confiable) de la conductividad térmica del cable superconductor.

La Regla de las mezclas se trata de una media ponderada utilizada para predecir múltiples propiedades de un material compuesto, conformado por fibras continuas y unidireccionales. Esta regla proporciona un l´ımite superior y otro inferior para la propiedad en cuesti´on; los valores de ´esta, dentro de los rangos de temperatura establecidos  $(4-300 \text{ K})$ , deben encontrarse dentro de dichos límites [\[50\]](#page-102-4).

La regla establece que la conductividad térmica en la dirección paralela a las fibras no puede ser mayor a:

$$
k_c = f \ k_f + (1 - f) k_m \tag{A.14}
$$

donde  $f = \frac{V_f}{V_f + V_f}$  $\frac{V_f}{V_f + V_m}$  es la fracción de volumen correspondiente a las fibras (en este caso el NbTi),  $k_f$  es la conductividad térmica de las fibras y  $k_m$  la de la matriz (cobre).

La inversa de la regla de las mezclas establece que en la dirección perpendicular a las fibras, la conductividad no puede ser menor a:

<span id="page-87-0"></span>
$$
k_c = \left(\frac{f}{k_f} + \frac{1 - f}{k_m}\right)^{-1}
$$
 (A.15)

La ecuación  $A.15$  define el límite inferior de la conductividad térmica del material. Finalmente:

$$
\left(\frac{f}{k_f} + \frac{1-f}{k_m}\right)^{-1} \leq k_c < f \ k_f + (1-f)k_m \tag{A.16}
$$

La conductividad térmica del cobre libre de oxígeno se define por medio de la siguiente ecuación:

<span id="page-87-1"></span>
$$
k_{Cu} = \frac{1}{w_0 + w_i + w_{io}}
$$
 (A.17)

en donde,

$$
w_0 = \frac{\beta}{T} \longrightarrow \beta = \frac{0.634}{RRR}
$$
 (A.18)

<span id="page-88-0"></span>
$$
w_i = \frac{p_1 T^{p_2}}{1 + p_1 p_3 T^{(p_2 + p_4)} \exp\left(-\left(\frac{p_5}{T}\right)^{p_6}\right)} + w_c \tag{A.19}
$$

$$
w_{i0} = \frac{p_7 w_i w_0}{w_i + w_0} \tag{A.20}
$$

$$
w_c = w_{c1} + w_{c2} + w_{c3} \tag{A.21}
$$

$$
w_{c1} = -12 \times 10^{-5} \log \left( \frac{T}{420} \right) \cdot \exp \left( \left( -\frac{\log \left( \frac{T}{470} \right)}{0.7} \right)^2 \right) \tag{A.22}
$$

$$
w_{c2} = -16 \times 10^{-5} \log \left( \frac{T}{73} \right) \cdot \exp \left( \left( -\frac{\log \left( \frac{T}{87} \right)}{0.45} \right)^2 \right) \tag{A.23}
$$

$$
w_{c3} = -2 \times 10^{-5} \log \left( \frac{T}{18} \right) \cdot \exp \left( \left( -\frac{\log \left( \frac{T}{21} \right)}{0.5} \right)^2 \right) \tag{A.24}
$$

Estas ecuaciones son términos dependientes de la temperatura que representa las desviaciones matemáticas residuales de  $W_i$  [\[51\]](#page-102-5). Las constantes toman los siguientes valores:

$$
p_1 = 1.754 \times 10^{-8}
$$
;  $p_2 = 2.763$ ;  $p_3 = 1102$ ;  $p_4 = -0.165$ ;  $p_5 = 70$ ;  $p_6 = 1.756$   

$$
p_7 = \frac{0.838}{\left(\frac{\beta}{0.0003}\right)^{0.1661}}
$$

La Relación de Resistividad Residual, RRR, la cual se define como la proporción de la resistividad eléctrica del cobre a 273 K con respecto a 4 K, puede utilizarse para representar la dependencia de la conductividad térmica con la temperatura. Igualmente, es una medida de pureza y grado de defectos f´ısicos del material, tal como grietas ocasionadas por el trabajo en frío. Esta relación repercute directamente en la resistividad eléctrica (ver Figura [A.3,](#page-91-0) pág. [76\)](#page-91-0) y a su vez ésta sobre la conductividad.

La resistividad eléctrica  $(\rho_0)$  únicamente se incluye en la ecuación [A.17](#page-87-1) cuando se hace pasar una corriente por el alambre superconductor, generando así un campo magnético en las bobinas  $[51]$ . Sin embargo, en este trabajo se analiza el comportamiento térmico

<span id="page-89-2"></span>y mecánico del sistema bajo ninguna alteración electromagnética. El RRR seleccionado para este trabajo fue de 200.

Para obtener la conductividad final del material compuesto de la bobina se recurre nuevamente a la regla de las mezclas, teniendo como resultado:

$$
k_r = 0.43k_{epoxia} + 0.57k_{Cu/NbTi}
$$
 (A.25)

# A.3.1. Coeficientes para las ecuaciones de conductividad térmica

<span id="page-89-0"></span>Tabla A.4: Coeficientes para la ecuación de la conductividad térmica del acero inoxidable 304 [\[48\]](#page-102-2).

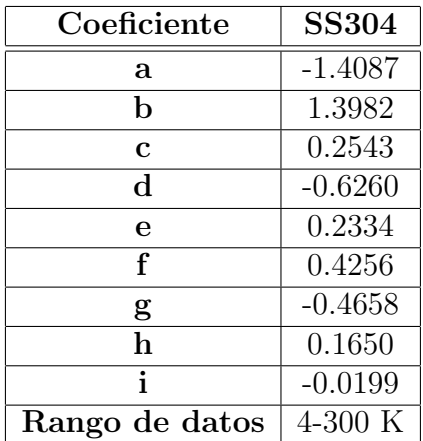

<span id="page-89-1"></span>Tabla A.5: Coeficientes para la ecuación de conductividad térmica de la epoxia $[49]$ .

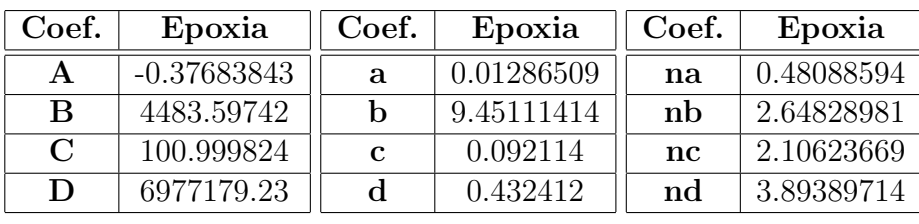

Rango de datos 1-1000 K

### A.3.2. Gráfica de  $k$  de algunos materiales

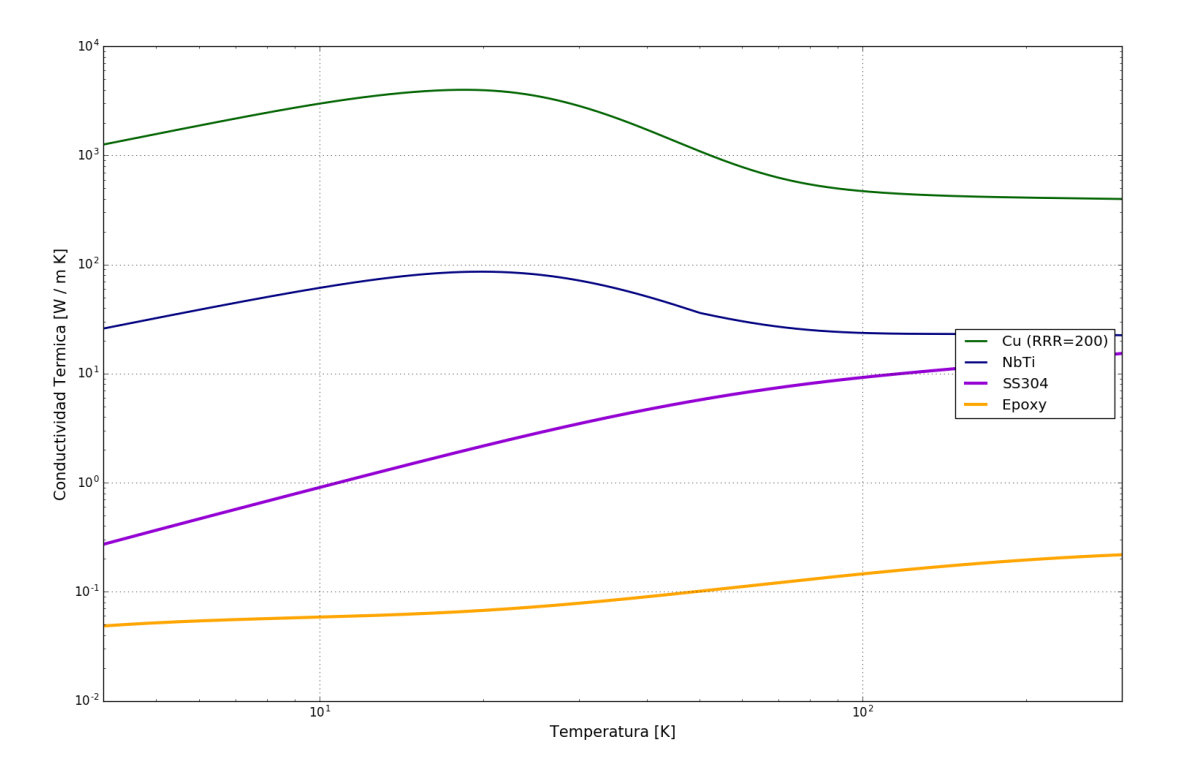

Figura A.2: Conductividad térmica  $[W/mK]$  de los materiales que componen al SCU.

# <span id="page-91-1"></span>A.4. Resistividad eléctrica  $(\rho_0)$

#### A.4.1. Resistividad eléctrica del cobre

<span id="page-91-0"></span>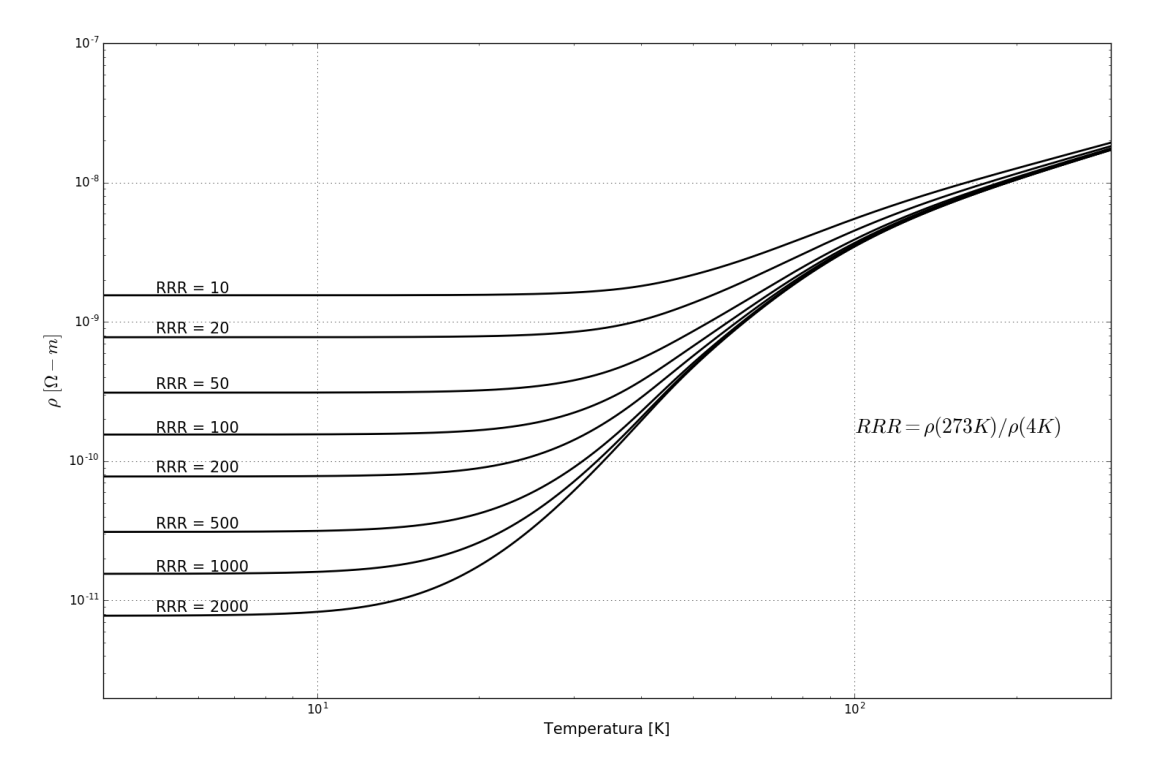

Figura A.3: Curvas de la resistividad eléctrica  $[\Omega \cdot m]$  del cobre para distintos valores de RRR [\[52\]](#page-102-6).

## Apéndice B

# Código

#### Código de Code\_Aster  $B.1.$

#### **B.1.1.** Código para la simulación térmica

```
1DEBUT() :
2\# DEFINIENDO RANGO DE TEMPERATURA (4-300 K) \#BLINTP=DEFI_LIST_REEL(DEBUT=4.0, INTERVALLE=_F(JUSQU_A=300.0, PAS=0.5,),;
4## PROPIEDADES DE MATERIALES ##
5Rho_SS= 7900; # Densidad del acero SS304 #
6# Conductividad termica del SS304 (validez [4-300K]) #
a_1a_0 = -1.4087; a_1 = 1.3982; a_2 = 0.2543; a_3 = -0.626;
a_8a_4 = 0.2334; a_5 = 0.4256; a_6 = -0.4658; a_7 = 0.1650;
a8 = -0.0199:
_{10}logk=FORMULE(VALE='a0+a1*log10(TEMP)+a2*pow(log10(TEMP),2)+a3*pow(log10(
    TEMP), 3)+a4*pow(log10(TEMP), 4)+a5*pow(log10(TEMP), 5)+a6*pow(log10(TEMP)
     (0, 6) + a7*pow( \log 10 (TEMP), 7) + a8*pow( \log 10 (TEMP), 8), NOMPARA='TEMP');
11_{12}k_SS304= FORMULE(VALE='pow(10, logk(TEMP))', NOMPARA="TEMP');
13\# Calor especifico del SS304 (validez[4-300]) #
_{14}a0 = 22.0061; a1 = -127.5528; a2 = 303.647; a3 = -381.0098;
15a4 = 274.0328; a5 = -112.9212; a6 = 24.7593; a7 = -2.239153;
_{16}logCp=FORMULE(VALE='a0+a1*log10(TEMP)+a2*pow(log10(TEMP), 2)+a3*pow(
     log10 (TEMP), 3)+a4*pow(log10 (TEMP), 4)+a5*pow(log10 (TEMP), 5)+a6*pow(
     log10 (TEMP), 6)+a7*pow(log10 (TEMP), 7)', NOMPARA='TEMP');
1718 Cp_SS304 = FORMULE(VALE = 7900*pow(10, log Cp (TEMP))), NOMPARA = ^7TEMP));
19Rho_NbTi = 6000; # Densidad del NbTi #
20# Conductividad termica del NbTi #
_{21}A = 6.5; Tm = 25; Tnb = 50; K0 = 21.5;
22T = FORMULE(VALE= "TEMP', NOMPARA= "TEMP')
```

```
_{23} if 0 < T <Tnb:
      k_NbTi = FORMULE(VALE='A*TEMP/(1+pow((TEMP/Tm),3))',NOMPARA='TEMP',)
24_{25} if Tnb \leq T:
     k_NbTi = FORMULE(VALE='A*TEMP/(1+pow((TEMP/Tm),3))+K0*(1-exp(-(TEMP-
26Thb) / Thb) ', NOMPARA='TEMP', :
27\# Calor especifico del NbTi \#_{28}A=17.971311; B=-3215.18087; C=4325.5737; D=-711.296119;
_{29}a = 88.768525; b=3.66034399; c=38.0453266; d=14.67806;
_{30} na = 1.0456476; nb = 51.7204943; nc = 4.20661339; nd = 6.01104574;
\overline{31}32\text{Cp}_2\text{NbTi} = FORMULE(VALE='6000*(A*pow(TEMP, na)/pow(a+TEMP, na)+B*pow(TEMP, nb)/
     pow(b+TEMP, nb) + C*pow(TEMP, nc) / pow(c+TEMP, nc) +D*pow(TEMP, nd) / pow(d+TEMP), \text{nd}) ) ', NOMPARA='TEMP' ) :
33Rho_Cu = 8920; # Densidad del Cu #
34# Conductividad termica del Cu
_{35}RRR_Cu = 120:
36 \text{ beta} = 0.634 / \text{RRR}. Cu;
_{37} p1=1.754e-8; p2=2.763; p3=1102;
_{38}p4=-0.165; p5=70; p6=1.756;
_{39}p7=0.838/pow(beta/3e-4,0.1661);_{41}w0=FORMULE(VALE='beta/TEMP', NOMPARA='TEMP',);
_{42}wc1=FORMULE(VALE='-12e-5*(log(TEMP/420.0))) *exp(-pow((log(TEMP/470.0)))(0.7, 2) ) ', NOM PARA= 'TEMP', );
43WC2=FORMULE(VALE='-16e-5*(log(TEMP/73.0))*exp(-pow((log(TEMP/87.0))
     (0.45, 2) , NOMPARA= 'TEMP', ;
_{44}wc3=FORMULE(VALE='-2e-5*(log(TEMP/18.0))*exp(-pow((log(TEMP/21.0))/0.5,2)
     )', NOMPARA='TEMP', );
45 \text{ we}=FORMULE(VALE='wc1(TEMP)+wc2(TEMP)+wc3(TEMP)', NOMPARA='TEMP', :
_{46} w_i=FORMULE(VALE='p1*pow(TEMP, p2)/(1+p1*p3*pow(TEMP, p2+p4)*exp(-pow(p5/
     TEMP, p6)) +wc(TEMP)', NOMPARA='TEMP', );
47 \text{ w}.10 = \text{FORMULE}(VALE = 'p7 * w_i (TEMP) * w0 (TEMP) / (w_i (TEMP) + w0 (TEMP)) ), NOMPARA
     "TEMP', ;
48
_{49}k_Cu=FORMULE(VALE='1.0/(w0(TEMP)+w_i(TEMP)+w_i0(TEMP))', NOMPARA='TEMP'
     , );
_{50}\# Calor especifico del Cu #
51 \text{ if } T < 20:
      Cp_CU = FORMULE(VALE= '(105*pow(TEMP, 1.2) + 2.4*pow(TEMP, 3.4)) / Rho_CU'52. NOMPARA = 'TEMP'.):53 else :
      log_Cp = FORMULE(VALE= '1.131 - 9.454 * log10 (TEMP) + 12.99 * pow (log10 (TEMP)54), 2) - 5.501*pow(log10(TEMP), 3) + 0.7637*pow(log10(TEMP), 4)',
     NOMPARA = 'TEMP', ;
      Cp_Cu = FORMULE(VALE='pow(10, log_Cp(TEMP))', NOMPARA = 'TEMP',);
55_{56}Rho<sub>-C</sub>oil = 7622; # Densidad del cable superconductor (Cu/NbTi) #
57\# Conductividad termica del cable #58 k _ c 0 i l _ l = FORMULE(VALE='pow(1/(2.25 * k _ NbTi(TEMP)) + 1.25/(2.25 * k _ Cu(TEMP)).
     -1), NOMPARA='TEMP'.):
```

```
59 k _ c o i l _ u = FORMULE(VALE=' k _ NbTi(TEMP) / 2.25 + (1.25/2.25) * k _ Cu (TEMP)',
     NOMPARA=^{\prime}TEMP^{\prime}, ;
60
61 k _ C oil = FORMULE(VALE=' ( k _ c oil _ u (TEMP) + k _ c oil _ l (TEMP) )/2', NOM PARA='TEMP'
     , ) ;
62\# Calor especifico del cable superconductor \#63 \text{Cp\_Coil} = FORMULE(VALE=' ((1/2.25) *Rho_NbTi*Cp_NbTi(TEMP) + (1.25/2.25) *
     Rho_Cu*Cp_Cu(TEMP) /Rho_Coi1', NOMPARA='TEMP', );
64# Se transforman las formulas a funciones para meter al operador
     THER NON LINE #
65 Fk SS304 = CALC FONC INTERP (FONCTION=k SS304,
66 LIST PARA=LINTP,
\text{MTERPOL} = 'LIN',
68 PROL DROITE ='CONSTANT' ,
\text{PROL}\text{GAUCHE} = ' \text{CONSTANT}'\;,\begin{pmatrix} 70 \end{pmatrix} ;
71 \text{Fc}\text{-SS}304 = \text{CALC-FONC}\text{-}N \text{TERP}(\text{FONCTION}=\text{Cp}\text{-}SS304,72 LIST PARA=LINTP,
\text{INTERPOL} = 'LIN',
\text{PROL\_DROITE} \ = \text{'CONSTANT'} \ ,\text{PROL}\text{-}\text{GAUCHE}\ = \text{'CONSTANT'}\ ,\begin{pmatrix} 76 \end{pmatrix} ;
77 Fk_Coil = CALC_FONC_INTERP(FONCTION=k_Coil,
78 LIST PARA=LINTP,
\text{INTERPOL} = 'LIN',
R_{\text{S0}} PROL DROITE = 'CONSTANT',
{\bf PROL GAUCHE = 'CONSTANT'} \ ,\overline{\phantom{a}}^{82} );
83 \text{ Fc\_Coil} = \text{CALC-FONC\_INTERP}(\text{FONCTION}=\text{Cp\_Coil},84 LIST PARA=LINTP,
\text{NTERPOL} \text{LIN} \blacksquare{\bf PROL\_DROITE} \ = \textrm{'CONSTANT'} \ ,{\bf PROL GAUCHE} \, = \, 'CONSTANT' \; ,\begin{pmatrix} 88 \end{pmatrix}89
90## COMIENZA ANALISIS ##
91# Intervalos de tiempo para Newton-Raphson #
92TIME=DEFI_LIST_REEL (DEBUT=0.0,
\text{NTERVALLE} = (\text{IF (JUSQU} A=40, \text{ PAS}=2)),
_{94} F (JUSQU A=50, PAS=1,),
\text{F} \left( \text{JUSQUA}=50.1, \text{ PAS}=0.001, \right),\mathbb{P}(\text{JUSQUA}=80, \text{ PAS}=1.0),\overline{97} ),
\hspace{1.6cm} 98 \hspace{3.2cm} );
99# Acero inoxidable SS304 #
100MATER1=DEFI MATERIAU(THER NL= F (LAMBDA=Fk SS304, RHO CP=Fc SS304, ), );
_{101}\# Cu/NbTi \#102MATER2=DEFI MATERIAU (THER NL= F (LAMBDA=F k _ Coil, RHO CP=F c _ Coil, ), );
_{103}\# Definiendo el modelo #104MODEL=AFFE MODELE(MAILLAGE=MESH,
```
 $A$ FFE $=$  $F(TOUT= 'OUT' )$ 105 106 PHENOMENE="THERMIQUE", MODELISATION= $'3D'$ , ), );  $105$ 108# Asignando materiales a grupos de mallas # 109MATFIELD=AFFE\_MATERIAU(MAILLAGE=MESH,  $A$ FFE= $(-F(GROUPMA='SOLO01)$ .  $110$ MATER=MATER1, ),  $111$  $-F$  (GROUP MA= $($ 119  $'SOL002'$ ,  $'SOL003'$ ,  $'SOL004'$ ,  $'SOL005'$ , 113  $'SOL006', 'SOL007', 'SOL008', 'SOL009'$ 114 'SOL010', 'SOL011', 'SOL012', 'SOL013' 115 'SOL014', 'SOL015', 'SOL016', 'SOL017' 116  $^{\circ}{\rm SOL}018$  ',  $^{\circ}{\rm SOL}019$  ',  $^{\circ}{\rm SOL}020$  ',  $^{\circ}{\rm SOL}021$  ' 117 'SOL022', 'SOL023', 'SOL024', 'SOL025' 118  $'SOL026'$ ,), 119 MATER=MATER2.).  $120$  $),$ 121  $);$ 122  $_{123}$ Hh=0;  $\#$ Conductancia termica (0 toma el valor de cada caso en el analisis parametrico) 124 H\_PAROI=DEFLCONSTANTE (VALE=Hh,);  $_{125}$  alpha = 0.027:  $126 \text{ t0} = 300$ ;  $_{127}$  t f = 4.2;  $128$ 129 temp\_lis=FORMULE(VALE='(t0-tf)\*exp(-alpha\*INST)+tf', NOMPARA='INST', ); 130LOAD=AFFE\_CHAR\_THER( MODELE=MODEL. 131 TEMP  $\text{IMPO} = F(\text{GROUPMA} = 'FACO01'$ , 132  $TEMP = temp\_lis$ . 133  $134$  $\,$ , ECHANGE PAROI=( 135  $-F(GROUPMA_1='INT001', GROUPMA_2='INT002', COEF_1=H_1PAROI,$ 136  $-F(GROUPMA_1='INT003', GROUPMA_2='INT004', COEFH=H.PAROI, )$ , 137  $\label{eq:2} \begin{array}{ll} \begin{minipage}{.4\linewidth} \begin{minipage}{.4\linewidth} F(GROUPMA\_l = 'INT005 \end{minipage} \end{minipage} \begin{minipage}{.4\linewidth} \begin{minipage}{.4\linewidth} \begin{minipage}{.4\linewidth} \begin{minipage}{.4\linewidth} \begin{minipage}{.4\linewidth} \end{minipage} \end{minipage} \begin{minipage}{.4\linewidth} \begin{minipage}{.4\linewidth} \begin{minipage}{.4\linewidth} \begin{minipage}{.4\linewidth} \end{minipage} \end{minipage} \begin{minipage}{.4\linewidth} \begin{minipage}{$ 138  $\label{eq:2} \begin{array}{ll} \begin{minipage}{.4\linewidth} F\left(\text{GROUP\_MA\_l=}\text{'}\text{INT007}\right., & \text{GROUP\_MA\_l=}\text{'}\text{INT008}\right., & \text{COEF\_H=H\_PAROI}\left., \end{minipage} \end{array}$ 139  $\mathsf{F}(\text{GROUPMA}\_1 = \text{'INT009}', \text{GROUPMA}\_2 = \text{'INT010}', \text{COEF}\_1 = \text{H} \_P \text{AROI},$  $140$  $\label{eq:2} \begin{array}{ll} \texttt{\_F}(\texttt{GROUPMA}\texttt{1}=\texttt{'INT011} \texttt{'}\,, \texttt{GROUPMA}\texttt{2}=\texttt{'INT012} \texttt{'}\,, \texttt{COEF}\texttt{H}\texttt{=H}\texttt{PAROI}\,, \texttt{)}\,, \end{array}$ 141  $-F(GROUPMA_1='INT013', GROUPMA_2='INT014', COEF_1=-H_1PAROI, )$ , 142  $\begin{array}{lllll} \texttt{\_F}(\texttt{GROUP\_MA\_l='}\texttt{INT015}',\texttt{GROUP\_MA\_l='}\texttt{INT016}',\texttt{COEF\_H=H\_PAROI},\texttt{)}\texttt{,}\\ \texttt{\_F}(\texttt{GROUP\_MA\_l='}\texttt{INT017}',\texttt{GROUP\_MA\_l='}\texttt{INT018}',\texttt{COEF\_H=H\_PAROI},\texttt{)}, \end{array}$  $143$  $144$  $\label{eq:2} \begin{array}{ll} \text{\rm \bf F}\left(\text{GROUP\_MA\_l=}\textrm{'INT019}\right., & \text{GROUP\_MA\_l=}\textrm{'INT020}\right., & \text{COEF\_H=H\_PAROI}\right), \end{array}$ 145  $\mathsf{F}(\text{GROUPMA}1='\text{INT}021', \text{GROUPMA}2='\text{INT}022', \text{COEF-H=H.PAROI},$ 146  $\text{\_F}$  (GROUP MA.1= 'INT023', GROUP MA.2= 'INT024', COEF H=H\_PAROI, ),  $147$  $\label{eq:2.1} \begin{array}{lll} \texttt{\_F}(\texttt{GROUP\_MA\_l=}'\texttt{INT025}'\,, \texttt{GROUP\_MA\_=}'\texttt{INT026}'\,, \texttt{COEF\_H=H\_PAROI}\,, \end{array},$  $145$  $\begin{array}{lll} \hbox{F} \left( \text{GROUP\_MA\_l= 'INT027}', \text{ GROUP\_MA\_= 'INT028}', \text{COEF\_H=H\_PAROI}, \right) \, , \\ \hbox{F} \left( \text{GROUP\_MA\_= 'INT029}', \text{GROUP\_MA\_= 'INT030}', \text{COEF\_H=H\_PAROI}, \right) \, , \end{array}$ 149 150  $\mathsf{F}(\text{GROUPMA}\_1 = \text{'INT031}', \text{GROUPMA}\_2 = \text{'INT032}', \text{COEF}\_1 = \text{H} \_P \text{AROI},$ 1.51  $\text{IF}$  (GROUP MA\_1='INT033', GROUP MA\_2='INT034', COEF H=H\_PAROI,), 152  $\textsf{F}(\textsf{GROUPMA} \perp \textsf{MIA}^*)$  INT035',  $\textsf{GROUPMA} \rightarrow$  INT036',  $\textsf{COEF} \perp \textsf{H}$ PAROI, , 153

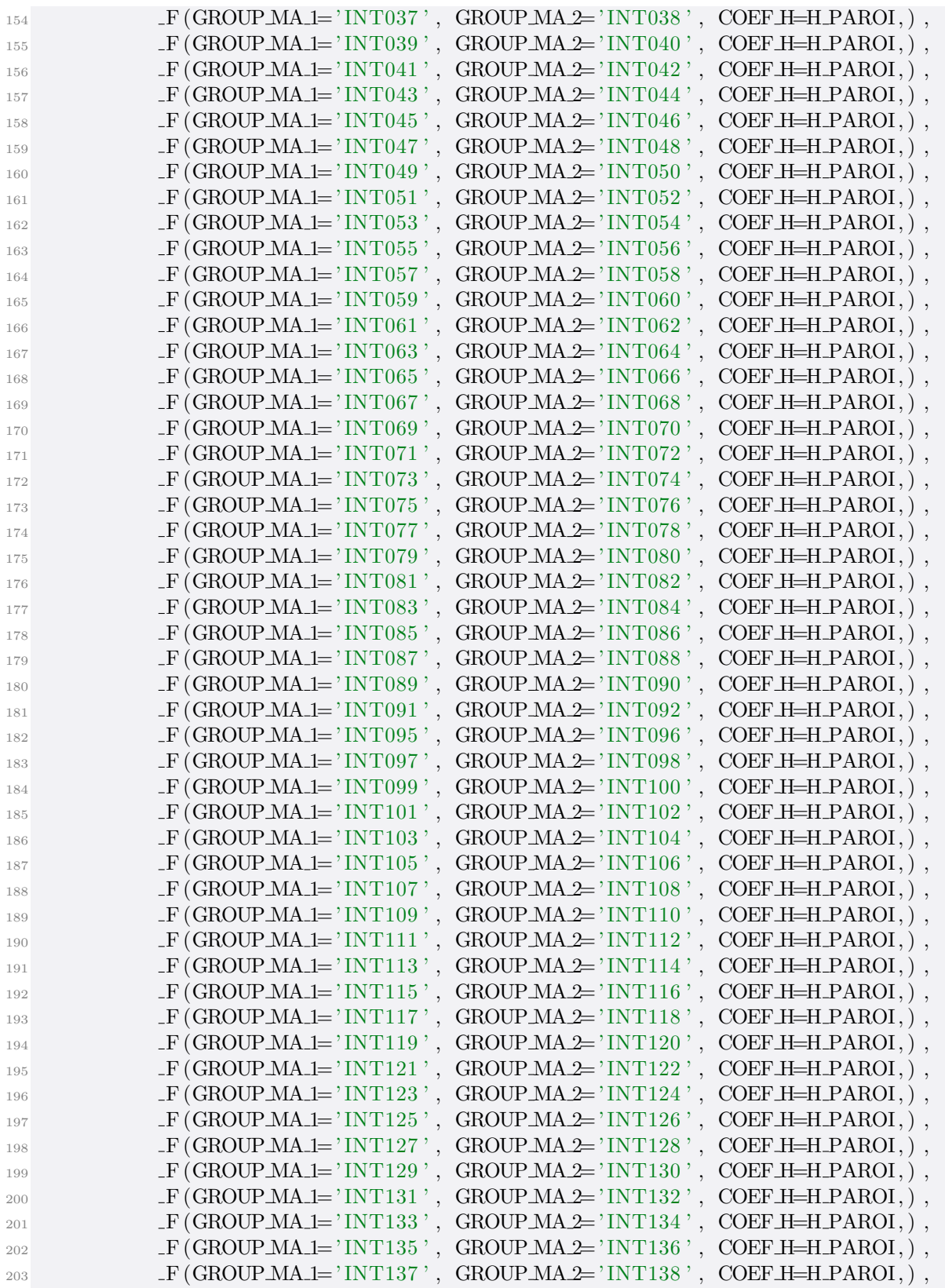

```
_{204} F (GROUP MA 1= 'INT139', GROUP MA 2= 'INT140', COEF H=H PAROI, ),
205 \text{F (GROUPMA.I='INT141}', \text{ GROUPMA2='INT142}', \text{COEF.H=H.PAROI},_{206} \qquad \qquad \qquad \qquad \qquad \qquad \qquad \qquad \qquad \qquad \qquad \qquad \qquad \qquad \qquad \qquad \qquad \qquad \qquad \qquad \qquad \qquad \qquad \qquad \qquad \qquad \qquad \qquad \qquad \qquad \qquad \qquad \qquad \qquad \qquad \qquad \q_{207} F (GROUP MA 1= 'INT145', GROUP MA 2= 'INT146', COEF H=H PAROI, ),
\begin{aligned} \text{208} \qquad \qquad & \text{ \textcolor{blue}{ \text{ \textbf{F} (GROUPMA\_l= 'INT147 ' }}, \text{ \textcolor{blue}{GROUPMA\_l= 'INT148 ' }}, \text{ \textcolor{blue}{COEF.H=H.PAROI}, ) }, \end{aligned}<sup>209</sup> F (GROUP MA 1= 'INT149', GROUP MA 2= 'INT150', COEF H=H PAROI, ),
210 ),
\hspace{.1cm} );
212# TEMP IMPO es el comando para imponer una temperatura en determinadas
213# caras, en este caso todas las caras exteriores del dominio.
214# ECHANGE-PAROI es el flujo de calor que hay entre las caras compartidas
215\# por cuerpos distintos.
216
217RESU=THER_NON_LINE(MODELE=MODEL,
218 CHAMMATER=MATFIELD,
\text{EXCTI} = \text{F (CHARGE} = \text{LOAD},),
220 INCREMENT=-F(LIST_INST=TIME, ),
221 ETAT_INIT=_F (VALE=300.0,),
222 CONVERGENCE= F (ITER_GLOB_MAXI=1000,),
\text{PARM\_THETA} = 0.57 \,,\begin{aligned} \text{SOLVEUR} = \text{F (METHODE} \text{--} 'GCPC' \text{ }, \end{aligned}\text{SYME} = \text{'OUI'}.
226 ),
227 );
228
229# THER NON LINE es el algoritmo de resolucion del problema.
230# Se escalona la solucion de tal forma que pueda haber con−
231\# vergencia.
232
233# Finalmente, se da la instruccion para el despliegue grafico
234\# de los resultados.
235 IMPR_RESU(FORMAT='MED<sup>'</sup>,
236 RESU= \text{F} (RESULTAT=RESU, ), );
237
```
 $238$ FIN(); # Fin del analisis termico

# **Bibliografía**

- [1] M. Couprie, "New generation of light sources: Present and future," Journal of Electron Spectroscopy and Related Phenomena, vol. 19[6,](#page-21-0) pp.  $3 - 13$ , 2014. 6, [7](#page-22-0)
- [2] H. Cheng, "Large research Infrastructures Development in China: a Roadmap for 2025," Chinese Academy of Science, Springer, 2011. [6](#page-21-0)
- [3] R. Bhandari and A. Roy, "Next-generation particle accelerators for frontline research and wide-ranging applications in india–how to realize them?," CURRENT SCIENCE, vol. 108, no. 9, pp. 1608–1615, 2015. [6](#page-21-0)
- [4] H. Winick, "The impact of synchrotron light sources on science and society in developing countries," in Contemporary Physics: Proceedings of the International Symposium, Islamabad, pp. 35–40, 2007. [6](#page-21-0)
- [5] V. Tsakanov and H. Wiedemann, Brilliant Light in Life and Material Sciences. Springer Science & Business Media, 2007. [6](#page-21-0)
- [6] Wikipedia, "Undulator wikipedia, the free encyclopedia," 2016. [En línea; accedido el 2 de Junio del 2017]. [7](#page-22-0)
- [7] S. Sasaki, K. Miyata, and T. Takada, "A new undulator for generating variably polarized radiation," Japanese journal of applied physics, vol. 31, no. 12B, p. L1794, 1992. [10](#page-25-0)
- [8] S. Sasaki, K. Kakuno, T. Takada, T. Shimada, K.-i. Yanagida, and Y. Miyahara, "Design of a new type of planar undulator for generating variably polarized radiation," Nuclear Instruments and Methods in Physics Research Section A: Accelerators, Spectrometers, Detectors and Associated Equipment, vol. 331, no. 1, pp. 763–767, 1993. [10](#page-25-0)
- [9] K. Kakuno and S. Sasaki, "Conceptual design of vertical undulator," tech. rep., Japan Atomic Energy Research Inst., 1992. [10](#page-25-0)
- [10] J. Bahrdt, W. Frentrup, A. Gaupp, B. Kuske, A. Meseck, and M. Scheer, "Undulators for the BESSY SOFTX-RAY fel," in Proceedings of the 26th International FEL Conference, (Trieste, Italia), pp. 610–613, Comitato Conferenze Elettra, 2004. [10](#page-25-0)
- [11] A. B. Temnykh, "Delta undulator for Cornell energy recovery linac," Phys. Rev. ST Accel. Beams, vol. 11, p. 120702, Dec 2008. [10](#page-25-0)
- [12] J. Chavanne, C. Penel, B. Plan, and P. Van Vaerenbergh, "Magnetic Design Considerations for In-Vacuum Undulators at ESRF," in Proceedings of the 8th European Particle Accelerator Conference, (París, Francia), pp. 2604–2606, 2002. [11](#page-26-0)
- [13] T. Tanaka, T. Hara, R. Tsuru, D. Iwaki, X. Marechal, T. Bizen, T. Seike, and H. Kitamura, "In-Vacuum Undulators," in Proceedings of the 27th International FEL Conference, (Stanford, California, EE.UU), pp. 370–377, 2005. [11](#page-26-0)
- [14] T. Hara, T. Tanaka, T. Tanabe, X.-M. Mare $\hat{A}$ chal, H. Kitamura, P. Elleaume, B. Morrison, J. Chavanne, P. Van Vaerenberghb, and D. Schmidt, "SPring-8 invacuum undulator beam test at the ESRF," in 1998 International Union of Crystallography Journal of Synchrotron Radiation, vol. 5, pp. 406–408, 1998. [11](#page-26-0)
- [15] T. Hara, T. Tanaka, H. Kitamura, T. Bizen, X. Maréchal, T. Seike, T. Kohda, and Y. Matsuura, "Cryogenic permanent magnet undulators," *Physical Review Special* Topics-Accelerators and Beams, vol. 7, no. 5, p. 050702, 2004. [11](#page-26-0)
- [16] C. Kitegi, J. Chavanne, D. Cognie, P. Elleaume, F. Revol, C. Penel, B. Plan, and M. Rossat, "Development of a cryogenic permanent magnet in-vacuum undulator at the ESRF," in The tenth European Particle Accelerator Conference, EPAC, vol. 6, pp. 3559–3561, 2006. [11](#page-26-0)
- [17] J. Chavanne, M. Hahn, R. Kersevan, C. Kitegi, C. Penel, F. Revol, and E. G. France, "Construction of a cryogenic permanent magnet undulator at the ESRF," EPAC08, Genoa, pp. 2243–2245, 2008. [11](#page-26-0)
- [18] C. Ostenfeld and M. Pedersen, "Cryogenic in-vacuum undulator at Danfysik," Proceedings of IPAC, vol. 10, 2010. [11](#page-26-0)
- [19] C. Benabderrahmane, N. Béchu, P. Berteaud, M. Couprie, J. Filhol, C. Herbeaux, C. Kitegi, J. Marlats, K. Tavakoli, and A. Mary, "Development of cryogenic undulator CPMU at SOLEIL," *Dimensions (mm3)*, pp. 2225–2227, 2008. [11](#page-26-0)
- [20] C. Benabderrahmane, J. Marlats, K. Tavakoli, M. Louvet, J. Daguerre, L. Chapuis, J.-M. Filhol, D. Zerbib, C. Herbeaux, M. Valleau, et al., "Development of PrFeB cryogenic undulator (CPMU) at SOLEIL," in Conf. Proc., pp. 3096–3098, 2011. [11](#page-26-0)
- [21] L. Tavian, "Large cryogenics systems at 1.8 k," tech. rep., CERN, 2000. [11,](#page-26-0) [15](#page-30-0)
- [22] A. Grudiev, V. Djurba, G. Kulipanov, V. Khlestov, N. Mezentsev, S. Ruvinsky, V. Shkaruba, S. Sukhanov, P. Vobly, Y. Koo, et al., "Superconducting 7.5 tesla wiggler for pls," Nuclear Instruments and Methods in Physics Research Section A: Accelerators, Spectrometers, Detectors and Associated Equipment, vol. 359, no. 1- 2, pp. 101–106, 1995. [12](#page-27-0)
- [23] V. Borovikov, V. Djurba, M. Fedurin, G. Kulipanov, O. Lee, N. Mezentsev, V. Shkaruba, B. Craft, and V. Saile, "Proposal of superconducting 7 tesla wiggler for lsu-camd," Nuclear Instruments and Methods in Physics Research Section A: Accelerators, Spectrometers, Detectors and Associated Equipment, vol. 405, no. 2-3, pp. 208–213, 1998. [12](#page-27-0)
- [24] A. Ando, M. Fedurin, M. Hara, H. Kamitsubo, A. Kiselev, G. Kulipanov, N. Kumagai, N. Mezentsev, Y. Miyahara, T. Nakamura, et al., "Proposal of a high-field superconducting wiggler for a slow positron source at spring-8," *Journal of syn*chrotron radiation, vol. 5, no. 3, pp. 360–362, 1998. [12](#page-27-0)
- [25] R. Klein, J. Bahrdt, D. Herzog, and G. Ulm, "The ptb electromagnetic undulator for bessy ii," Journal of synchrotron radiation, vol. 5, no. 3, pp. 451–452, 1998. [12](#page-27-0)
- [26] S. Kim, R. Dejus, C. Doose, R. Kustom, E. Moog, M. Petra, and K. Thompson, "Development of a short-period superconducting undulator at aps," in Particle Accelerator Conference, 2003. PAC 2003. Proceedings of the, vol. 2, pp. 1020– 1022, IEEE, 2003. [12](#page-27-0)
- [27] E. Trakhtenberg, Y. Ivanyushenkov, C. Doose, and M. Kasa, "Design of the magnet structure for the advanced photon source superconducting undulator," Diamond Light Source Proceedings, vol. 1, no. MEDSI-6, p. e12, 2011. [12](#page-27-0)
- [28] P. Emma, N. Holtkamp, H. Nuhn, D. Arbelaez, J. Corlett, S. Myers, S. Prestemon, R. Schlueter, C. Doose, J. Fuerst, et al., "A plan for the development of superconducting undulator prototypes for lcls-ii and future fels," in FEL 2014 Conference Proceedings, Basel, Switzerland, 2014. [12](#page-27-0)
- [29] E. Wallén, J. Chavanne, and P. Elleaume, "Magnetic calculations of a superconducting undulator at the esrf," Nuclear Instruments and Methods in Physics Research Section A: Accelerators, Spectrometers, Detectors and Associated Equipment, vol. 541, no. 3, pp. 630–650, 2005. [12](#page-27-0)
- [30] H. O. Moser and R. Rossmanith, "Magnetic field of superconductive in-vacuo undulators in comparison with permanent magnet undulators," Nuclear Instruments and Methods in Physics Research Section A: Accelerators, Spectrometers, Detectors and Associated Equipment, vol. 490, no. 1, pp. 403–408, 2002. [13](#page-28-0)
- [31] S. Caspi, L. Chiesa, P. Ferracin, S. Gourlay, R. Hafalia, R. Hinkins, A. Lietzke, and S. Prestemon, "Calculating quench propagation with ansys/sup/spl reg," IEEE Transactions on Applied Superconductivity, vol. 13, no. 2, pp. 1714–1717, 2003. [13](#page-28-0)
- <span id="page-101-4"></span>[32] G. Aird, J. Simkin, S. Taylor, C. Trowbridge, and E. Xu, "Coupled transient thermal and electromagnetic finite element simulation of quench in superconducting magnets," Proceedings of ICAP, Chamonix, France, 2006. [13,](#page-28-0) [72](#page-87-2)
- [33] G. Mishra, M. Gehlot, G. Sharma, and F. Trillaud, "Magnetic design and modelling of a 14 mm-period prototype superconducting undulator.," Journal of synchrotron radiation, vol. 24, no. Pt 2, p. 422, 2017. [13](#page-28-0)
- [34] M. Gehlot, G. Mishra, F. Trillaud, and G. Sharma, "Magnetic design of a 14mm period prototype superconducting undulator," Nuclear Instruments and Methods in Physics Research Section A: Accelerators, Spectrometers, Detectors and Associated Equipment, vol. 846, pp. 13–17, 2017. [13,](#page-28-0) [17](#page-32-0)
- [35] P. Ferracin, P. S, and T. E, "Practical superconductors for accelerator magnets," tech. rep., Lawrence Berkeley National Laboratory (LBNL), 2015. [En línea; accedido el 2 de Junio del 2017]. [15](#page-30-0)
- [36] E. Mashkina, B. Kostka, E. Steffens, A. Grau, S. Casalbuoni, M. Hagelstein, R. Rossmanith, T. Baumbach, A. Bernhard, and D. Wollmann, "Magnetic measurement system for superconductive coils," *Proc. [20](#page-35-0)08 EPAC*, p. 2291, 2008. 20
- [37] M. A. Bhatti, "Fundamental finite element analysis and applications," Hoboken, New Jersey: John Wiley & Sons, 2005. [32,](#page-47-0) [37,](#page-52-0) [40](#page-55-0)
- [38] M. A. Bhatti, Advanced topics in finite element analysis of structures: with Mat-hematica and MATLAB computations. John Wiley & Sons, Inc., 2006. [37,](#page-52-0) [40](#page-55-0)
- [39] R. W. Lewis, K. Morgan, H. Thomas, and K. Seetharamu, The finite element method in heat transfer analysis. John Wiley & Sons, 1996. [37](#page-52-0)
- [40] A. Slone, C. Bailey, and M. Cross, "Dynamic solid mechanics using finite volume methods," Applied Mathematical Modelling, vol. 27, no. 2, pp.  $69 - 87$ , 2003.  $40$
- [41] E. Gmelin, M. Asen-Palmer, M. Reuther, and R. Villar, "Thermal boundary resistance of mechanical contacts between solids at sub-ambient temperatures," Journal of Physics D: Applied Physics, vol. 32, no. 6, p. R19, 1999. [45](#page-60-0)
- <span id="page-101-0"></span>[42] L. MatWeb, "Matweb—material property data," *línea]. Available: http://www.* matweb. com/search/DataSheet. aspx, 2013. [57](#page-72-0)
- <span id="page-101-1"></span>[43] I. R. Dixon, R. P. Walsh, W. D. Markiewicz, and C. A. Swenson, "Mechanical properties of epoxy impregnated superconducting solenoids," IEEE Transactions on Magnetics, vol. 32, no. 4, pp. 2917–2920, 1996. [58,](#page-73-2) [67](#page-82-2)
- <span id="page-101-2"></span>[44] A. U. Manual, "Ansys," Inc. Modeling, Mechanical, vol. 11, 2000. [59](#page-74-0)
- <span id="page-101-3"></span>[45] W. Zhuang, R. Shiue, and P. Chang, "Finite element analysis of the residual thermal stresses in a power package with two different leads," INTERNATIONAL

JOURNAL OF MICROCIRCUITS AND ELECTRONIC PACKAGING, vol. 22, no. 3, pp. 196–202, 1999. [59](#page-74-0)

- <span id="page-102-0"></span>[46] R. P. Reed and A. F. Clark, "Materials at low temperatures," American Society for Metals, 1983,, p. 590, 1983. [67](#page-82-2)
- <span id="page-102-1"></span>[47] P. Bauer, H. Rajainmaki, and E. Salpietro, "EFDA material data compilation for superconductor simulation," EFDA CSU, Garching, April, vol. 7, 2007. [67](#page-82-2)
- <span id="page-102-2"></span>[48] E. Marquardt, J. Le, and R. Radebaugh, "Cryogenic material properties database," in Cryocoolers 11, pp. 681–687, Springer, 2002. [69,](#page-84-2) [70,](#page-85-2) [74](#page-89-2)
- <span id="page-102-3"></span>[49] P. Eckels, "Cryocomp Rapid Cryogenic Design: 88 Materials in Properties Database. Thermal Analysis Software." <http://www.eckelsengineering.com/>, . [70,](#page-85-2) [71,](#page-86-1) [74](#page-89-2)
- <span id="page-102-4"></span>[50] Wikipedia, "Rule of mixtures — Wikipedia, The Free Encyclopedia," 2016. [Online; revisado el 27 de enero del 2017]. [72](#page-87-2)
- <span id="page-102-5"></span>[51] N. Simon, E. Drexler, and R. P. Reed, "Properties of copper and copper alloys at cryogenic temperatures," US National Institute of Standards and Techno $logy(USA)$ , p. 850, 1992. [73](#page-88-0)
- <span id="page-102-6"></span>[52] S. W. Van Sciver, Low-Temperature Materials Properties, pp. 17–51. Boston, MA: Springer US, 1986. [76](#page-91-1)